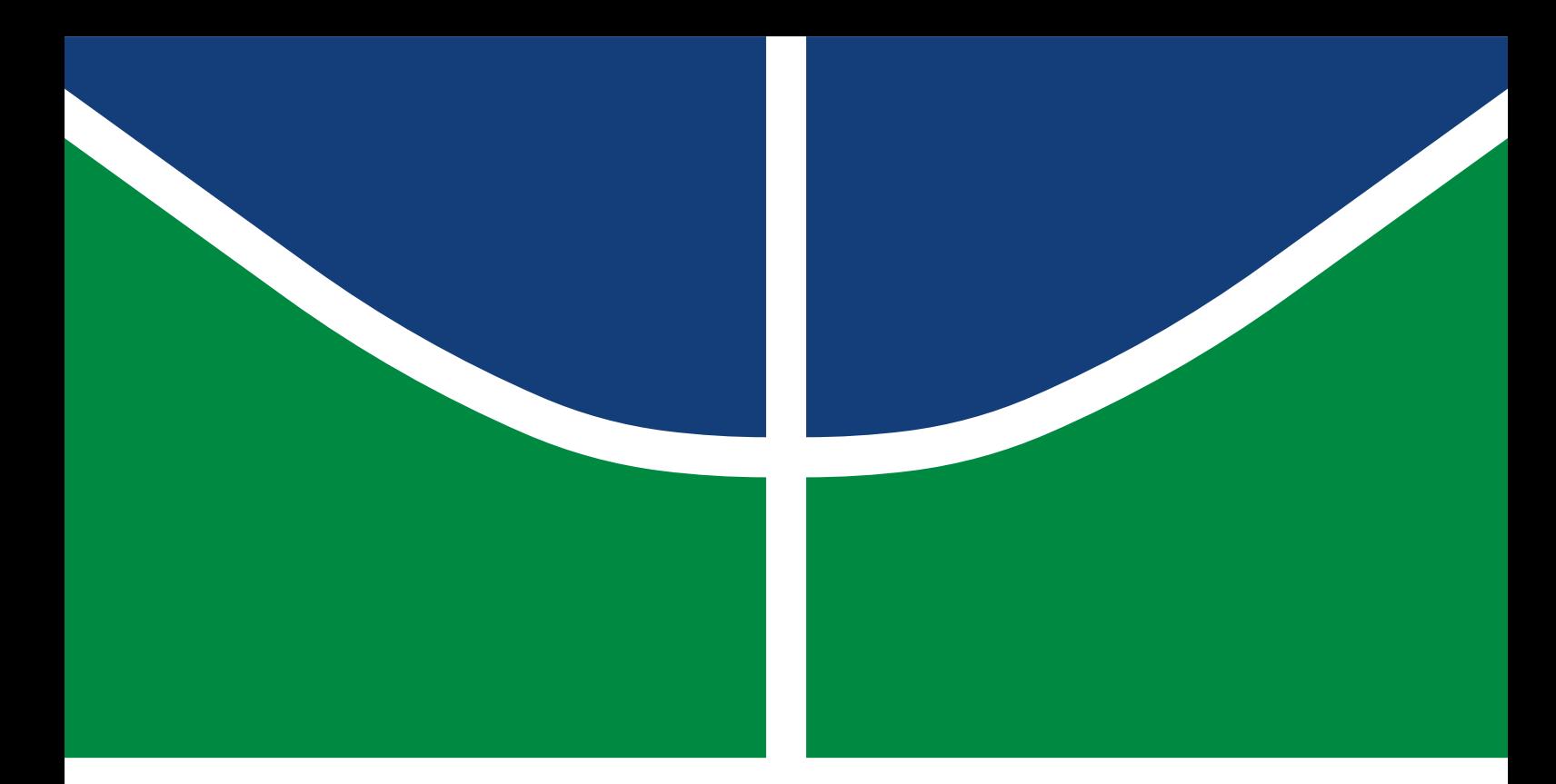

# TRABALHO DE CONCLUSÃO DE CURSO

# **Análise de resultados de métodos numéricos aplicados na FDTD**

**Arthur Sandoval Machado**

Brasília, julho de 2019

# **UNIVERSIDADE DE BRASÍLIA**

FACULDADE DE TECNOLOGIA

UNIVERSIDADE DE BRASÍLIA Faculdade de Tecnologia

# TRABALHO DE CONCLUSÃO DE CURSO

# **Análise de resultados de métodos numéricos aplicados na FDTD**

**Arthur Sandoval Machado**

*Trabalho de Conclusão de Curso submetido ao Departamento de Engenharia Elétrica como requisito parcial para obtenção do grau de Engenheiro Eletricista*

Banca Examinadora

Prof. Leonardo R. A. X. de Menezes, Ph.D, FT/UnB *Orientador*

Prof. Franklin da Costa Silva, Ph.D, FT/UnB *Examinador Interno*

Prof. João Paulo Leite, Ph.D, FT/UnB *Examinador interno*

### FICHA CATALOGRÁFICA

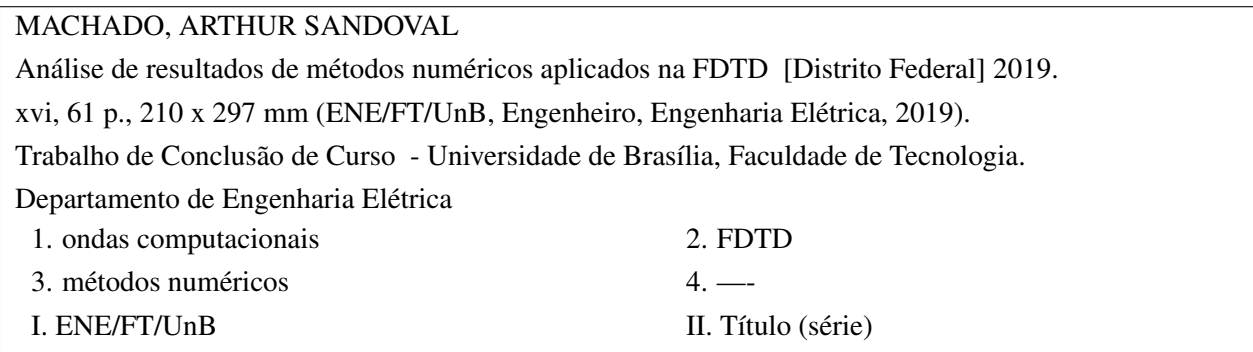

### REFERÊNCIA BIBLIOGRÁFICA

MACHADO, A.S. (2019). *Análise de resultados de métodos numéricos aplicados na FDTD* . Trabalho de Conclusão de Curso, Departamento de Engenharia Elétrica, Universidade de Brasília, Brasília, DF, [61](#page-72-0) p.

#### CESSÃO DE DIREITOS

AUTOR: Arthur Sandoval Machado TÍTULO: Análise de resultados de métodos numéricos aplicados na FDTD . GRAU: Engenheiro Eletricista ANO: 2019

É concedida à Universidade de Brasília permissão para reproduzir cópias desto Trabalho de Conclusão de Curso e para emprestar ou vender tais cópias somente para propósitos acadêmicos e científicos. Os autores reservam outros direitos de publicação e nenhuma parte desso Trabalho de Conclusão de Curso pode ser reproduzida sem autorização por escrito dos autores.

Arthur Sandoval Machado Depto. de Engenharia Elétrica (ENE) - FT Universidade de Brasília (UnB) Campus Darcy Ribeiro CEP 70919-970 - Brasília - DF - Brasil

# **Dedicatória**

*À minha mãe Virgínia, ao meu pai Sérgio e à minha irmã Marianna.*

*Arthur Sandoval Machado*

#### **Agradecimentos**

*O curso de engenharia elétrica foi até hoje, a maior fase da minha vida, passando 6 anos na universidade, então claramente seria impossível descrever toda a experiência ou agradecer propriamente todas as pessoas que me ajudaram neste processo.*

*Começo com minha família, mamãe, papai e Mari, que sempre estiveram do meu lado a todo o tempo, cada um me ajudando de maneira diferente, sendo revisando meus textos, seja me levando para aplicar meus conhecimentos na prática, seja me dando apenas de um abraço quando eu nem conseguia pedir.*

*Um agradecimento também a todos os colegas do meu curso. Descobri na universidade que o homem não consegue viver sozinho, e sei que sem os meus amigos para me ajudar nesta jornada, 6 anos seria impossível para me formar. Inúmeras vezes fui ajudado em alguma matéria e inúmeras ajudei, pois no ENE, você sabe que as vezes, mesmo estando ruim, seu amigo está pior que você, e todos trabalhavam sempre para poder ajudar um ao outro. Espero ter na vida, colegas tão bons quanto os que vivenciei chegarem e saírem do curso.*

*Agora falando dos meus amigos em geral, neste tempo, vivi provavelmente os melhores anos da minha vida e todos eles eu tenho que agradecer a vocês, sejam amigos em situações individuais da vida ou de grupos, como o teabags, todos tiveram uma contribuição muito importante na minha vida e todos estes momentos, além de me moldarem para eu ser uma pessoa melhor, marcaram meu coração para sempre.*

*Por fim, agradecer a todos os professores e educadores que conseguiram sempre me inspirar a buscar mais conhecimento. Não é que minha jornada acabou (será?) que eu irei parar de buscar conhecimento, anseio chegar a grandeza de vocês que me fizeram chegar até aqui, pois sem vocês, nunca teria chegado a estas conquistas. Esta conquista em específica, dedico ao professor Leonardo RAX, cuja ajuda e paciência me guiaram até a conclusão deste trabalho.*

*Arthur Sandoval Machado*

### **RESUMO**

O método da diferença-finita no domínio do tempo (ou Finite-Difference Time Domain, FDTD) é uma análise numérica e por tentar representar sistemas contínuos de equações diferenciais com equações diferenças amostradas, adiciona um erro ao trabalho. Iremos achar e comparar as equações que descrevem tanto as equações diferenças com as diferenciais, quanto nos casos contínuos e amostrados, buscando ter os dados de erros entre as duas, além de possíveis métodos para diminui-lo ou corrigi-lo.

### **ABSTRACT**

The Finite-Difference Time Domain (FDTD) method is a numerical analysis and by trying to represent continuous systems of differential equations with sampled difference equations, adds an error to the work. We will find and compare the equations that describe both difference and differential equations, as well as continuous and sampled cases, seeking to have error data between the two, as well as possible methods to reduce or correct it.

# SUMÁRIO

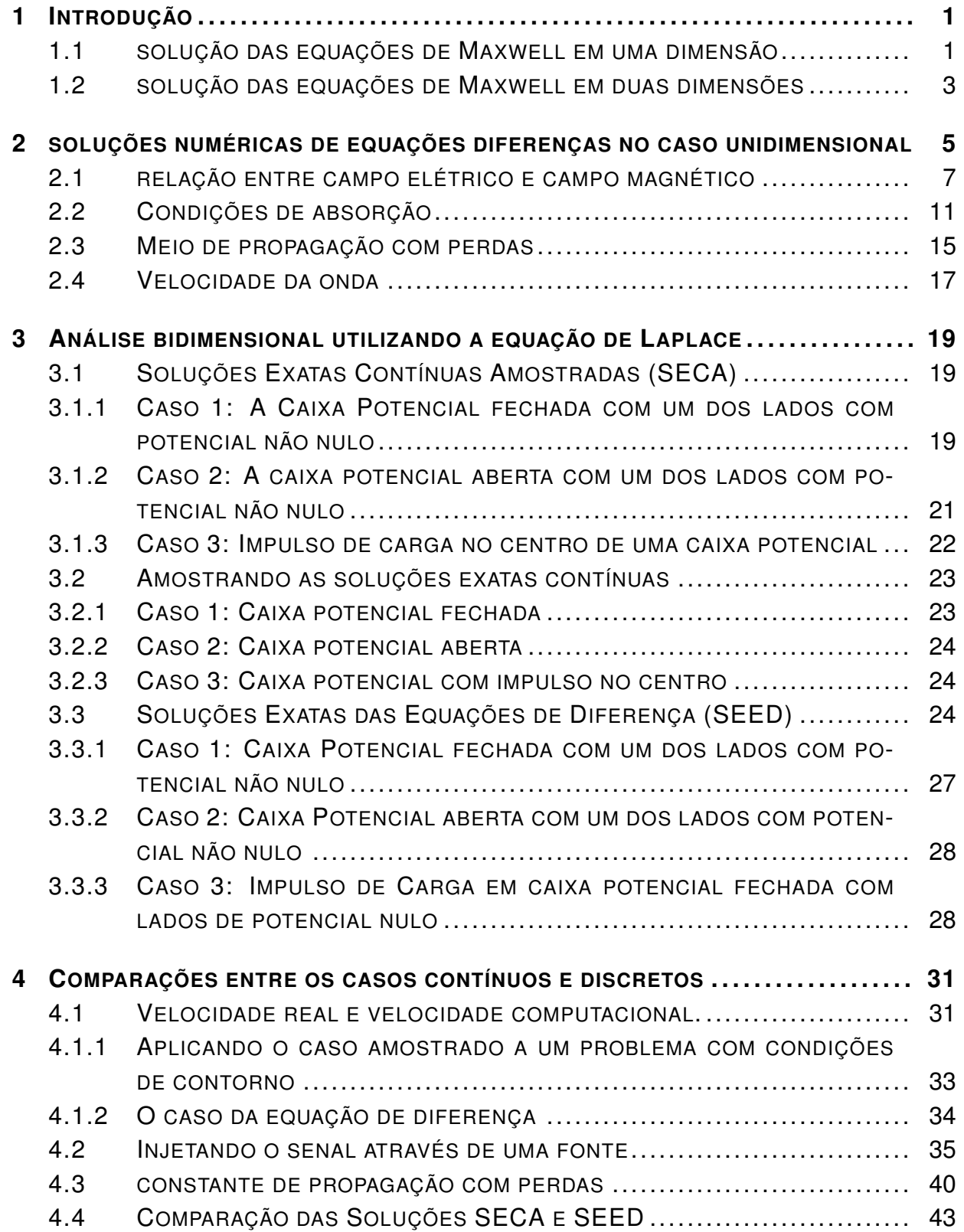

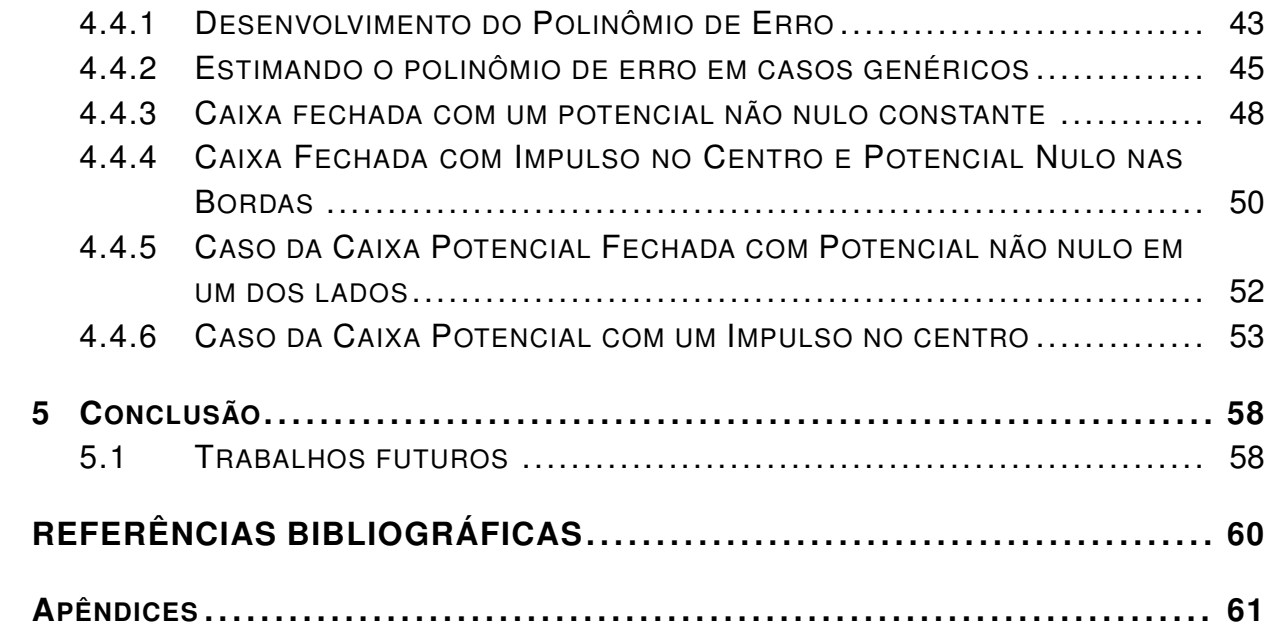

# LISTA DE FIGURAS

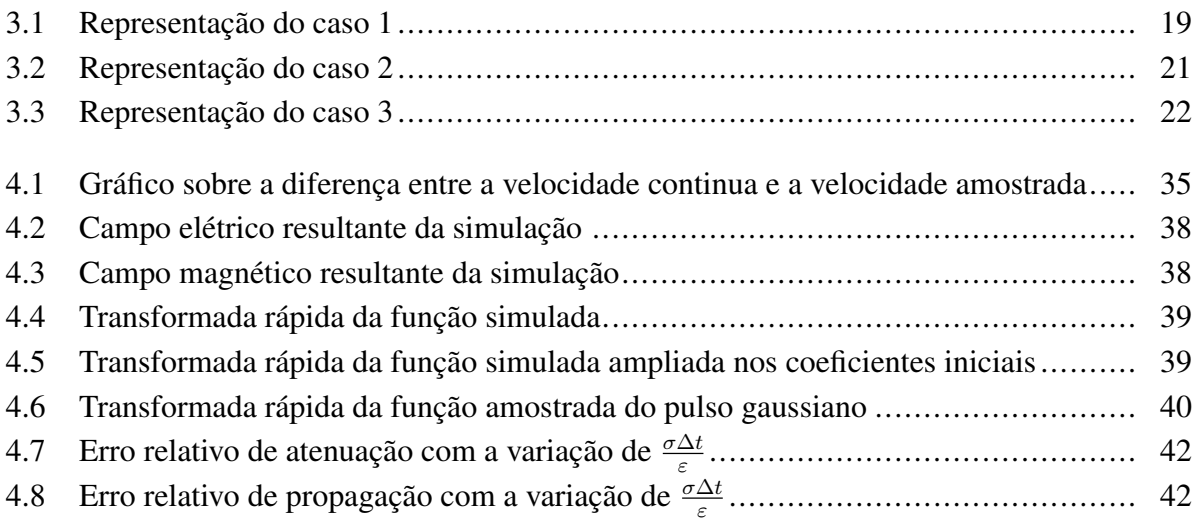

# LISTA DE TABELAS

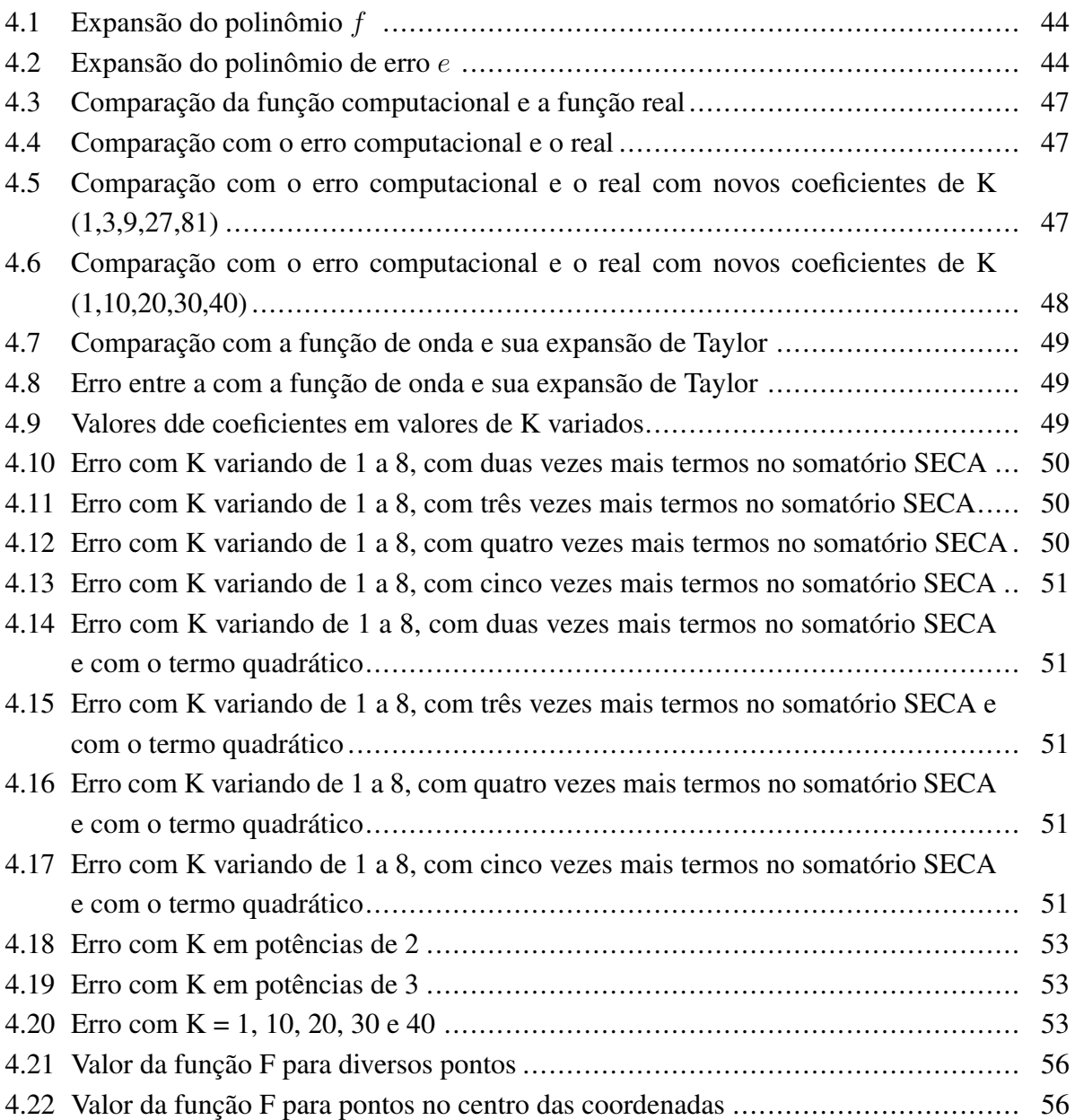

# **LISTA DE SÍMBOLOS**

### **Símbolos latinos**

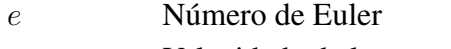

- $c_0$  Velocidade da luz no vácuo
- $s_x$  Número de courant
- j Número complexo puro, com a propriedade  $j^2 = -1$  $\vec{k}$  Número complexo puro, c<br>Vetor de refração da onda
- 
- E Campo elétrico
- H Campo magnético
- J Densidade de corrente elétrica

## **Símbolos gregos**

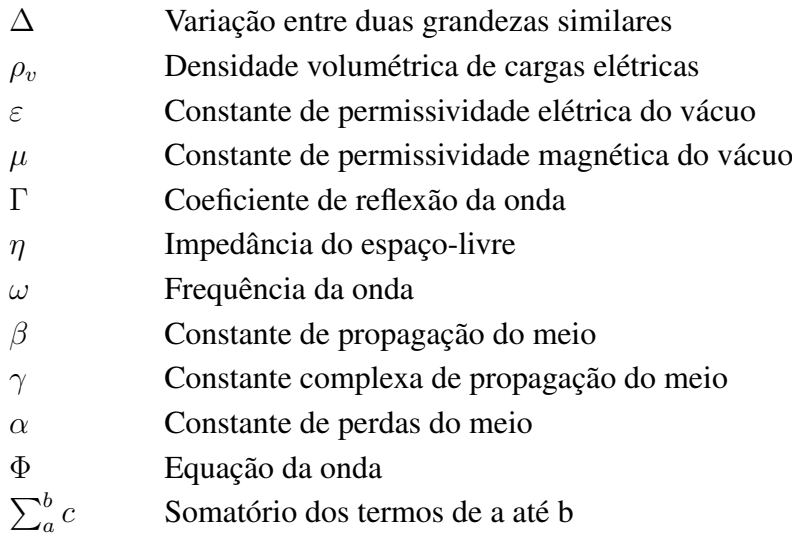

## **Siglas**

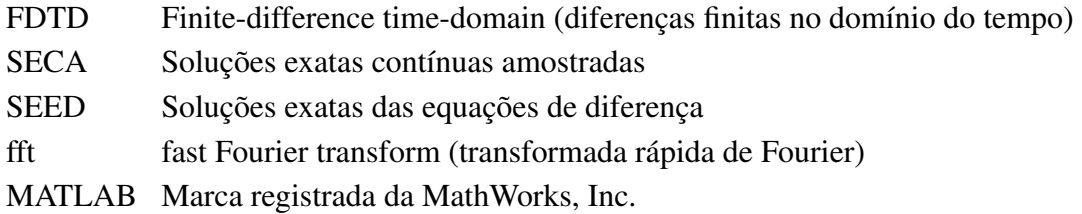

# **1 INTRODUÇÃO**

<span id="page-12-0"></span>O método de diferenças finitas no domínio do tempo, ou sua abreviação FDTD, advinda do seu nome inglês, *Finite-difference time-domain*, é a técnica de análise para a modelagem computacional utilizada desde 66 no artigo [\[1\]](#page-71-1), usadas especialmente na eletrodinâmica.

O método FDTD utiliza o método de modelagem numérica diferencial baseada em grade (métodos de diferenças finitas). Para este trabalho, focaremos apenas nas equações de Maxwell dependentes do tempo (na forma diferencial parcial) , que serão discretizadas usando aproximações de diferença central para as derivadas parciais de espaço e tempo. As equações de diferenças finitas resultantes são resolvidas em software ou hardware de uma maneira iterativa chamada leapfrog, a qual ocorre um passo com um campo e em seguida, o outro, resolvendo primeiro o espaço e, em seguida, o tempo. Os componentes do vetor de campo elétrico em um determinado espaço são resolvidos em um determinado instante no tempo; então os componentes do vetor de campo magnético no mesmo volume espacial são resolvidos no próximo meio instante de tempo; e o processo é repetido várias vezes até que o final do programa. Esta abordagem é a mais didática, de mais fácil implementação e de grande estabilidade, como mostrado em [\[2\]](#page-71-2)

Para entrarmos na parte da análise computacional, devemos primeiro buscar exatamente o que tentaremos simular. Para isso, antes de descobrirmos as equações para a FDTD, devemos primeiramente descobrir como as ondas eletromagnéticas funcionam. Em seguida, iremos partir para a análise das ondas computacionais discretas e amostradas, achando suas soluções dos casos gerais. Por fim, devemos comparar os resultados encontrados, verificando o erro adicionado no caso da FDTD, onde buscaremos responder se o erro pode ser reduzido a um mínimo com a escolha de certos parâmetros ou se existirá sempre um erro intrínseco independente da situação analisada.

## <span id="page-12-1"></span>**1.1 SOLUÇÃO DAS EQUAÇÕES DE MAXWELL EM UMA DIMENSÃO**

As Equações de Maxwell representam a relação entre o campo elétrico e o campo magnético. Para simplificação e para trabalhar apenas com o campo  $\vec{H}$  neste trabalho, vamos considerar  $\vec{H} =$  $\mu \vec{B}$  onde  $\mu$  é uma constante. Assim, as leis são:

$$
\nabla \circ \vec{E} = \frac{\rho_v}{\varepsilon} \tag{1.1}
$$

$$
\nabla \circ \vec{H} = 0 \tag{1.2}
$$

$$
\nabla \times \vec{E} = -\mu \frac{\partial \vec{H}}{\partial t}
$$
 (1.3)

$$
\nabla \times \vec{H} = \vec{J} + \varepsilon \frac{\partial \vec{E}}{\partial t}
$$
 (1.4)

Considerando o caso unidimensional e sem perdas por condutância ( $\vec{J} = 0$ ), temos:

$$
\mu \frac{\partial H_y}{\partial t} = \frac{\partial E_z}{\partial x} \tag{1.5}
$$

$$
\varepsilon \frac{\partial E_z}{\partial t} = \frac{\partial H_y}{\partial x} \tag{1.6}
$$

Derivando as duas equações e, em seguida, substituindo, respectivamente nas equações 1.15 e 1.16, temos:

$$
\mu \frac{\partial^2 H_y}{\partial t \partial x} = \frac{\partial^2 E_z}{\partial x^2} \Rightarrow \mu \varepsilon \frac{\partial^2 E_z}{\partial t^2} = \frac{\partial^2 E_z}{\partial x^2}
$$
(1.7)

$$
\varepsilon \frac{\partial^2 E_z}{\partial t \partial x} = \frac{\partial^2 H_y}{\partial x^2} \Rightarrow \mu \varepsilon \frac{\partial^2 H_y}{\partial t^2} = \frac{\partial^2 H_y}{\partial x^2}
$$
(1.8)

Com este resultado, já chegamos a equação geral da onda de uma dimensão, em sua forma mais simplificada. Este resultado será a referência para os resultados encontrados nos próximos capítulos.

A solução das equações de Maxwell nos problemas deste trabalho irão resultar em uma equação diferencial hiperbólica. A mais útil e conhecida é a equação da onda:

$$
\frac{\partial^2 f}{\partial x^2} - \frac{1}{c^2} \frac{\partial^2 f}{\partial t^2} = 0 \tag{1.9}
$$

a solução obedece ao método de separação de variáveis, portanto:

$$
f = X(x)T(t) \tag{1.10}
$$

$$
\frac{\partial^2 X(x)T(t)}{\partial x^2} - \frac{1}{c^2} \frac{\partial^2 X(x)T(t)}{\partial t^2} = 0
$$
\n(1.11)

Dividindo os termos por  $X(x)T(t)$ , temos:

$$
\frac{1}{X(x)}\frac{\partial^2 X(x)}{\partial x^2} - \frac{1}{c^2}\frac{1}{T(t)}\frac{\partial^2 T(t)}{\partial t^2} = 0\tag{1.12}
$$

por ambos os termos serem constantes, temos:

$$
\frac{1}{X(x)}\frac{\partial^2 X(x)}{\partial x^2} = -k^2 \Rightarrow \frac{\partial^2 X(x)}{\partial x^2} = -k^2 X(x)
$$
\n(1.13)

$$
\frac{1}{c^2} \frac{1}{T(t)} \frac{\partial^2 T(t)}{\partial t^2} = -k^2 \frac{\partial^2 T(t)}{\partial t^2} = -k^2 c^2 T(t) \tag{1.14}
$$

Com estes resultados, chegamos a solução das EDOs, que são:

$$
X(x) = A_1 e^{jkx} + A_2 e^{-jkx}
$$
 (1.15)

$$
T(t) = B_1 e^{j k c t} + B_2 e^{-j k c t}
$$
\n(1.16)

Juntando as equações, temos:

$$
f(x,t) = (A_1 e^{jkx} + A_2 e^{-jkx}) (B_1 e^{jkct} + B_2 e^{-jkct})
$$
\n(1.17)

Usualmente, não analisamos ondas voltando no tempo, então a equação final terá  $B_2 = 0$ , fazendo a solução final ser:

$$
f(x,t) = C_1 e^{jk(x+ct)} + C_2 e^{-jk(x-ct)}
$$
\n(1.18)

Com isso, a solução geral do campo elétrico e magnético se dá por:

$$
\mathbf{E}_{\mathbf{z}}(\mathbf{x}, \mathbf{t}) = \mathbf{E}_{1} \mathbf{e}^{\mathbf{j} \mathbf{k}(\mathbf{x} + \mathbf{c} \mathbf{t})} + \mathbf{E}_{2} \mathbf{e}^{-\mathbf{j} \mathbf{k}(\mathbf{x} - \mathbf{c} \mathbf{t})}
$$
(1.19)

$$
\mathbf{H}_{\mathbf{y}}(\mathbf{x}, \mathbf{t}) = \frac{-\mathbf{E}_{1} \mathbf{e}^{\mathbf{j} \mathbf{k}(\mathbf{x} + \mathbf{c} \mathbf{t})} + \mathbf{E}_{2} \mathbf{e}^{-\mathbf{j} \mathbf{k}(\mathbf{x} - \mathbf{c} \mathbf{t})}}{\eta}
$$
(1.20)

### <span id="page-14-0"></span>**1.2 SOLUÇÃO DAS EQUAÇÕES DE MAXWELL EM DUAS DIMENSÕES**

Com isso, agora devemos analisar o caso de duas dimensões. Como estamos calculando problemas em sistemas de coordenadas retangulares, as soluções estudadas estarão restritas a este sistema de coordenadas. A equação diferencial parcial de Laplace é:

$$
\frac{\partial^2 \Phi}{\partial x^2} + \frac{\partial^2 \Phi}{\partial y^2} = 0
$$
\n(1.21)

A solução pode ser obtida pelo método de separação de variáveis, portanto:

$$
\Phi = X(x)Y(y) \tag{1.22}
$$

$$
\frac{\partial^2 X(x)Y(y)}{\partial x^2} + \frac{\partial^2 X(x)Y(y)}{\partial y^2} = 0
$$
\n(1.23)

Dividindo os termos por Φ, temos:

$$
\frac{1}{X(x)}\frac{\partial^2 X(x)}{\partial x^2} + \frac{1}{Y(y)}\frac{\partial^2 Y(y)}{\partial y^2} = 0
$$
\n(1.24)

Como os termos são constantes, temos:

$$
\frac{1}{X(x)}\frac{\partial^2 X(x)}{\partial x^2} = -k^2 \Rightarrow \frac{\partial^2 X(x)}{\partial x^2} = -k^2 X(x)
$$
\n(1.25)

$$
\frac{1}{Y(y)}\frac{\partial^2 Y(y)}{\partial y^2} = k^2 \Rightarrow \frac{\partial^2 Y(y)}{\partial y^2} = k^2 Y(y)
$$
\n(1.26)

Com estes resultados, chegamos a solução das EDOs, que são:

$$
X(x) = A_1 e^{jkx} + A_2 e^{-jkx}
$$
 (1.27)

$$
Y(y) = B_1 e^{jky} + B_2 e^{-jky}
$$
\n(1.28)

Juntando as equações, temos:

$$
\Phi(\mathbf{x}, \mathbf{y}) = (\mathbf{A}_1 e^{j\mathbf{k}\mathbf{x}} + \mathbf{A}_2 e^{-j\mathbf{k}\mathbf{x}})(\mathbf{B}_1 e^{j\mathbf{k}\mathbf{y}} + \mathbf{B}_2 e^{-j\mathbf{k}\mathbf{y}})
$$
(1.29)

Como este trabalho abordará apenas o caso unidimensional e bidimensional, agora que temos a solução geral para os casos sem condições de fronteira, o próximo passo é calcular os resultados discretos para que possamos fazer uma análise da semelhança e do erro entre o caso real e o simulado.

# **2 SOLUÇÕES NUMÉRICAS DE EQUAÇÕES DIFERENÇAS NO CASO UNIDIMENSIONAL**

<span id="page-16-0"></span>Dado a natureza computacional, devemos partir para outro tipo de equações, no caso discreto, onde não trabalharemos mais com equações diferenciais. Passando então para o caso discreto, utilizaremos as equações diferenças ao invés das equações diferenciais. A partir disto, vamos para as equações de Maxwell discretizadas:

$$
\mu \frac{\Delta_t H}{\Delta t} = \frac{\Delta E}{\Delta d} \tag{2.1}
$$

$$
\varepsilon \frac{\Delta_t E}{\Delta t} = \frac{\Delta H}{\Delta d} + J \tag{2.2}
$$

A partir deste resultado, discretizando as equações para uma dimensão e considerando um ambiente sem perdas ( $J = 0$ ), temos:

$$
\mu \frac{\Delta_t H_y}{\Delta t} = \frac{\Delta_x E_z}{\Delta x} \tag{2.3}
$$

$$
\varepsilon \frac{\Delta_t E_z}{\Delta t} = \frac{\Delta_x H_y}{\Delta x} \tag{2.4}
$$

Para analisarmos o caso discreto, utilizaremos o método de leapfrog, onde o campo elétrico ocupará os espaços  $N\Delta x$ ,  $N\Delta t$  e o campo magnético ocupando as posições  $N\Delta x + \Delta x/2$ ,  $N\Delta t +$ ∆t/2 Com a técnica do leapfrog sendo utilizada, temos:

$$
\Delta_t H_y = H_y(x + \frac{\Delta x}{2}, t + \frac{\Delta t}{2}) - H_y(x + \frac{\Delta x}{2}, t - \frac{\Delta t}{2})
$$
\n(2.5)

$$
\Delta_x H_y = H_y(x + \frac{\Delta x}{2}, t + \frac{\Delta t}{2}) - H_y(x - \frac{\Delta x}{2}, t + \frac{\Delta t}{2})
$$
\n(2.6)

$$
\Delta_t E_z = E_z(x, t + \Delta t) - E_z(x, t) \tag{2.7}
$$

$$
\Delta_x E_z = E_z(x + \Delta x, t) - E_z(x, t) \tag{2.8}
$$

Reescrevendo as equações, temos:

$$
H_y(x + \frac{\Delta x}{2}, t + \frac{\Delta t}{2}) = H_y(x + \frac{\Delta x}{2}, t - \frac{\Delta t}{2}) + \frac{\Delta t}{\mu \Delta x} [E_z(x + \Delta x, t) - E_z(x, t)] \tag{2.9}
$$

$$
E_z(x + \Delta x, t) = E_z(x, t) + \frac{\Delta t}{\varepsilon \Delta x} [H_y(x + \frac{\Delta x}{2}, t + \frac{\Delta t}{2}) - H_y(x + \frac{\Delta x}{2}, t - \frac{\Delta t}{2})] \tag{2.10}
$$

Assim como no caso contínuo, as equações do caso discreto também apresentam soluções

analíticas no caso geral. Considerando a solução de variáveis separadas, utilizando  $x = l\Delta x$ ,  $y = l\Delta y$  e  $t = k\Delta t$ , temos que:

$$
E(l) = E_1 e^{-j\beta l \Delta x} + E_2 e^{j\beta l \Delta x} \tag{2.11}
$$

$$
H(l) = H_1 e^{-j\beta l \Delta x} + H_2 e^{j\beta l \Delta x} \tag{2.12}
$$

$$
T(k) = e^{jk\omega\Delta t} \tag{2.13}
$$

Para simplificarmos os termos, consideraremos apenas a onda indo na direção x positiva;

$$
E_z(x,t) = E(l)T(k) = E_1 e^{-j\beta l \Delta x} e^{jk\omega \Delta t}
$$
\n(2.14)

$$
H_y(x,t) = H(l)T(k) = H_1 e^{-j\beta l \Delta x} e^{jk\omega \Delta t}
$$
\n(2.15)

O que gera a equação em sua forma computacional:

$$
H(l+\frac{1}{2})T(k+\frac{1}{2}) = H(l+\frac{1}{2})T(k-\frac{1}{2}) + \frac{\Delta t}{\mu \Delta x}[E(l+1)T(k) - E(l)T(k)] \tag{2.16}
$$

$$
E(l)T(k+1) = E(l)T(k) + \frac{\Delta t}{\varepsilon \Delta x} [H(l+\frac{1}{2})T(k+\frac{1}{2}) - H(l+\frac{1}{2})T(k+\frac{1}{2})]
$$
(2.17)

Sabendo-se que:

$$
E(l+n) = E(l)e^{-j\beta m\Delta x}
$$
\n(2.18)

$$
T(k+m) = T(k)e^{j\omega m\Delta t}
$$
\n(2.19)

Tem-se:

$$
H(l)T(k)[e^{\frac{j\omega\Delta t}{2}} - e^{-\frac{j\omega\Delta t}{2}}]e^{-j\frac{\beta\Delta x}{2}} = \frac{\Delta t}{\mu\Delta x}[e^{-j\beta\Delta x} - 1]E(l)T(k)
$$
\n(2.20)

$$
E(l)T(k)[e^{l\omega\Delta x} - 1] = \frac{\Delta t}{\varepsilon\Delta x}[e^{-j\frac{\beta\Delta t}{2}} - e^{j\frac{\beta\Delta x}{2}}]e^{\frac{j\omega\Delta t}{2}}H(l)T(k)
$$
(2.21)

Combinando as duas equações:

$$
\left[\frac{e^{\frac{j\omega\Delta t}{2}} - e^{-\frac{j\omega\Delta t}{2}}}{e^{-j\frac{\beta\Delta t}{2}} - e^{j\frac{\beta\Delta x}{2}}}\right]e^{-\frac{j\beta\Delta x + j\omega\Delta t}{2}} = \left(\frac{c\Delta t}{\Delta x}\right)^2 \left[\frac{e^{-j\beta\Delta x} - 1}{e^{j\omega\Delta t} - 1}\right]
$$
(2.22)

Simplificando ainda mais:

$$
\left[\frac{e^{\frac{j\omega\Delta t}{2}} - e^{-\frac{j\omega\Delta t}{2}}}{e^{-j\frac{\beta\Delta t}{2}} - e^{j\frac{\beta\Delta x}{2}}}\right]e^{-\frac{j\beta\Delta x + j\omega\Delta t}{2}} = \left(\frac{c\Delta t}{\Delta x}\right)^2 \left[\frac{e^{-j\frac{\beta\Delta t}{2}} - e^{j\frac{\beta\Delta x}{2}}}{e^{\frac{j\omega\Delta t}{2}} - e^{-\frac{j\omega\Delta t}{2}}}\right]e^{-\frac{j\beta\Delta x + j\omega\Delta t}{2}}\tag{2.23}
$$

$$
\frac{2jsen(\frac{\omega \Delta t}{2})}{2senh(\frac{\beta \Delta x}{2})} = (\frac{c\Delta t}{\Delta x})^2 \frac{2senh(\frac{\beta \Delta x}{2})}{2jsen(\frac{\omega \Delta t}{2})}
$$
(2.24)

$$
-sen^{2}(\frac{\omega \Delta t}{2}) = (\frac{c\Delta t}{\Delta x})^{2}senh^{2}(\frac{\beta \Delta x}{2})
$$
\n(2.25)

Dada a equação acima, sabendo que todos os números e constantes analisados são números puramente reais, fica evidente que o seno hiperbólico é um número complexo, permitindo então reescrevermos a equação da seguinte forma:

$$
jsen(\frac{\omega \Delta t}{2}) = (\frac{c\Delta t}{\Delta x})senh(\frac{\beta \Delta x}{2})
$$
\n(2.26)

Com essa equação, nós conseguimos expressar a propagação  $\beta$  com os seguintes termos:

$$
\beta = j\frac{2}{\Delta x} \arcsen\left[\frac{\Delta x}{c\Delta t} \operatorname{sen}\left(\frac{\omega \Delta t}{2}\right)\right]
$$
 (2.27)

portanto:

$$
E_z(l,t) = \{ E_1 e^{-j\frac{2}{\Delta x} \arcsin\left[\frac{\Delta x}{c\Delta t}\operatorname{sen}\left(\frac{\omega\Delta t}{2}\right)\right]l\Delta x} + E_2 e^{j\frac{2}{\Delta x} \arcsin\left[\frac{\Delta x}{c\Delta t}\operatorname{sen}\left(\frac{\omega\Delta t}{2}\right)\right]l\Delta x} \} e^{j(k+\frac{1}{2})\omega\Delta t}
$$
(2.28)

$$
H_y(l,t) = \{H_1e^{-j\frac{2}{\Delta x}arcsen[\frac{\Delta x}{c\Delta t}sen(\frac{\omega \Delta t}{2})]l\Delta x} + H_2e^{j\frac{2}{\Delta x}arcsen[\frac{\Delta x}{c\Delta t}sen(\frac{\omega \Delta t}{2})]l\Delta x}\}e^{j(k+\frac{1}{2})\omega \Delta t}
$$
(2.29)

# <span id="page-18-0"></span>**2.1 RELAÇÃO ENTRE CAMPO ELÉTRICO E CAMPO MAGNÉTICO**

Com a equação característica do campo  $E_z$  e do campo  $H_y$  melhores definidos, tentaremos achar uma relação entre  $E_1, E_2, H_1$  e  $H_2$ , sendo eles as amplitudes do campo elétrico e magnético, respectivamente. Faremos isso para reduzirmos a quantidade de variáveis existentes na equação. Partiremos então da equação:

$$
H_y(l+\frac{1}{2},k+\frac{1}{2}) = H_y(l+\frac{1}{2},k-\frac{1}{2}) + \frac{\Delta t}{\mu \Delta x} [E_z(l+1,t) - E_z(l,t)] \tag{2.30}
$$

$$
E_z(l, t+1) = E_z(l, t) + \frac{\Delta t}{\varepsilon \Delta x} [H_y(l + \frac{1}{2}, k + \frac{1}{2}) - H_y(l - \frac{1}{2}, k + \frac{1}{2})]
$$
(2.31)

Vamos substituir a equação para:

$$
E_z(l,k) = [E_1 e^{-\beta l \Delta x} + E_2 e^{\beta l \Delta x}] e^{jk\omega \Delta t}
$$
\n(2.32)

$$
H_y(l + \frac{1}{2}, k + \frac{1}{2}) = [H_1 e^{-\beta(l + \frac{1}{2})\Delta x} + H_2 e^{\beta(l + \frac{1}{2})\Delta x}] e^{j(k + \frac{1}{2})\omega \Delta t}
$$
(2.33)

Assim:

$$
E_z(l,k) = [E_1 e^{-j\beta l \Delta x} + E_2 e^{j\beta l \Delta x}]e^{jk\omega \Delta t}
$$
\n(2.34)

$$
E_z(l+1,k) = [E_1 e^{-j\beta(l+1)\Delta x} + E_2 e^{j\beta(l+1)\Delta x}]e^{jk\omega\Delta t}
$$
\n(2.35)

$$
E_z(l, k+1) = [E_1 e^{-j\beta l \Delta x} + E_2 e^{j\beta l \Delta x}] e^{j(k+1)\omega \Delta t}
$$
 (2.36)

$$
H_y(l+\frac{1}{2},k+\frac{1}{2}) = [H_1 e^{-j\beta(l+\frac{1}{2})\Delta x} + H_2 e^{j\beta(l+\frac{1}{2})\Delta x}]e^{j(k+\frac{1}{2})\omega\Delta t}
$$
(2.37)

$$
H_y(l - \frac{1}{2}, k + \frac{1}{2}) = [H_1 e^{-j\beta(l - \frac{1}{2})\Delta x} + H_2 e^{j\beta(l - \frac{1}{2})\Delta x}]e^{j(k + \frac{1}{2})\omega \Delta t}
$$
(2.38)

$$
H_y(l+\frac{1}{2},k-\frac{1}{2}) = [H_1 e^{-j\beta(l+\frac{1}{2})\Delta x} + H_2 e^{j\beta(l+\frac{1}{2})\Delta x}]e^{j(k-\frac{1}{2})\omega\Delta t}
$$
(2.39)

Da equação 2.30, temos:

$$
H_y(l+\frac{1}{2},k+\frac{1}{2}) = H_y(l+\frac{1}{2},k-\frac{1}{2}) + \frac{\Delta t}{\mu \Delta x} [E_z(l+1,t) - E_z(l,t)] \tag{2.40}
$$

$$
[H_1 e^{-j\beta(l+\frac{1}{2})\Delta x} + H_2 e^{j\beta(l+\frac{1}{2})\Delta x}]e^{j(k+\frac{1}{2})\omega\Delta t} = [H_1 e^{-j\beta(l+\frac{1}{2})\Delta x} + H_2 e^{j\beta(l+\frac{1}{2})\Delta x}]e^{j(k-\frac{1}{2})\omega\Delta t} + \frac{\Delta t}{\mu \Delta x}[[E_1 e^{-j\beta(l+1)\Delta x} + E_2 e^{j\beta(l+1)\Delta x}]e^{jk\omega\Delta t} - [E_1 e^{-j\betal\Delta x} + E_2 e^{j\betal\Delta x}]e^{jk\omega\Delta t}]
$$
(2.41)

Ajustando os termos em H e E;

$$
H_1 e^{-j\beta(l+\frac{1}{2})\Delta x} [e^{j(k+\frac{1}{2})\omega \Delta t} - e^{j(k-\frac{1}{2})\omega \Delta t}] + H_2 e^{j\beta(l+\frac{1}{2})\Delta x} [e^{j(k+\frac{1}{2})\omega \Delta t} - e^{j(k-\frac{1}{2})\omega \Delta t}]
$$
  
= 
$$
\frac{\Delta t}{\mu \Delta x} [[E_1 e^{-j\beta(l+1)\Delta x} + E_2 e^{j\beta(l+1)\Delta x}] e^{jk\omega \Delta t} - [E_1 e^{-j\beta l \Delta x} + E_2 e^{j\beta l \Delta x}] e^{jk\omega \Delta t}]
$$
(2.42)

Fazendo algumas simplificações e separando algumas exponenciais, temos:

$$
[H_1 e^{-j\frac{\beta \Delta x}{2}} [e^{-j\frac{\omega \Delta t}{2}} - e^{j\frac{\omega \Delta t}{2}}] e^{-j\beta l \Delta x} + H_2 e^{j\frac{\beta \Delta x}{2}} [e^{-j\frac{\omega \Delta t}{2}} - e^{j\frac{\omega \Delta t}{2}}] e^{j\beta l \Delta x}] e^{jk\omega \Delta t}
$$
  

$$
= \frac{\Delta t}{\mu \Delta x} [[E_1 [e^{-j\beta \Delta x} - 1] e^{-j\beta l \Delta x} + E_2 [e^{j\beta \Delta x} - 1] e^{j\beta l \Delta x}]
$$
(2.43)

Rearranjando, temos:

$$
[2jH_1e^{-j\frac{\beta\Delta x}{2}}sen[\frac{\omega\Delta t}{2}]e^{-j\beta l\Delta x} + 2jH_2e^{j\frac{\beta\Delta x}{2}}sen[\frac{\omega\Delta t}{2}]e^{j\beta l\Delta x}]e^{jk\omega\Delta t}
$$

$$
= \frac{\Delta t}{\mu\Delta x}[-2jE_1sen[\frac{\beta\Delta x}{2}]e^{-j\frac{\beta\Delta x}{2}} + 2jE_2sen[\frac{\beta\Delta x}{2}]e^{j\frac{\beta\Delta x}{2}}]
$$
(2.44)

O que pode ser simplificado para:

$$
sen\left[\frac{\omega\Delta t}{2}\right][H_1e^{-j\frac{\beta\Delta x}{2}}e^{-j\beta l\Delta x} + H_2e^{j\frac{\beta\Delta x}{2}}e^{j\beta l\Delta x}\right] = \frac{\Delta t}{\mu\Delta x}sen\left[\frac{\beta\Delta x}{2}\right] \left[-E_1e^{-j\frac{\beta\Delta x}{2}}e^{-j\beta l\Delta x} + E_2e^{j\frac{\beta\Delta x}{2}}e^{j\beta l\Delta x}\right]
$$
\n(2.45)

Mas:

$$
sen[\frac{\omega \Delta t}{2}] = (\frac{c\Delta t}{\Delta x})sen[\frac{\beta \Delta x}{2}]
$$
\n(2.46)

Substituindo, temos;

$$
\frac{c\Delta t}{\Delta x}sen\left[\frac{\beta\Delta x}{2}\right][H_1e^{-j\frac{\beta\Delta x}{2}}e^{-j\beta l\Delta x} + H_2e^{j\frac{\beta\Delta x}{2}}e^{j\beta l\Delta x}\right] = \frac{\Delta t}{\mu\Delta x}sen\left[\frac{\beta\Delta x}{2}\right] \left[-E_1e^{-j\frac{\beta\Delta x}{2}}e^{-j\beta l\Delta x} + E_2e^{j\frac{\beta\Delta x}{2}}e^{j\beta l\Delta x}\right]
$$
\n(2.47)

O que nos leva a equação:

$$
[H_1 e^{-j\beta(l+\frac{1}{2})\Delta x} + H_2 e^{j\beta(l+\frac{1}{2})\Delta x}] = \frac{1}{\mu c} [E_1 e^{-j\beta(l+\frac{1}{2})\Delta x} + E_2 e^{j\beta(l+\frac{1}{2})\Delta x}]
$$
(2.48)

Agora na análise da equação 2.31, substituindo os termos, como fizemos na 2.30, temos:

$$
[E_1 e^{-j\beta l \Delta x} + E_2 e^{j\beta l \Delta x}]e^{j(k+1)\omega \Delta t} = E_z(l,k) = [E_1 e^{-j\beta l \Delta x} + E_2 e^{j\beta l \Delta x}]e^{j k \omega \Delta t} + \frac{\Delta t}{\varepsilon \Delta x}[H_1 e^{-j\beta (l + \frac{1}{2})\Delta x} + H_2 e^{j\beta (l + \frac{1}{2})\Delta x}]e^{j(k + \frac{1}{2})\omega \Delta t} - [H_1 e^{-j\beta (l - \frac{1}{2})\Delta x} + H_2 e^{j\beta (l - \frac{1}{2})\Delta x}]e^{j(k + \frac{1}{2})\omega \Delta t}]
$$
\n(2.49)

Agrupando os termos em H e E:

$$
[[E_1 e^{-j\beta l\Delta x} [e^{j(k+1)\omega\Delta t} - e^{jk\omega\Delta t}] + E_2 e^{j\beta l\Delta x} [e^{j(k+1)\omega\Delta t} - e^{jk\omega\Delta t}]]
$$
  

$$
= \frac{\Delta t}{\varepsilon \Delta x} [H_1 [e^{-j\beta(l+\frac{1}{2})\Delta x} - e^{-j\beta(l-\frac{1}{2})\Delta x}] + H_2 [e^{j\beta(l+\frac{1}{2})\Delta x} - e^{j\beta(l-\frac{1}{2})\Delta x}]] e^{j(k+\frac{1}{2})\omega\Delta t}
$$
(2.50)

Que pode ser rearranjado para:

$$
[E_1 e^{-j\beta l\Delta x} [e^{j\frac{\omega \Delta t}{2}} - e^{-j\frac{\omega \Delta t}{2}}] + E_2 e^{j\beta l\Delta x} [e^{j\frac{\omega \Delta t}{2}} - e^{-j\frac{\omega \Delta t}{2}}] ]e^{j(k + \frac{1}{2})\omega \Delta t} =
$$
  

$$
\frac{\Delta t}{\varepsilon \Delta x} [H_1 [e^{-j\frac{\beta \Delta x}{2}} - e^{j\frac{\beta \Delta x}{2}}] + H_2 [e^{-j\frac{\beta \Delta x}{2}} - e^{j\frac{\beta \Delta x}{2}}] e^{j\beta l \Delta x} + ]e^{j(k + \frac{1}{2})\omega \Delta t}
$$
(2.51)

Simplificando:

$$
sen\left[\frac{\omega\Delta t}{2}\right][E_1e^{-j\frac{\beta\Delta x}{2}}e^{-j\beta l\Delta x} + E_2e^{j\frac{\beta\Delta x}{2}}e^{j\beta l\Delta x}\right] = \frac{\Delta t}{\varepsilon\Delta x}sen\left[\frac{\beta\Delta x}{2}\right] - H_1e^{-j\frac{\beta\Delta x}{2}}e^{-j\beta l\Delta x} + H_2e^{j\frac{\beta\Delta x}{2}}e^{j\beta l\Delta x}\right]
$$
\n(2.52)

Que finalmente resulta em:

$$
[E_1e^{-j\beta L\Delta x} + E_2e^{j\beta l\Delta x}] = \frac{1}{\varepsilon c}[H_1e^{-j\beta L\Delta x} + H_2e^{j\beta l\Delta x}]
$$
\n(2.53)

Com as equações 2.48 e 2.53, podemos fazer um sistema linear para acharmos as soluções do caso em questão, ou seja:

$$
H_1 = \frac{1}{\mu c} E_1 \quad H_2 = \frac{1}{\mu c} E_2
$$
  
\n
$$
E_1 = -\frac{1}{\varepsilon c} H_1 \quad E_2 = \frac{1}{\varepsilon c} H_2
$$
\n(2.54)

Como:

$$
\frac{1}{\mu c} = \frac{\sqrt{\varepsilon \mu}}{\mu} = \sqrt{\frac{\varepsilon}{\mu}} = \frac{1}{\eta}
$$
\n(2.55)

$$
\frac{1}{\varepsilon c} = \frac{\sqrt{\varepsilon \mu}}{\varepsilon} = \sqrt{\frac{\mu}{\varepsilon}} = \eta
$$
\n(2.56)

Então, podemos reescrever:

$$
\mathbf{E}_{\mathbf{z}}(l,\mathbf{k}) = [\mathbf{E}_{1}\mathbf{e}^{-j\beta l\Delta x} + \mathbf{E}_{2}\mathbf{e}^{j\beta l\Delta x}] \mathbf{e}^{jk\omega\Delta t}
$$
(2.57)

$$
H_{y}(l+\frac{1}{2},k+\frac{1}{2}) = \frac{1}{\eta}[-E_{1}e^{-j\beta(l+\frac{1}{2})\Delta x} + E_{2}e^{j\beta(l+\frac{1}{2})\Delta x}]e^{j(k+\frac{1}{2})\omega\Delta t}
$$
(2.58)

A relação para o campo elétrico e o magnético é a mesma, para o caso contínuo:

$$
E_z(l,t) = \{E_1 e^{-j\frac{2}{\Delta x} \arcsen\left[\frac{\Delta x}{c\Delta t}\operatorname{sen}\left(\frac{\omega\Delta t}{2}\right)\right]l\Delta x} + E_2 e^{j\frac{2}{\Delta x} \arcsen\left[\frac{\omega x}{c\Delta t}\operatorname{sen}\left(\frac{\omega\Delta t}{2}\right)\right]l\Delta x}\} e^{j(k+\frac{1}{2})\omega\Delta t}
$$
(2.59)  

$$
H_y(l,t) = \frac{1}{\eta} \{-E_1 e^{-j\frac{2}{\Delta x} \arcsen\left[\frac{\Delta x}{c\Delta t}\operatorname{sen}\left(\frac{\omega\Delta t}{2}\right)\right]l\Delta x} + E_2 e^{j\frac{2}{\Delta x} \arcsen\left[\frac{\Delta x}{c\Delta t}\operatorname{sen}\left(\frac{\omega\Delta t}{2}\right)\right]l\Delta x}\} e^{j(k+\frac{1}{2})\omega\Delta t}
$$
(2.60)

Estas relações encontradas assemelham-se com as relações físicas continuas dadas nas equações 1.19 e 1.20, pois uma onda viajando na direção x positiva tem de ter componentes Ez e –Hy (ou –Ez e Hy). Isto pode ser verificado pelo vetor de Poynting [\[3\]](#page-71-3).

## <span id="page-22-0"></span>**2.2 CONDIÇÕES DE ABSORÇÃO**

Terminar a malha é uma questão um tanto complicada, às vezes queremos simular uma malha infinita, ou mesmo uma malha terminada em uma carga. Como fazer isto? Por meio das condições das condições de absorção. No caso unidimensional, estas condições são geralmente da forma de equações de onda em uma direção:

$$
\frac{\partial E_z}{\partial x} - \frac{1}{c} \frac{\partial E_z}{\partial t} = 0 \quad \frac{\partial E_z}{\partial x} + \frac{1}{c} \frac{\partial E_z}{\partial t} = 0
$$
\n
$$
\frac{\partial H_y}{\partial x} - \frac{1}{c} \frac{\partial H_y}{\partial t} = 0 \quad \frac{\partial H_y}{\partial x} + \frac{1}{c} \frac{\partial H_y}{\partial t} = 0
$$
\n(2.61)

No caso do campo elétrico, a equação da atualizaão é:

$$
E_z(0, k+1) = E_z(1, k) + \frac{\frac{c\Delta t}{\Delta x} - 1}{\frac{c\Delta t}{\Delta x} + 1} [E_z(1, k+1) - E_z(0, k)]
$$
\n(2.62)

$$
E_z(l, k+1) = E_z(l-1, k) + \frac{\frac{c\Delta t}{\Delta x} - 1}{\frac{c\Delta t}{\Delta x} + 1} [E_z(l-1, k+1) - E_z(l, k)] \tag{2.63}
$$

No caso implementado no programa MATLAB, a condição de fronteira é: Ez(L)=Ez(L-1), sendo L o termo último termo da grade utilizada, onde ocorre exatamente à implementação apresentada no MATLAB. Mas o caso geral precisa ser definido a partir da relação de dispersão:

Vamos simplificar esta equação supondo:

$$
E_z(l,k) = [E_1 e^{-j\beta l \Delta x} + E_2 e^{j\beta l \Delta x}]e^{jk\omega \Delta t}
$$
\n(2.64)

$$
\frac{\frac{c\Delta t}{\Delta x} - 1}{\frac{c\Delta t}{\Delta x} + 1} = \kappa \tag{2.65}
$$

As equações a serem substituídas serão:

$$
E_z(l,k) = E_0 e^{-j\beta l \Delta x} e^{j\omega \Delta t}
$$
\n(2.66)

$$
E_z(l, k+1) = E_0 e^{-j\beta l \Delta x} e^{jk\omega \Delta t} e^{j\omega \Delta t}
$$
\n(2.67)

$$
E_z(l-1,k+1) = E_0 e^{-j\beta l \Delta x} e^{jk\omega \Delta t} e^{j\omega \Delta t} e^{j\beta \Delta x}
$$
\n(2.68)

$$
E_z(l-1,k) = E_0 e^{-j\beta l \Delta x} e^{jk\omega \Delta t} e^{j\beta \Delta x}
$$
\n(2.69)

Substituindo:

$$
E_z(l, k+1) = E_z(l-1, k) + \kappa [E_z(l-1, k+1) - E_z(l, k)] \tag{2.70}
$$

$$
E_0 e^{-j\beta l \Delta x} e^{jk\omega \Delta t} e^{j\omega \Delta t} = E_0 e^{-j\beta l \Delta x} e^{jk\omega \Delta t} e^{j\beta \Delta x}
$$
\n
$$
E_0 e^{-j\beta l \Delta x} e^{j\omega \Delta t} = E_0 e^{-j\beta l \Delta x} e^{j\omega \Delta t} e^{j\omega \Delta t}
$$
\n
$$
(2.71)
$$

$$
+\kappa[E_0e^{-j\beta l\Delta x}e^{jk\omega\Delta t}e^{j\omega\Delta t}e^{j\beta\Delta x} - E_0e^{-j\beta l\Delta x}e^{j\omega\Delta t}]
$$
\n<sup>(2.11)</sup>

$$
e^{j\omega\Delta t} = e^{j\beta\Delta t} + \kappa [e^{j\omega\Delta t}e^{j\beta\Delta t} - 1]
$$
\n(2.72)

Vamos multiplicar a equação por  $e^{-\frac{j\beta\Delta x}{2}}e^{-j\frac{\omega\Delta t}{2}}$ , resultando em:

$$
e^{j\omega\Delta t}e^{-\frac{j\beta\Delta x}{2}}e^{j\frac{\omega\Delta t}{2}} = e^{j\beta\Delta t}e^{-\frac{j\beta\Delta x}{2}}e^{-j\frac{\omega\Delta t}{2}} + \kappa[e^{j\omega\Delta t}e^{j\beta\Delta t}e^{\frac{j\beta\Delta x}{2}}e^{j\frac{\omega\Delta t}{2}} - e^{-\frac{j\beta\Delta x}{2}}e^{-j\frac{\omega\Delta t}{2}}]
$$
(2.73)

Simplificando os expoentes, temos:

$$
e^{-\frac{j\beta\Delta x}{2}}e^{j\frac{\omega\Delta t}{2}} = e^{\frac{j\beta\Delta x}{2}}e^{-j\frac{\omega\Delta t}{2}} + \kappa \left[e^{\frac{j\beta\Delta x}{2}}e^{j\frac{\omega\Delta t}{2}} - e^{-\frac{j\beta\Delta x}{2}}e^{-j\frac{\omega\Delta t}{2}}\right]
$$
(2.74)

$$
e^{-j\left[\frac{j\beta\Delta x}{2} - \frac{j\omega\Delta t}{2}\right]} = e^{j\left[\frac{j\beta\Delta x}{2} - \frac{j\omega\Delta t}{2}\right]} + \kappa \left[e^{j\left[\frac{j\beta\Delta x}{2} + \frac{j\omega\Delta t}{2}\right]} - e^{-j\left[\frac{j\beta\Delta x}{2} + \frac{j\omega\Delta t}{2}\right]}\right]
$$
(2.75)

A equação pode ser simplificada para:

$$
sen(\frac{\beta \Delta x}{2} - \frac{\omega \Delta t}{2}) = -ksen(\frac{\beta \Delta x}{2} + \frac{\omega \Delta t}{2})
$$
\n(2.76)

Rearranjando:

$$
sen(\frac{\beta \Delta x}{2} + \frac{\omega \Delta t}{2}) = ksen(\frac{\beta \Delta x}{2} - \frac{\omega \Delta t}{2})
$$
\n(2.77)

O que leva à relação de dispersão, que é:

$$
sen(\frac{\beta \Delta x}{2} + \frac{\omega \Delta t}{2}) - ksen(\frac{\beta \Delta x}{2} - \frac{\omega \Delta t}{2}) = 0
$$
\n(2.78)

Expandindo:

$$
sen(\frac{\beta \Delta x}{2} + \frac{\omega \Delta t}{2}) = sen(\frac{\beta \Delta x}{2})cos(\frac{\omega \Delta t}{2}) + cos(\frac{\beta \Delta x}{2})sen(\frac{\omega \Delta t}{2})
$$
(2.79)

$$
\kappa sen(\frac{\beta \Delta x}{2} - \frac{\omega \Delta t}{2}) = \kappa sen(\frac{\beta \Delta x}{2})cos(\frac{\omega \Delta t}{2}) - \kappa cos(\frac{\beta \Delta x}{2})sen(\frac{\omega \Delta t}{2})
$$
(2.80)

Logo:

$$
(1 - \kappa)sen\left(\frac{\beta \Delta x}{2}\right)cos\left(\frac{\omega \Delta t}{2}\right) + (1 + \kappa)cos\left(\frac{\beta \Delta x}{2}\right)sen\left(\frac{\omega \Delta t}{2}\right) = 0\tag{2.81}
$$

$$
tan(\frac{\omega \Delta t}{2}) = -\frac{1+\kappa}{1-\kappa} tan(\frac{\beta \Delta x}{2})
$$
\n(2.82)

Dada a equação 2.65, podemos ver que o  $\kappa$  é definido pela escolha de  $\frac{c\Delta t}{\Delta x}$ , também conhecido como número de Courant  $(s_x)$ . A definição do número de Courant envolve o tamanho da grade, as escalas de velocidade e o tamanho do passo do tempo. Estes três valores são usados para verificarmos a estabilidade do sistema. Para manter a similaridade com o modelo contínuo, a escolha para o número de Courant será  $\frac{c\Delta t}{\Delta x} = 1$ , portanto,  $\kappa = 0$ . Logo:

$$
tan(\frac{\omega \Delta t}{2}) = -tan(\frac{\beta \Delta x}{2}) \Rightarrow \frac{\omega \Delta t}{2} = -\frac{\beta \Delta x}{2}
$$
 (2.83)

Esta equação equivale a uma onda viajando na direção x negativa, ou seja, uma onda oposta, de mesma amplitude, causando com que a fronteira seja 0. A ligação com o algoritmo de FDTD ocorre exatamente nas fronteiras, ou seja nas condições de contorno. Dentro da malha, excluindo os pontos de fronteira:

$$
\frac{\Delta t}{\mu \Delta x} = \frac{c \Delta t}{\Delta x} \frac{1}{c \mu} = s_x \frac{1}{\eta} \Rightarrow \frac{\Delta t}{\varepsilon \Delta x} = s_x \eta
$$
\n(2.84)

$$
H_y(l+\frac{1}{2},k+\frac{1}{2}) = H_y(l+\frac{1}{2},k-\frac{1}{2}) + s_x \frac{1}{\eta} [E_z(l+1,t) - E_z(l,t)]
$$
 (2.85)

$$
E_z(l, t+1) = E_z(l, t) + s_x \eta [H_y(l + \frac{1}{2}, k + \frac{1}{2}) - H_y(l - \frac{1}{2}, k + \frac{1}{2})]
$$
(2.86)

Na fronteira:

$$
E_z(L, k+1) = E_z(L-1, k) + \frac{s_x - 1}{s_x + 1} [E_z(L-1, k+1) - E_z(L, k)] \tag{2.87}
$$

$$
H_y(\frac{1}{2}, k + \frac{1}{2}) = H_y(\frac{3}{2}, k - \frac{1}{2}) + \frac{s_x - 1}{s_x + 1} \frac{1}{\eta} [H_y(\frac{3}{2}, k + \frac{1}{2}) - H_y(\frac{1}{2}, k - \frac{1}{2})]
$$
(2.88)

As soluções da FDTD na malha fora as fronteiras para o campo elétrico e o magnético são, respectivamente, as equações 2.57 e 2.58. A solução completa é obtida substituindo a equação na condição. Primeiro o campo elétrico, utilizando-se das equações 2.66, 2.67, 2.68, 2.69 e 2.88:

$$
[E_1 e^{-j\beta L\Delta x} + E_2 e^{j\beta L\Delta x}]e^{j(k+1)\omega \Delta t} = [E_1 e^{-j\beta (L-1)\Delta x} + E_2 e^{j\beta (L-1)\Delta x}]e^{jk\omega \Delta t} + \frac{s_x - 1}{s_x + 1}[[E_1 e^{-j\beta (L-1)\Delta x} + E_2 e^{j\beta (L-1)\Delta x}]e^{j(k+1)\omega \Delta t} - [E_1 e^{-j\beta L\Delta x} + E_2 e^{j\beta L\Delta x}]e^{jk\omega \Delta t}] \tag{2.89}
$$

Simplificando e separando os termos  $E_1$  e  $E_2$ :

$$
E_2[e^{jL\beta \Delta x}e^{j\omega \Delta t} - e^{j(L-1)\beta \Delta x} - \frac{s_x - 1}{s_x + 1}e^{j(L-1)\beta \Delta x}e^{j\omega \Delta t} + \frac{s_x - 1}{s_x + 1}e^{jL\beta \Delta x}] =
$$
  
-
$$
E_1[e^{-jL\beta \Delta x}e^{j\omega \Delta t} - e^{-j(L-1)\beta \Delta x} - \frac{s_x - 1}{s_x + 1}e^{-j(L-1)\beta \Delta x}e^{j\omega \Delta t} + \frac{s_x - 1}{s_x + 1}e^{-jL\beta \Delta x}]
$$
(2.90)

Definindo o coeficiente de reflexão como  $\mathbb{E}_2/\mathbb{E}_1$ :

$$
\frac{E_2}{E_1} = \Gamma = \frac{-e^{-jL\beta\Delta x}e^{j\omega\Delta t} + e^{-j(L-1)\beta\Delta x} + \kappa e^{-j(L-1)\beta\Delta x}e^{j\omega\Delta t} - \kappa e^{-jL\beta\Delta x}}{e^{jL\beta\Delta x}e^{j\omega\Delta t} - e^{j(L-1)\beta\Delta x} - \kappa e^{j(L-1)\beta\Delta x}e^{j\omega\Delta t} + \kappa e^{jL\beta\Delta x}}
$$
(2.91)

$$
\Gamma = \frac{-e^{-jL\beta\Delta x}e^{j\omega\Delta t} + e^{-jL\beta\Delta x}e^{-j\beta\Delta x} + \kappa e^{-jL\beta\Delta x}e^{-j\beta\Delta x}e^{j\omega\Delta t} - \kappa e^{-jL\beta\Delta x}}{e^{jL\beta\Delta x}e^{j\omega\Delta t} - e^{jL\beta\Delta x}e^{j\beta\Delta x} - \kappa e^{jL\beta\Delta x}e^{j\beta\Delta x}e^{j\omega\Delta t} + \kappa e^{jL\beta\Delta x}} =
$$
\n
$$
-[\frac{e^{j\omega\Delta t} - e^{-j\beta\Delta x} - \kappa e^{-j\beta\Delta x}e^{j\omega\Delta t}}{e^{j\omega\Delta t} - e^{-j\beta\Delta x} - \kappa e^{-j\beta\Delta x}e^{j\omega\Delta t} + \kappa}]\frac{e^{-jL\beta\Delta x}}{e^{jL\beta\Delta x}} \tag{2.92}
$$

Simplificando:

$$
\Gamma = -\frac{e^{-jL\beta\Delta x}e^{\frac{j\beta\Delta x}{2}}e^{j\frac{\beta\Delta x}{2}}e^{j\frac{\omega\Delta t}{2}}}{e^{j\omega\Delta t}e^{\frac{-j\beta\Delta x}{2}}e^{-j\frac{\omega\Delta t}{2}} - e^{-j\beta\Delta x}e^{-\frac{j\beta\Delta x}{2}}e^{-j\frac{\omega\Delta t}{2}} - \kappa e^{-j\beta\Delta x}e^{j\omega\Delta t}e^{-\frac{j\beta\Delta x}{2}}e^{-j\frac{\omega\Delta t}{2}} + \kappa e^{-\frac{j\beta\Delta x}{2}}e^{-j\frac{\omega\Delta t}{2}}e^{-j\frac{\omega\Delta t}{2}}}{e^{j\omega\Delta t}e^{\frac{j\beta\Delta x}{2}}e^{-j\frac{\omega\Delta t}{2}} - e^{-j\beta\Delta x}e^{\frac{j\beta\Delta x}{2}}e^{-j\frac{\omega\Delta t}{2}} - \kappa e^{-j\beta\Delta x}e^{j\omega\Delta t}e^{\frac{j\beta\Delta x}{2}}e^{-j\frac{\omega\Delta t}{2}} + \kappa e^{\frac{j\beta\Delta x}{2}}e^{-j\frac{\omega\Delta t}{2}}}
$$
\n(2.93)

$$
\Gamma = -\left[ \left( \frac{\left( e^{-\frac{j\beta \Delta x}{2}} e^{j\frac{\omega \Delta t}{2}} - e^{\frac{j\beta \Delta x}{2}} e^{-j\frac{\omega \Delta t}{2}} \right) - \kappa \left( e^{\frac{j\beta \Delta x}{2}} e^{j\frac{\omega \Delta t}{2}} - e^{-\frac{j\beta \Delta x}{2}} e^{-j\frac{\omega \Delta t}{2}} \right)}{\left( e^{\frac{j\beta \Delta x}{2}} e^{j\frac{\omega \Delta t}{2}} - e^{-\frac{j\beta \Delta x}{2}} e^{j\frac{\omega \Delta t}{2}} \right) - \kappa \left( e^{-\frac{j\beta \Delta x}{2}} e^{j\frac{\omega \Delta t}{2}} - e^{\frac{j\beta \Delta x}{2}} e^{-j\frac{\omega \Delta t}{2}} \right)} \right] e^{-jL\beta \Delta x} e^{-\frac{j\beta \Delta x}{2}} e^{j\frac{\omega \Delta t}{2}} \tag{2.94}
$$

$$
\Gamma = -\left[ \left( \frac{e^{-\frac{j(\beta \Delta x - \omega \Delta t)}{2}} - e^{\frac{j(\beta \Delta x - \omega \Delta t)}{2}}\right) - \kappa (e^{\frac{j(\beta \Delta x + \omega \Delta t)}{2}} - e^{-\frac{j(\beta \Delta x + \omega \Delta t)}{2}}\right)}{e^{-jL\beta \Delta x}e^{\frac{j\beta \Delta x}{2}}} \frac{e^{-jL\beta \Delta x}e^{\frac{j\beta \Delta x}{2}}}{(2.95)}
$$

$$
\Gamma = \left[ \left( \frac{sen\left(\frac{j(\beta \Delta x - \omega \Delta t)}{2}\right) - nsen\left(\frac{j(\beta \Delta x + \omega \Delta t)}{2}\right)}{sen\left(\frac{j(\beta \Delta x + \omega \Delta t)}{2}\right) - nsen\left(\frac{j(\beta \Delta x - \omega \Delta t)}{2}\right)} \right] \frac{e^{-j(L - \frac{1}{2})\beta \Delta x}}{e^{j(L - \frac{1}{2})\beta \Delta x}} \tag{2.96}
$$

Utilizando as mesmas propriedades trigonométricas das equações 2.80 e 2.81, temos que:

$$
\Gamma = \left[\frac{(1+\kappa)sen(\frac{\beta \Delta x}{2})cos(\frac{\omega \Delta t}{2}) - (1-\kappa)cos(\frac{\beta \Delta x}{2})sen(\frac{\omega \Delta t}{2})}{(1+\kappa)sen(\frac{\beta \Delta x}{2})cos(\frac{\omega \Delta t}{2}) + (1-\kappa)cos(\frac{\beta \Delta x}{2})sen(\frac{\omega \Delta t}{2})}\right] \frac{e^{-j(L-\frac{1}{2})\beta \Delta x}}{e^{j(L-\frac{1}{2})\beta \Delta x}}
$$
(2.97)

$$
\Gamma = \left[\frac{(1+\kappa)\tan\left(\frac{\beta\Delta x}{2}\right) - (1-\kappa)\tan\left(\frac{\omega\Delta t}{2}\right)}{(1+\kappa)\tan\left(\frac{\beta\Delta x}{2}\right) + (1-\kappa)\tan\left(\frac{\omega\Delta t}{2}\right)}\right] \frac{\cos\left(\frac{\omega\Delta t}{2}\right)\cos\left(\frac{\beta\Delta x}{2}\right)}{\cos\left(\frac{\omega\Delta t}{2}\right)\cos\left(\frac{\beta\Delta x}{2}\right)} \frac{e^{-j(L-\frac{1}{2})\beta\Delta x}}{e^{j(L-\frac{1}{2})\beta\Delta x}}
$$
(2.98)

$$
\Gamma = \left[\frac{\left(\frac{(1+\kappa)}{(1-\kappa)}\right)tan\left(\frac{\beta\Delta x}{2}\right) - tan\left(\frac{\omega\Delta t}{2}\right)}{\left[\frac{(1+\kappa)}{(1-\kappa)}\right]tan\left(\frac{\beta\Delta x}{2}\right) + tan\left(\frac{\omega\Delta t}{2}\right)}\right]e^{-2j(L-\frac{1}{2})\beta\Delta x} = \left[\frac{s_x tan\left(\frac{\beta\Delta x}{2}\right) - tan\left(\frac{\omega\Delta t}{2}\right)}{s_x tan\left(\frac{\beta\Delta x}{2}\right) + tan\left(\frac{\omega\Delta t}{2}\right)}\right]e^{-2j(L-\frac{1}{2})\beta\Delta x}
$$
\n(2.99)

Note que, se a relação de dispersão fosse:

$$
s_x \tan(\frac{\beta \Delta x}{2}) - \tan(\frac{\omega \Delta t}{2}) = 0 \tag{2.100}
$$

Então o coeficiente de reflexão também seria 0.

Agora, visando simplificar a equação, saindo das notações trigonométrica e passando para suas formulas exponenciais, temos:

$$
\Gamma = -\left[\frac{[e^{j\omega\Delta t} + \kappa]e^{-jL\beta\Delta x} - [1 + \kappa e^{j\omega\Delta t}]e^{-jL\beta\Delta x}e^{j\beta\Delta x}}{[e^{j\omega\Delta t} + \kappa]e^{jL\beta\Delta x} - [1 + \kappa e^{j\omega\Delta t}]e^{jL\beta\Delta x}e^{-j\beta\Delta x}}\right]
$$
(2.101)

Portanto:

$$
\Gamma = -\left\{ \frac{[1 + \kappa e^{-j\omega \Delta t}]e^{j\omega \Delta t} - [1 + \kappa e^{j\omega \Delta t}]e^{jL\beta \Delta x}}{[1 + \kappa e^{-j\omega \Delta t}]e^{-j\omega \Delta t} - [1 + \kappa e^{j\omega \Delta t}]e^{-jL\beta \Delta x}} \right\} e^{-2jL\beta \Delta x}
$$
(2.102)

Rearranjando:

$$
\Gamma = -\left\{ \frac{1 - \frac{[1 + \kappa e^{j\omega \Delta t}]}{[1 + \kappa e^{-j\omega \Delta t}]} e^{j(\beta \Delta x - \omega \Delta t)}}{1 - \frac{[1 + \kappa e^{j\omega \Delta t}]}{[1 + \kappa e^{-j\omega \Delta t}]} e^{-j(\beta \Delta x - \omega \Delta t)}} \right\} e^{-2jL\beta \Delta x}
$$
(2.103)

## <span id="page-26-0"></span>**2.3 MEIO DE PROPAGAÇÃO COM PERDAS**

Em um meio real, sempre há perdas, por isso, devemos levar em consideração para os modelos. Definindo o meio real com perdas como:

$$
\sigma E_z + \varepsilon \frac{\partial E_z}{\partial t} = \frac{\partial H_y}{\partial x} \tag{2.104}
$$

Com esta variação, muda-se a forma de se calcular os campos, que passa a ser:

$$
H_y(x + \frac{\Delta x}{2}, t + \frac{\Delta t}{2}) = H_y(x + \frac{\Delta x}{2}, t - \frac{\Delta t}{2}) + \frac{\Delta t}{\mu \Delta x} [E_z(x + \Delta x, t) - E_z(l, t)] \tag{2.105}
$$

$$
E_z(x, t+1) = \frac{\frac{1-\sigma\Delta t}{2\varepsilon}}{\frac{1+\sigma\Delta t}{2\varepsilon}} E_z(x, t) + \frac{\frac{\Delta t}{\varepsilon\Delta x}}{\frac{1+\sigma\Delta t}{2\varepsilon}} [H_y(x + \frac{\Delta x}{2}, t + \frac{\Delta t}{2}) - H_y(x - \frac{\Delta x}{2}, t + \frac{\Delta x}{2})] \tag{2.106}
$$

Podemos tornar as contas mais simplificadas, transformando constantes maiores em menores, tais como:

$$
\alpha_1 = \frac{\frac{1-\sigma\Delta t}{2\varepsilon}}{\frac{1+\sigma\Delta t}{2\varepsilon}} \to \beta_1 = \frac{\frac{\Delta t}{\varepsilon\Delta x}}{\frac{1+\sigma\Delta t}{2\varepsilon}} \to \beta_2 = \frac{\Delta t}{\mu\Delta x}
$$
(2.107)

Com estas mudanças, a solução geral, em sua forma separável, se torna:

$$
H(l+\frac{1}{2})T(k+\frac{1}{2}) = H(l+\frac{1}{2})T(k-\frac{1}{2}) + \beta_2[E(l+1)T(k) - E(l)T(k)] \tag{2.108}
$$

$$
E(l)T(k+1) = \alpha_1 E(l)T(k) + \beta_1 [H(l+\frac{1}{2})T(k+\frac{1}{2}) - H(l+\frac{1}{2})T(k+\frac{1}{2})]
$$
(2.109)

Nas ondas eletromagnéticas contínuas, ao adicionar as perdas, a constante de propagação passa de  $\beta$  para uma constante  $\gamma = \alpha + j\beta$ . Esta constante pode ser obtida com:

$$
H(l)T(k)[e^{\frac{j\omega\Delta t}{2}} - e^{-\frac{j\omega\Delta t}{2}}]e^{-\frac{\gamma\Delta x}{2}} = \beta_2[e^{-\gamma\Delta x} - 1]E(l)T(k)
$$
\n(2.110)

$$
E(l)T(k)[e^{-\gamma\Delta x}-\alpha_1]=\beta_1[e^{\frac{\gamma\Delta x}{2}}-e^{-\frac{\gamma\Delta x}{2}}]e^{j\frac{\omega\Delta t}{2}}H(l)T(k)
$$
\n(2.111)

Combinando as duas, temos:

$$
\left[e^{\frac{j\omega\Delta t}{2}} - e^{-\frac{j\omega\Delta t}{2}}\right]e^{-\frac{\gamma\Delta x + j\omega\Delta t}{2}} = \beta_1\beta_2\left[\frac{e^{-\gamma\Delta x} - 1}{e^{j\omega\Delta t} - \alpha_1}\right]e^{-\frac{\gamma\Delta x + j\omega\Delta t}{2}}\tag{2.112}
$$

Simplificando:

$$
\left[e^{\frac{i\omega\Delta t}{2}} - e^{-\frac{i\omega\Delta t}{2}}\right]e^{-\frac{\gamma\Delta x + j\omega\Delta t}{2}} = \beta_1\beta_2\left[\frac{e^{\frac{-\gamma\Delta x}{2}} - e^{\frac{\gamma\Delta x}{2}}}{e^{\frac{j\omega\Delta t}{2}} - \alpha_1e^{-\frac{j\omega\Delta t}{2}}}\right]e^{-\frac{\gamma\Delta x + j\omega\Delta t}{2}}\tag{2.113}
$$

Apesar de serem um pouco mais complicadas que as equações anteriores, elas ainda podem ser reduzidas e expressas numa forma mais comum e manipulável, sendo:

$$
\left[\frac{2jsen(\frac{\omega\Delta t}{2})}{2senh(\frac{\gamma\Delta x}{2})}\right] = \beta_1\beta_2\left[\frac{2senh(\frac{\gamma\Delta x}{2})}{(1-\alpha_1)cos(\frac{\omega\Delta t}{2}) + j(1+\alpha_1)sen(\frac{\omega\Delta t}{2})}\right]
$$
(2.114)

Reescrevendo as equações:

$$
2\frac{\Delta t}{\varepsilon\Delta x}\frac{\Delta t}{\mu\Delta x}\frac{1}{1+\frac{\sigma\Delta t}{2}}\operatorname{senh}^{2}(\frac{\gamma\Delta x}{2}) = -(1+\frac{\frac{1-\sigma\Delta t}{2\varepsilon}}{\frac{1+\sigma\Delta t}{2\varepsilon}})\operatorname{sen}^{2}(\frac{\omega\Delta t}{2}) + j(1-\frac{\frac{1-\sigma\Delta t}{2\varepsilon}}{\frac{1+\sigma\Delta t}{2\varepsilon}})\operatorname{sen}(\frac{\omega\Delta t}{2})\cos(\frac{\omega\Delta t}{2})
$$
\n(2.115)

$$
\left(\frac{\Delta t}{\Delta x}\right)^2 \operatorname{senh}^2\left(\frac{\gamma \Delta x}{2}\right) = -\mu \varepsilon \operatorname{sen}^2\left(\frac{\omega \Delta t}{2}\right) + j\mu \varepsilon \left(\frac{\sigma \Delta t}{2\varepsilon} \operatorname{sen}\left(\frac{\omega \Delta t}{2}\right) \cos\left(\frac{\omega \Delta t}{2}\right)\right) \tag{2.116}
$$

$$
senh^{2}(\frac{\gamma \Delta x}{2}) = -\mu \varepsilon (\frac{\Delta x}{\Delta t})^{2} sen^{2}(\frac{\omega \Delta t}{2})[1 - j(\frac{\sigma \Delta t}{2\varepsilon tan(\omega \Delta t)})]
$$
(2.117)

$$
senh(\frac{\gamma \Delta x}{2}) = j\sqrt{\mu \varepsilon} \frac{\Delta x}{\Delta t} sen(\frac{\omega \Delta t}{2}) \sqrt{1 - j(\frac{\sigma \Delta t}{2\varepsilon tan(\omega \Delta t)})}
$$
(2.118)

$$
\gamma = \frac{2}{\Delta x} \operatorname{arcsinh}[j\sqrt{\mu \varepsilon} \frac{\Delta x}{\Delta t} \operatorname{sen}(\frac{\omega \Delta t}{2}) \sqrt{1 - j(\frac{\sigma \Delta t}{2\varepsilon \tan(\omega \Delta t)})}]
$$
(2.119)

### <span id="page-28-0"></span>**2.4 VELOCIDADE DA ONDA**

Refração é uma propriedade da onda, que é a sua mudança de direção, que passa de um meio para outro ou de uma mudança gradual no meio. Para analisarmos a mudança de meios e então, a refração, vamos representar a direção da onda, utilizamos os vetores:

$$
\vec{k} = k_x \vec{x} + k_y \vec{y} + k_z \vec{z}
$$
\n(2.120)

Tendo então o vetor de direção da onda, podemos representar a refração da onda como:

$$
|\vec{k}| = \frac{2\pi}{\vec{\lambda}} = \frac{2\pi n}{\vec{\lambda_0}}
$$
\n(2.121)

A relação de dispersão de um material relaciona o vetor de onda a frequência. Essencialmente, nos diz o índice de refração como uma função direcional por meio de um material. Ele é derivado pela substituição de um plano de onda, na equação da onda. Como estamos trabalhando em um ambiente unidimensional, linear comum, homogêneo e isotrópico, a relação de dispersão é:

$$
\vec{k_x}^2 = \vec{k_0}^2 n^2 = (\frac{\omega}{v})^2
$$
 (2.122)

A solução analítica da relação de dispersão em 1D, como pode ser verificado em [\[3\]](#page-71-3) pode ser representada por:

$$
[\frac{1}{\Delta x}sen(\frac{\vec{k_x}\Delta x}{2})]^2 = [\frac{1}{v\Delta t}sen(\frac{\omega\Delta t}{2})]^2
$$
\n(2.123)

$$
sen(\frac{\vec{k_x}\Delta x}{2}) = \Delta x \frac{1}{v\Delta t} sen(\frac{\omega\Delta t}{2})
$$
\n(2.124)

$$
\vec{k_x} = \frac{2}{\Delta x} \arcsen[\frac{\Delta x}{v\Delta t} \text{sen}(\frac{\omega \Delta t}{2})]
$$
\n(2.125)

A velocidade  $\vec{v}$  é representada por  $\frac{\omega}{\vec{k}}$  e a velocidade computacional  $v_n = \Delta x/\Delta t$  portanto:

$$
\mathbf{v}_{\mathbf{n}} = \frac{\omega \Delta \mathbf{x}}{2 \arcsin[\frac{\mathbf{v}_{\mathbf{n}}}{\mathbf{v}} \operatorname{sen}(\frac{\omega \Delta \mathbf{t}}{2})]} \tag{2.126}
$$

Este resultado será utilizado em capítulos futuros, porém, note o caso de  $v = v_n$ :

$$
v = \frac{\omega \Delta x}{2\arcsen\left[\operatorname{sen}\left(\frac{\omega \Delta t}{2}\right)\right]} = \frac{\omega \Delta x}{\omega \Delta t} = \frac{\Delta x}{\Delta t} = v_n \tag{2.127}
$$

Para casos onde  $v_n \neq v$  onde a velocidade precisa ser igual, podemos forçar esta igualdade adicionando um fator de correção f, multiplicando pelos próprios índices de refração. A nova equação ficaria:

$$
c_0/n = \frac{sen(\frac{\omega \Delta x}{2})}{f \frac{v_n}{v}sen(\frac{\omega \Delta t}{2})}
$$
\n(2.128)

Com este resultado, podemos chegar a:

$$
v = \frac{\frac{\omega \Delta x}{2}}{f \frac{v_n}{v} \operatorname{sen}(\frac{\omega \Delta t}{2})} = c_0/n \tag{2.129}
$$

$$
f = \frac{c_0}{n} \frac{\Delta t}{\Delta x} \frac{\text{sen}(\frac{\omega \Delta x}{2})}{\text{sen}(\frac{\omega \Delta t}{2})}
$$
(2.130)

# <span id="page-30-0"></span>**3 ANÁLISE BIDIMENSIONAL UTILIZANDO A EQUAÇÃO DE LAPLACE**

Já possuindo o caso contínuo em duas dimensões, entramos agora no caso discreto, que, no caso de duas dimensões, x e y, utilizaremos soluções exatas contínuas amostradas (SECA) e soluções exatas das equações de diferença (SEED). As SECA serão soluções onde levamos em consideração a continuidade das variáveis, ou seja, com cenários onde as equações diferenciais podem ser aplicadas, sejam as variáveis continuas ou amostradas. Já as SEED partem de equações diferenças. Naturalmente, as soluções SEED só são obtidas em casos onde as soluções (SECA) são conhecidas.

### <span id="page-30-1"></span>**3.1 SOLUÇÕES EXATAS CONTÍNUAS AMOSTRADAS (SECA)**

Por estarmos trabalhando em duas dimensões, a quantidade de cenários onde podemos aplicar as condições de contorno torna-se ainda maior. Como não podemos analisar todos os casos, vamos simular alguns casos gerais, para encontrarmos suas equações características e podermos usá-las para simulações, em capítulos futuros.

#### <span id="page-30-2"></span>**3.1.1 Caso 1: A Caixa Potencial fechada com um dos lados com potencial não nulo**

Vamos seguir a ordem do artigo [\[4\]](#page-71-4) e demonstrar primeiro o caso da caixa fechada potencial de tamanho a, b.

<span id="page-30-3"></span>Esta caixa apresenta as seguintes condições de contorno:

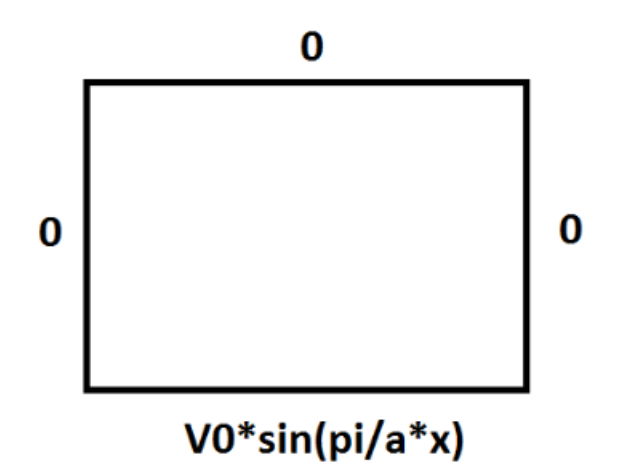

Figura 3.1: Representação do caso 1

$$
\Phi(0, y) = 0 \tag{3.1}
$$

$$
\Phi(a, y) = 0 \tag{3.2}
$$

$$
\Phi(x,0) = V_0 \text{sen}(\frac{\pi x}{a})\tag{3.3}
$$

$$
\Phi(x,b) = 0 \tag{3.4}
$$

Aplicando as condições de contorno à equação 3.9, temos:

$$
\Phi(0, y) = (A_1 + A_2)(B_1 e^{jky} + B_2 e^{-jky}) = 0
$$
\n(3.5)

$$
\Phi(a, y) = (A_1 e^{jka} + A_2 e^{-jka}) (B_1 e^{jky} + B_2 e^{-jky}) = 0
$$
\n(3.6)

$$
\Phi(x,0) = (A_1 e^{jkx} + A_2 e^{-jkx})(B_1 + B_2) = V_0 \text{sen}(\frac{\pi x}{a})
$$
\n(3.7)

$$
\Phi(x,b) = (A_1 e^{jkx} + A_2 e^{-jkx}) (B_1 e^{jkb} + B_2 e^{-jkb}) = 0
$$
\n(3.8)

Resolvendo para a solução não-trivial, temos:

$$
\Phi(0, y) = (A_1 + A_2) = 0 \Rightarrow A = A_1 = -A_2 \tag{3.9}
$$

$$
\Phi(a, y) = (A_1 e^{jka} + A_2 e^{-jka}) = 0 \Rightarrow 2jAsen(ka) = 0 \Rightarrow ka = n\pi
$$
\n(3.10)

$$
\Phi(x,0) = Asen(n\frac{\pi x}{a})(B_1 + B_2) = V_0sen(\frac{\pi x}{a}) \Rightarrow A(B_1 + B_2) = C_1 + C_2 = V_0 \tag{3.11}
$$

$$
\Phi(x,b) = \operatorname{sen}(n\frac{\pi x}{a})(C_1 e^{jkb} + C_2 e^{-jkb}) = 0 \tag{3.12}
$$

A equação que ainda precisa ser determinada é:

$$
C_1 + C_2 = V_0 \tag{3.13}
$$

$$
C_1 e^{\frac{\pi b}{a}} + C_2 e^{-\frac{\pi b}{a}} = 0 \tag{3.14}
$$

O resultado é:

$$
C_1 = -\frac{V_0 e^{-\frac{\pi b}{a}}}{A(e^{\frac{\pi b}{a}} - e^{-\frac{\pi b}{a}})} = -\frac{V_0 e^{-\frac{\pi b}{a}}}{2\operatorname{sech}\left(\frac{\pi b}{a}\right)}\tag{3.15}
$$

$$
C_2 = \frac{V_0 e^{\frac{\pi b}{a}}}{A(e^{\frac{\pi b}{a}} - e^{-\frac{\pi b}{a}})} = \frac{V_0 e^{\frac{\pi b}{a}}}{2 \operatorname{sech}(\frac{\pi b}{a})}
$$
(3.16)

Portanto, o resultado é:

$$
\Phi(\mathbf{x}, \mathbf{y}) = \frac{\mathbf{V}_0}{\operatorname{senh}(\frac{\pi \mathbf{b}}{\mathbf{a}})} \operatorname{sen}(\frac{\pi \mathbf{x}}{\mathbf{a}}) \operatorname{senh}(\frac{\pi}{\mathbf{a}}[\mathbf{b} - \mathbf{y}])
$$
(3.17)

#### <span id="page-32-1"></span><span id="page-32-0"></span>**3.1.2 Caso 2: A caixa potencial aberta com um dos lados com potencial não nulo**

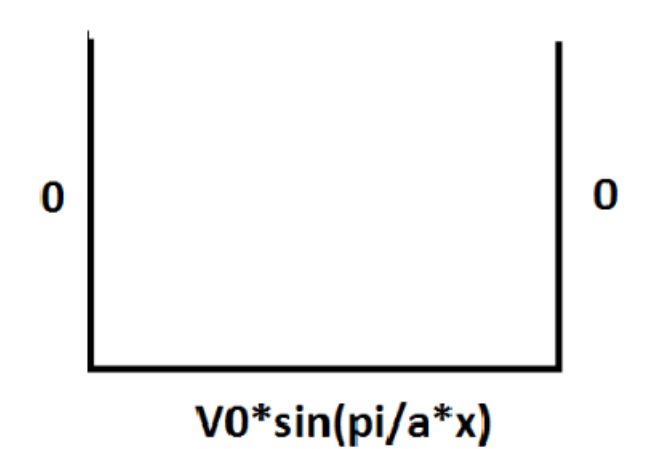

Figura 3.2: Representação do caso 2

Este exemplo pode ser obtido do anterior, utilizando limite como visto em [\[5\]](#page-71-5). Mas é útil para entender o decaimento exponencial de problemas abertos com a equação de Laplace. No caso, a caixa tem dimensão a e é aberta na outra direção: As condições de contorno são:

$$
\Phi(0, y) = (A_1 + A_2)(B_1 e^{jky} + B_2 e^{-jky}) = 0
$$
\n(3.18)

$$
\Phi(a, y) = (A_1 e^{jka} + A_2 e^{-jka}) (B_1 e^{jky} + B_2 e^{-jky}) = 0
$$
\n(3.19)

$$
\Phi(x,0) = (A_1 e^{jkx} + A_2 e^{-jkx})(B_1 + B_2) = V_0 \text{sen}(\frac{\pi x}{a})
$$
\n(3.20)

No caso, a solução agora é do tipo:

$$
\Phi(a, y) = (A_1 e^{jkx} + A_2 e^{-jkx}) B_2 e^{-jky}
$$
\n(3.21)

Resolvendo:

$$
\Phi(0, y) = (A_1 + A_2) = 0 \Rightarrow A = A_1 = -A_2 \tag{3.22}
$$

$$
\Phi(a, y) = (A_1 e^{jka} + A_2 e^{-jka}) = 0 \Rightarrow 2jAsen(ka) = 0 \Rightarrow ka = n\pi
$$
\n(3.23)

$$
\Phi(x,0) = Asen(n\frac{\pi x}{a})B_2 = V_0sen(\frac{\pi x}{a}) \Rightarrow AB_2 = V_0
$$
\n(3.24)

Portanto, a resposta final é:

$$
\Phi(\mathbf{x}, \mathbf{y}) = \mathbf{V_0 sen}(\frac{\pi \mathbf{x}}{a}) e^{-\frac{\pi \mathbf{y}}{a}}
$$
(3.25)

#### <span id="page-33-1"></span><span id="page-33-0"></span>**3.1.3 Caso 3: Impulso de carga no centro de uma caixa potencial**

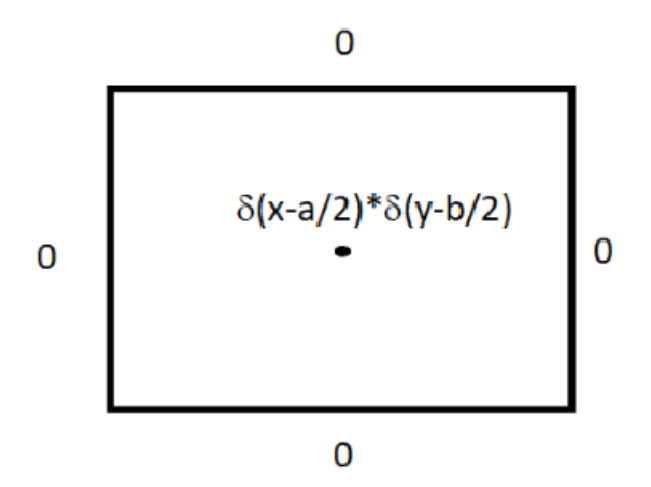

Figura 3.3: Representação do caso 3

Tecnicamente, este problema é ligado à equação de Poisson. Mas como o impulso de carga estará ligada a uma descontinuidade de potencial, podemos estudar o problema como um caso especial da equação de Laplace com a diferença de uma constante multiplicativa. Esta caixa tem as condições de contorno:

$$
\Phi(0, y) = (A_1 + A_2)(B_1 e^{jky} + B_2 e^{-jky}) = 0
$$
\n(3.26)

$$
\Phi(a, y) = (A_1 e^{jka} + A_2 e^{-jka}) (B_1 e^{jky} + B_2 e^{-jky}) = 0
$$
\n(3.27)

$$
\Phi(x,0) = (A_1 e^{jkx} + A_2 e^{-jkx})(B_1 + B_2) = V_0 \operatorname{sen}(\frac{\pi x}{a})
$$
\n(3.28)

$$
\Phi(x,b) = (A_1 e^{jkx} + A_2 e^{-jkx}) (B_1 e^{jkb} + B_2 e^{-jkb}) = 0
$$
\n(3.29)

Para uma solução não-nula:

$$
\Phi(x,y) = Csen(k\frac{\pi x}{a})sen(l\frac{\pi y}{b})\tag{3.30}
$$

Como a solução deve satisfazer, tanto o potencial no centro, quanto a equação de Laplace, fazemos:

$$
\frac{\partial^2 \Phi}{\partial x^2} + \frac{\partial^2 \Phi}{\partial y^2} = \delta(x - \frac{a}{2})\delta(y - \frac{b}{2})
$$
\n(3.31)

Para resolver, utilizaremos a solução advinda da equação (3.30) que é do tipo:

$$
\sum_{k=1}^{\infty} \sum_{l=1}^{\infty} C_{kl} sen(k\frac{\pi x}{a})sen(l\frac{\pi y}{b})
$$
\n(3.32)

Portanto:

$$
\frac{\partial^2}{\partial x^2} \left[ \sum_{k=1}^{\infty} \sum_{l=1}^{\infty} C_{kl}sen(k\frac{\pi x}{a})sen(l\frac{\pi y}{b}) \right] + \frac{\partial^2}{\partial y^2} \left[ \sum_{k=1}^{\infty} \sum_{l=1}^{\infty} C_{kl}sen(k\frac{\pi x}{a}) sen(l\frac{\pi y}{b}) \right] = \delta(x - \frac{a}{2})\delta(y - \frac{b}{2})
$$
\n(3.33)

Resolvendo:

$$
\sum_{k=1}^{\infty} \sum_{l=1}^{\infty} C_{kl} [(\frac{k\pi}{a})^2 + (\frac{l\pi}{b})^2] sen(k\frac{\pi x}{a}) sen(l\frac{\pi y}{b}) = \delta(x - \frac{a}{2})\delta(y - \frac{b}{2})
$$
(3.34)

Os coeficientes são obtidos pela série de Fourier e a solução da caixa potencial fechada com o impulso no centro é dada por:

$$
\Phi(\mathbf{x}, \mathbf{y}) = \sum_{k=1}^{\infty} \sum_{l=1}^{\infty} \frac{4}{ab} \frac{\operatorname{sen}(k \frac{\pi \mathbf{x}}{a}) \operatorname{sen}(k \frac{\pi \mathbf{x}'}{a}) \operatorname{sen}(l \frac{\pi \mathbf{y}}{b}) \operatorname{sen}(l \frac{\pi \mathbf{y}'}{b})}{(\frac{k \pi}{a})^2 + (\frac{l \pi}{b})^2}
$$
(3.35)

Simplificando, como  $x'=a/2$  e y'=b/2:

$$
\Phi(x,y) = \frac{4}{\pi^2} \sum_{k=1}^{\infty} \sum_{l=1}^{\infty} \frac{\text{sen}(k\frac{\pi x}{a})\text{sen}(k\frac{\pi}{2})\text{sen}(l\frac{\pi y}{b})\text{sen}(l\frac{\pi}{2})}{k^2(\frac{b}{a})^2 + l^2(\frac{a}{b})^2}
$$
(3.36)

## <span id="page-34-0"></span>**3.2 AMOSTRANDO AS SOLUÇÕES EXATAS CONTÍNUAS**

No cálculo, a derivada, por definição é  $\lim_{x\to a} f'(a) = \frac{f(x)-f(a)}{x-a}$  Dada a natureza computacional, por maior o processador, não podemos considerar que dois números diferentes tendam a zero, por isso devemos adaptar as equações para o caso discreto, onde não trabalharemos mais com ∂x e sim com ∆x, um número pequeno, porém ele não pode ser arbitrariamente pequeno. Essencialmente, substituiremos  $x = n\Delta x$ ,  $(N\Delta x = a)$  e  $y = m\Delta y$ ,  $(M\Delta y = b)$  e reescrevemos em função somente de M, N,  $\Delta x$  e  $\Delta y$ . A partir disto, vamos para os seus respectivos estudos de caso.

#### <span id="page-34-1"></span>**3.2.1 Caso 1: Caixa potencial fechada**

$$
\Phi(x,y) = \frac{V_0}{\operatorname{senh}(\frac{\pi b}{a})} \operatorname{senh}(\frac{\pi x}{a}) \operatorname{senh}(\frac{\pi}{a}[b-y]) \tag{3.37}
$$

$$
\Phi(n\Delta x, m\Delta y) = \frac{V_0}{\operatorname{senh}(\frac{\pi M \Delta y}{N \Delta x})} \operatorname{senh}(\frac{\pi n \Delta x}{N \Delta x}) \operatorname{senh}(\frac{\pi}{N \Delta x} [M \Delta y - m \Delta y]) \tag{3.38}
$$

$$
\Phi(n\Delta x, m\Delta y) = \frac{V_0}{\text{senh}(\frac{\pi}{N}M(\frac{\Delta y}{\Delta x}))}\text{sen}(\frac{\pi n}{N})\text{senh}(\frac{\pi}{N}[M-m](\frac{\Delta y}{\Delta x}))
$$
(3.39)

Considerando que  $\Delta x = \Delta y = \Delta l$ , temos que:

$$
\Phi(n,m) = \frac{V_0}{\operatorname{senh}(\frac{\pi}{N}M)} \operatorname{sen}(\frac{\pi n}{N}) \operatorname{senh}(\frac{\pi}{N}[M-m]) \tag{3.40}
$$

#### <span id="page-35-0"></span>**3.2.2 Caso 2: Caixa potencial aberta**

$$
\Phi(x,y) = V_0 \operatorname{sen}(\frac{\pi x}{a}) e^{-\frac{\pi y}{a}} \tag{3.41}
$$

$$
\Phi(n\Delta x, m\Delta y) = V_0 \text{sen}\left(\frac{\pi n \Delta x}{N \Delta x}\right) e^{-\frac{\pi m \Delta y}{N \Delta x}} \tag{3.42}
$$

$$
\Phi(\mathbf{n}, \mathbf{m}) = \mathbf{V}_0 \mathbf{sen}(\frac{\pi \mathbf{n}}{\mathbf{N}}) e^{-\frac{\pi \mathbf{m} \Delta \mathbf{y}}{\mathbf{N} \Delta \mathbf{x}}} \tag{3.43}
$$

Considerando que  $\Delta x = \Delta y = \Delta l$ , temos que:

$$
\Phi(n,m) = V_0 \text{sen}\left(\frac{\pi n}{N}\right) e^{-\frac{\pi m}{N}} \tag{3.44}
$$

#### <span id="page-35-1"></span>**3.2.3 Caso 3: Caixa potencial com impulso no centro**

$$
\Phi(n\Delta x, m\Delta y) = \frac{4}{\pi^2} \sum_{k=1}^{\infty} \sum_{l=1}^{\infty} \frac{\operatorname{sen}(k \frac{\pi n \Delta x}{N \Delta x}) \operatorname{sen}(k \frac{\pi}{2}) \operatorname{sen}(l \frac{\pi m \Delta y}{M \Delta y}) \operatorname{sen}(l \frac{\pi}{2})}{k^2(\frac{N \Delta y}{N \Delta x}) + l^2(\frac{N \Delta x}{M \Delta y})}
$$
(3.45)

$$
\Phi(n,m) = \frac{4}{\pi^2} \sum_{k=1}^{\infty} \sum_{l=1}^{\infty} \frac{\operatorname{sen}(k\frac{\pi n}{N})\operatorname{sen}(k\frac{\pi}{2})\operatorname{sen}(l\frac{\pi m}{M})\operatorname{sen}(l\frac{\pi}{2})}{k^2(\frac{M}{N})^2(\frac{\Delta y}{\Delta x})^2 + l^2(\frac{N}{M})^2(\frac{\Delta x}{\Delta y})^2}
$$
(3.46)

Considerando que  $\Delta x = \Delta y = \Delta l$ , temos que:

$$
\Phi(n,m) = \frac{4}{\pi^2} \sum_{k=1}^{\infty} \sum_{l=1}^{\infty} \frac{\text{sen}(k\frac{\pi n}{N})\text{sen}(k\frac{\pi}{2})\text{sen}(l\frac{\pi m}{M})\text{sen}(l\frac{\pi}{2})}{k^2(\frac{M}{N})^2 + l^2(\frac{N}{M})^2}
$$
(3.47)

Portanto temos as soluções exatas amostradas como padrão para comparação. O próximo passo é encontras as soluções exatas das equações de diferenças (SEED) para os mesmos problemas.

## <span id="page-35-2"></span>**3.3 SOLUÇÕES EXATAS DAS EQUAÇÕES DE DIFERENÇA (SEED)**

A equação discreta tem a forma:
$$
\frac{\Delta_x^2 f}{\Delta x^2} + \frac{\Delta_y^2 f}{\Delta y^2} = 0\tag{3.48}
$$

Onde:

$$
\Delta_x^2 f = f(x + \Delta x, y) - 2f(x, y)0 + f(x - \Delta x, y) \to x = n\Delta x \tag{3.49}
$$

$$
\Delta_y^2 f = f(x, y + \Delta y) - 2f(x, y)0 + f(x, y + \Delta y) \rightarrow y = m\Delta y \tag{3.50}
$$

Esta não é a única forma de organizar a derivada, porém é uma aproximação que será utilizada neste estudo. Reescrevendo a equação:

$$
[f(x + \Delta x, y) - 2f(x, y) + f(x - \Delta x, y)](\Delta y)^{2} + [f(x, y + \Delta y) - 2f(x, y) + f(x, y + \Delta y)](\Delta x)^{2} = 0
$$
\n(3.51)

## A forma tradicional de realização é dada por:

$$
f(x,y) = \frac{[f(x + \Delta x, y) - f(x - \Delta x, y)]}{2((\Delta x)^2 + (\Delta y)^2)} (\Delta y)^2 + \frac{[f(x, y + \Delta y) - f(x, y - \Delta y)]}{2((\Delta x)^2 + (\Delta y)^2)} (\Delta x)^2
$$
\n(3.52)

Assim como no caso contínuo, a solução parte para uma separação de variáveis:

$$
f = X(n)Y(m) \tag{3.53}
$$

$$
\frac{\Delta_x^2 X(n) Y(m)}{\Delta x^2} + \frac{\Delta_y^2 X(n) Y(m)}{\Delta y^2} = 0
$$
\n(3.54)

$$
Y(m)\frac{\Delta_x^2 X(n)}{\Delta x^2} + X(n)\frac{\Delta_y^2 Y(m)}{\Delta y^2} = 0
$$
\n(3.55)

O que resulta em:

$$
\frac{1}{X(n)}\frac{\Delta_x^2 X(n)}{\Delta x^2} = -k^2 \Rightarrow \frac{\Delta_x^2 X(n)}{\Delta x^2} = -k^2 X(n)
$$
\n(3.56)

$$
\frac{1}{Y(m)}\frac{\Delta_y^2 Y(m)}{\Delta y^2} = k^2 \Rightarrow \frac{\Delta_y^2 Y(m)}{\Delta y^2} = k^2 Y(m) \tag{3.57}
$$

A solução é similar ao caso anteriormente estudado:

$$
X(n) = A_1 e^{j\beta n \Delta x} + A_2 e^{-j\beta n \Delta x}
$$
\n(3.58)

$$
Y(m) = B_1 e^{\alpha m \Delta y} + B_2 e^{-\alpha m \Delta y} \tag{3.59}
$$

Onde a equação é:

$$
X(x + \Delta x) + X(x - \Delta x) + [(k\Delta x)^{2} - 2]X(x) = 0
$$
\n(3.60)

$$
Y(y + \Delta y) + Y(y - \Delta y) - [(k\Delta y)^{2} + 2]Y(y) = 0
$$
\n(3.61)

Substituindo, temos:

$$
Ae^{-\beta(n+1)\Delta x} + Ae^{-\beta(n-1)\Delta x} + [(k\Delta x)^2 - 2]Ae^{-\beta n \Delta x} = 0
$$
\n(3.62)

$$
Be^{-\alpha(m+1)\Delta y} + Be^{-\alpha(m-1)\Delta y} - [(k\Delta y)^2 + 2]Be^{-\alpha m\Delta y} = 0
$$
\n(3.63)

Simplificando, temos:

$$
e^{-\beta \Delta x} + e^{\beta \Delta x} + [(k \Delta x)^2 - 2] = 0 \tag{3.64}
$$

$$
e^{-\alpha \Delta y} + e^{\alpha \Delta y} - [(k \Delta y)^2 + 2] = 0
$$
\n(3.65)

$$
2\cosh(\beta \Delta x) = 2 - (k\Delta x)^2 \Rightarrow \beta = \frac{1}{\Delta x} \arccos(\frac{2 - (k\Delta x)^2}{2})
$$
(3.66)

$$
2\cosh(\alpha \Delta y) = 2 + (k\Delta x)^2 \Rightarrow \alpha = \frac{1}{\Delta y} \arccos(\frac{2 + (k\Delta y)^2}{2})
$$
\n(3.67)

O resultado é o mesmo para as outras soluções. Portanto temos:

$$
X(n) = A_1 e^{-\arccos(\frac{2 - (k\Delta x)^2}{2})n} + A_2 e^{\arccos(\frac{2 - (k\Delta x)^2}{2})n}
$$
\n(3.68)

$$
Y(m) = B_1 e^{-\arccos(\frac{2 + (k\Delta y)^2}{2})m} + B_2 e^{\frac{1}{\Delta y} \arccos(\frac{2 + (k\Delta y)^2}{2})m}
$$
(3.69)

Mas da mesma forma que o caso da equação de diferença de segunda ordem, esta solução pode ser simplificada usando:

$$
2\cosh(\beta \Delta x) - 2 = -(k\Delta x)^2 \tag{3.70}
$$

$$
senh^{2}(\frac{\beta \Delta x}{2}) = -(\frac{k \Delta x}{2})^{2}
$$
\n(3.71)

$$
2\cosh(\alpha \Delta y) - 2 = (k\Delta x)^2 \tag{3.72}
$$

$$
senh^{2}(\frac{\alpha \Delta y}{2}) = (\frac{k \Delta y}{2})^{2}
$$
\n(3.73)

Logo:

$$
\beta = \frac{2}{\Delta x} \arcsen(\frac{k\Delta x}{2})
$$
\n(3.74)

$$
\alpha = \frac{2}{\Delta y} \operatorname{arcsinh}\left(\frac{k \Delta y}{2}\right) \tag{3.75}
$$

Portanto, a solução geral é:

$$
f(n,m) = (A_1 e^{j2\arcsen(\frac{k\Delta x}{2})n} + A_2 e^{-j2\arcsen(\frac{k\Delta x}{2})n})(B_1 e^{2\arcsen(\frac{k\Delta x}{2})m} + B_2 e^{-2\arcsen(\frac{k\Delta x}{2})m})
$$
\n(3.76)

Agora vamos analisar os casos equivalentes aos estudados no caso contínuo.

## **3.3.1 Caso 1: Caixa Potencial fechada com um dos lados com potencial não nulo**

As condições de contorno são:

$$
f(0,m) = 0 \t\t(3.77)
$$

$$
f(N,m) = 0\tag{3.78}
$$

$$
f(n,0) = V_0sen(\frac{\pi n}{N})
$$
\n(3.79)

$$
f(n,M) = 0\tag{3.80}
$$

Aonde  $N = a/\Delta x$  e  $M = b/\Delta y$ . A solução é dada por:

$$
f(0,m) = (A_1 + A_2)(B_1 e^{\alpha \Delta y m} + B_2 e^{\alpha \Delta y m}) = 0
$$
\n(3.81)

$$
f(N,m) = (A_1 e^{j\beta \Delta x N} + A_2 e^{-j\beta \Delta x N})(B_1 e^{\alpha \Delta y m} + B_2 e^{\alpha \Delta y m}) = 0
$$
 (3.82)

$$
f(n,0) = (A_1 e^{j\beta \Delta x n} + A_2 e^{-j\beta \Delta x n})(B_1 + B_2) = V_0 \text{sen}(\frac{\pi x}{a})
$$
\n(3.83)

$$
f(n, M) = (A_1 e^{j\beta \Delta x n} + A_2 e^{-j\beta \Delta x n})(B_1 e^{\alpha \Delta y M} + B_2 e^{\alpha \Delta y M}) = 0
$$
 (3.84)

Resolvendo:

$$
f(0,m) = (A_1 + A_2) = 0 \Rightarrow A = A_1 = -A_2 \tag{3.85}
$$

$$
f(N,m) = (A_1 e^{j\beta \Delta x N} + A_2 e^{-j\beta \Delta x N}) = 0 \Rightarrow 2jAsen(\beta \Delta x N) = 0 \Rightarrow \beta \Delta x N = l\pi \quad (3.86)
$$

$$
f(n,0) = Asen(l\frac{\pi n}{N})(B_1 + B_2) = V_0sen(\frac{\pi n}{N}) \Rightarrow A(B_1 + B_2) = C_1 + C_2 = V_0 \tag{3.87}
$$

$$
f(n, M) = sen(n\frac{\pi n}{N})(C_1 e^{\alpha \Delta y M} + C_2 e^{-\alpha \Delta y M}) = 0
$$
\n(3.88)

A equação que precisa ser determinada é:

$$
C_1 + C_2 = V_0 \tag{3.89}
$$

$$
C_1 e^{\alpha \Delta y M} + C_2 e^{-\alpha \Delta y M} = 0 \tag{3.90}
$$

O resultado é:

$$
C_1 = -\frac{V_0 e^{-\alpha \Delta y M}}{A(e^{\alpha \Delta y M} - e^{-\alpha \Delta y M})} = -\frac{V_0 e^{-\alpha \Delta y M}}{2 \operatorname{sech}(\alpha \Delta y M)}\tag{3.91}
$$

$$
C_2 = \frac{V_0 e^{\alpha \Delta y M}}{A(e^{\alpha \Delta y M} - e^{-\alpha \Delta y M})} = \frac{V_0 e^{\alpha \Delta y M}}{2 \operatorname{sech}(\alpha \Delta y M)}\tag{3.92}
$$

Portanto, o resultado é:

$$
f(n,m) = \frac{V_0}{\operatorname{senh}(\alpha \Delta y M)} \operatorname{sen}(\frac{\pi n}{N}) \left[ \frac{-e^{-\alpha \Delta y (M-m)} + e^{\alpha \Delta y (M-m)}}{2} \right] \tag{3.93}
$$

Simplificando:

$$
f(n,m) = \frac{V_0}{\operatorname{senh}(\alpha \Delta y M)} \operatorname{sen}(\frac{\pi n}{N}) \operatorname{senh}(\alpha \Delta y [M - m]) \tag{3.94}
$$

Como:

$$
\beta = \frac{2}{\Delta x} \arcsin\left(\frac{k\Delta x}{2}\right) \Rightarrow \frac{k\Delta x}{2} = \operatorname{sen}\left(\frac{\beta \Delta x}{2}\right) = \operatorname{sen}\left(\frac{\pi}{2N}\right) \Rightarrow k = \frac{2}{\Delta x} \operatorname{sen}\left(\frac{\pi}{2N}\right) \tag{3.95}
$$

$$
\alpha = \frac{2}{\Delta y} \operatorname{arcsinh}\left(\frac{k\Delta y}{2}\right) = \frac{2}{\Delta y} \operatorname{arcsinh}\left(\frac{\Delta y}{2}\frac{2}{\Delta x}\operatorname{sen}\left(\frac{\pi}{2N}\right)\right) = \frac{2}{\Delta y} \operatorname{arcsinh}\left(\frac{\Delta y}{\Delta x}\operatorname{sen}\left(\frac{\pi}{2N}\right)\right)
$$
\n(3.96)

Assim:

$$
f(n,m) = V_0 \frac{\operatorname{sen}(\frac{\pi n}{N}) \operatorname{senh}(2 \operatorname{arcsenh}(\frac{\Delta y}{\Delta x} \operatorname{sen}(\frac{\pi}{2N}))[M-m])}{\operatorname{senh}(2 \operatorname{arcsenh}(\frac{\Delta y}{\Delta x} \operatorname{sen}(\frac{\pi}{2N}))M)} \tag{3.97}
$$

Considerando que  $\Delta x = \Delta y = \Delta l$ , temos que:

$$
f(n,m) = V_0 \frac{sen(\frac{\pi n}{N})senh(2arcsenh(sen(\frac{\pi}{2N}))[M-m])}{senh(2arcsenh(sen(\frac{\pi}{2N}))M)}
$$
(3.98)

#### **3.3.2 Caso 2: Caixa Potencial aberta com um dos lados com potencial não nulo**

A solução pode ser obtida através do limite, ou da modificação das condições de contorno. Mas a forma final é:

$$
f(n,m) = V_0 \operatorname{sen}(\frac{\pi n}{N} e^{-2 \operatorname{arcsinh}(\frac{\Delta y}{\Delta x} \operatorname{sen}(\frac{\pi}{2N}))})
$$
(3.99)

Considerando que  $\Delta x = \Delta y = \Delta l$ , temos que:

$$
f(n,m) = V_0 \operatorname{sen}\left(\frac{\pi n}{N} e^{-2 \operatorname{arcsinh}(\operatorname{sen}\left(\frac{\pi}{2N}\right))}\right)
$$
\n(3.100)

## **3.3.3 Caso 3: Impulso de Carga em caixa potencial fechada com lados de potencial nulo**

Este caso é um pouco mais complexo, pois necessita da definição de uma série de Fourier finita. Mas para os fins deste texto basta conhecer o resultado de algumas das séries de Fourier finitas, utilizando a função do MATLAB fft, uma das formas de se fazer a transformada de Fourier discreta. Uma função f(k) pode ser representada como:

$$
f(k) = \sum_{n=0}^{K-1} a_n \cos(2\pi n \frac{k}{K}) + b_n \operatorname{sen}(2\pi n \frac{k}{K})
$$
 (3.101)

Onde:

$$
f(k) = \sum_{n=0}^{K-1} f(k)a_n \cos(2\pi n \frac{k}{K})
$$
\n(3.102)

$$
f(k) = \sum_{n=0}^{K-1} f(k)b_n sen(2\pi n \frac{k}{K})
$$
\n(3.103)

Podemos aproveitar o conhecimento de séries de Fourier Infinitas para simplificar o problema. No caso de uma constante (metade de uma onda quadrada):

$$
f(k) = V_0 \tag{3.104}
$$

$$
a_m = 0 \tag{3.105}
$$

$$
b_m = \frac{2V_0}{N \tan(\left[2m - 1\right] \frac{\pi}{2N})}
$$
\n(3.106)

No caso da equação de diferença:

$$
f(n,m) = \sum_{k=0}^{N-1} \sum_{l=1}^{M-1} C_{kl} \text{sen}(k \frac{\pi n}{N}) \text{sen}(l \frac{\pi m}{M})
$$
 (3.107)

O campo é calculado resolvendo a equação:

$$
\sum_{k=1}^{N-1} \sum_{l=1}^{M-1} C_{kl} 4[sen(k\frac{\pi}{2N})^2(\frac{\Delta y}{\Delta x} + sen(l\frac{\pi}{2M})^2(\frac{\Delta x}{\Delta y}))]sen(k\frac{\pi n}{N})sen(l\frac{\pi m}{M})
$$
\n
$$
= \Delta x \Delta y \delta(n - n')\delta(m - m')
$$
\n(3.108)

Resolvendo temos:

$$
C_{kl}NM[\operatorname{sen}(k\frac{\pi}{2N})^2(\frac{\Delta y}{\Delta x}+\operatorname{sen}(l\frac{\pi}{2M})^2(\frac{\Delta x}{\Delta y}))]\operatorname{sen}(k\frac{\pi n}{N})\operatorname{sen}(l\frac{\pi m}{M})=\operatorname{sen}(k\frac{\pi n'}{N})\operatorname{sen}(l\frac{\pi m'}{M})
$$
\n(3.109)

$$
C_{kl} = \frac{\operatorname{sen}(k \frac{\pi n'}{N}) \operatorname{sen}(l \frac{\pi m'}{M})}{[\operatorname{sen}(k \frac{\pi}{2N})^2 (\frac{\Delta y}{\Delta x} + \operatorname{sen}(l \frac{\pi}{2M})^2 (\frac{\Delta x}{\Delta y}))]} \tag{3.110}
$$

Lembrando que a função delta está no meio da caixa:

$$
f(n,m) = \frac{\Delta x \Delta y}{NM} \sum_{k=1}^{N-1} \sum_{l=1}^{M-1} \frac{\operatorname{sen}(k\frac{\pi}{2})\operatorname{sen}(l\frac{\pi}{2})\operatorname{sen}(k\frac{\pi n}{N})\operatorname{sen}(l\frac{\pi m}{M})}{\left[\operatorname{sen}(k\frac{\pi}{2N})^2(\frac{\Delta y}{\Delta x}) + \operatorname{sen}(l\frac{\pi}{2M})^2(\frac{\Delta x}{\Delta y}))\right]}
$$
(3.111)

Esta expressão pode ser alterada lembrando que  $a/N = \Delta x e b/M = \Delta y$ . Naturalmente as séries finitas de Fourier são utilizadas em situações onde o potencial não é expresso em termos de senos ou cossenos.

A finalidade destes estudos de caso foi feito devido a estrutura das equações diferenciais parciais, que são lineares, então podemos sobrepor os casos, criando as situações desejadas para qualquer exemplo de caixa fechada. Apesar desta propriedade não ficar provada neste trabalho, isto mostra que, em um caso com mais de um tipo de excitação, elas podem ser separadas e analisadas em conjunto no final.

Com estes resultados, já obtemos dados o suficiente para conseguirmos comparar o caso diferenciável com o das equações diferenças e até o contínuo com o amostrado. Com esta comparação, podemos verificar a influência de cada variável no erro de cada cenário e buscar aproximações para a diminuição do erro.

# **4 COMPARAÇÕES ENTRE OS CASOS CONTÍNUOS E DISCRETOS**

Neste trabalho, buscamos calcular nos capítulos 2 e 3 as soluções gerais para que possamos ter uma ideia de quais resultados devemos esperar ao rodarmos simulações com os devidos parâmetros. Neste capítulo, faremos simulações e analisaremos os resultados obtidos para verificarmos a procedência dos resultados obtidos.

## **4.1 VELOCIDADE REAL E VELOCIDADE COMPUTACIONAL.**

No caso contínuo, temos a equação 1.19 e 1.20. Como o interesse é comparar com a solução amostrada, temos de amostrar o espaço e o tempo. Com isso, para comparar, pegamos as equações 2.57 e 2.58 para análise. Porém, antes disto, vamos definir duas novas constantes para o caso discreto, sendo elas:

$$
K_a = k\Delta x \tag{4.1}
$$

$$
\Omega_a = \omega \Delta t \tag{4.2}
$$

Assim, podemos reescrever as equações 2.57 e 2.58 como:

$$
E_z(l,m) = [E_1 e^{-jKa} + E_2 e^{jKa}e^{jm\Omega_a} \tag{4.3}
$$

$$
H_y(l+\frac{1}{2},m+\frac{1}{2}) = \frac{1}{\eta}[-E_1e^{-jK_a(l+\frac{1}{2})} + E_2e^{jK_a(l+\frac{1}{2})}]e^{j(m+\frac{1}{2})\Omega_a}
$$
(4.4)

Note que  $K_a$  e  $\Omega_a$  não são independentes, pois a razão entre os dois é razão entre a velocidade numérica ( $\Delta x/\Delta t$ ) e a velocidade da solução contínua ( $\omega/k$ ):

$$
\frac{K_a}{\Omega_a} = \frac{k\Delta x}{\omega \Delta t} = \frac{k}{\omega} \frac{\Delta x}{\Delta t} = \frac{v_n}{v}
$$
\n(4.5)

Portanto, a relação entre os termos amostrados e contínuos pode ser escrita por:

$$
K_a = \frac{v_n}{v} \Omega_a \tag{4.6}
$$

Fazendo uma substituição na equação diferença geral do campo magnético, temos:

$$
-\frac{1}{\eta}[-E_1e^{-jK_a(l+\frac{1}{2})} + E_2e^{jK_a(l+\frac{1}{2})}]e^{j(m+\frac{1}{2})\Omega_a} = -\frac{1}{\eta}[-E_1e^{-jK_a(l-\frac{1}{2})} + E_2e^{jK_a(l-\frac{1}{2})}]e^{j(m+\frac{1}{2})\Omega_a} +\frac{\Delta t}{\mu\Delta x}[[E_1e^{-jK_a l} + E_2e^{jK_a l}]e^{j(m+1)\Omega_a} - [E_1e^{-jK_a l} + E_2e^{jK_a l}]e^{jm\Omega_a}]
$$
\n(4.7)

Podemos simplificar colocando termos em evidência e eliminando temos comuns a todos os termos:

$$
-\frac{1}{\eta}[-E_1 e^{-jK_a(l+\frac{1}{2})} + E_1 e^{-jK_a(l-\frac{1}{2})} + -E_2 e^{jK_a(l-\frac{1}{2})}]e^{j(\frac{1}{2})\Omega_a} =
$$
  
 
$$
+\frac{\Delta t}{\mu \Delta x}[[E_1 e^{-jK_a l} + E_2 e^{jK_a l}] [e^{j\Omega_a} - 1]
$$
 (4.8)

Simplificando e lembrando que  $1/\eta = 1/\mu v$ , temos que:

$$
-\frac{1}{\mu v}[-E_1 e^{-jKa} [e^{jKa\frac{1}{2}} - e^{-jKa\frac{1}{2}}] - E_2 e^{jKa} [e^{jKa\frac{1}{2}} - e^{-jKa\frac{1}{2}}]e^{j(\frac{1}{2})\Omega_a} =
$$
  

$$
\frac{1}{\mu v_n}[[E_1 e^{-jKa} + E_2 e^{jKa}][e^{j(\frac{1}{2})\Omega_a} - e^{-j(\frac{1}{2})\Omega_a}]e^{j(\frac{1}{2})\Omega_a}
$$
(4.9)

Este resultado pode ser simplificado para:

$$
-[-E_1e^{-jKa} - E_2e^{jKa}][2jsen(K_a \frac{1}{2})] = \frac{v}{v_n}[[E_1e^{-jKa} + E_2e^{jKa}][2jsen(\Omega_a \frac{1}{2}) \qquad (4.10)
$$

O que resulta em:

$$
sen(\frac{K_d}{2}) = \frac{v}{v_n}sen(\frac{\Omega_d}{2})
$$
\n(4.11)

Portanto a relação anterior fica como:

$$
\frac{K_d}{\Omega_d} = \frac{v}{v_n} \frac{\text{sen}\left(\frac{\omega \Delta t}{2}\right)}{\frac{\omega \Delta t}{2}}
$$
\n(4.12)

Ou, utilizando a formulação anterior:

$$
K_d = 2\frac{v}{v_n}sen\left(\frac{\Omega_d}{2}\right) \tag{4.13}
$$

Esta equação está relacionada com a equação 4.6, porém, ela compara os casos onde são utilizados as equações diferenciais e os casos onde se utilizam as equações diferença.

### **4.1.1 Aplicando o caso amostrado a um problema com condições de contorno**

A aplicação do caso amostrado a problemas com condições de contorno fixas é diretamente realizada dependendo das condições. No caso estudado aqui:

$$
E_z(L,m) = 0\tag{4.14}
$$

$$
H_y(-\frac{1}{2}, m + \frac{1}{2}) = 0\tag{4.15}
$$

Portanto a substituição permite escrever este conjunto como:

$$
E_1 e^{-jK_a L} + E_2 e^{jK_a L} = 0 \Rightarrow E_1 e^{jK_a \frac{1}{2}} + E_2 e^{-jK_a \frac{1}{2}} = 0 \tag{4.16}
$$

Sabendo da equação geral discreta e, buscando a solução não-trivial  $(E_1 = E_2 = 0)$ , temos que ter:

$$
-E_1 E_2 e^{-jK_a(L + \frac{1}{2})} - E_1 E_2 e^{jK_a(L + \frac{1}{2})} = 0
$$
\n(4.17)

O que resulta em:

$$
2\cos(K_a \frac{1}{2}) = 0 \Rightarrow K_a(l + \frac{1}{2}) = \frac{n\pi}{2}
$$
\n(4.18)

Assim:

$$
K_a = \frac{n\pi}{2L+1} \tag{4.19}
$$

Esta solução também é válida para o caso da equação de diferença. Já para as amplitudes dos campos, temos:

$$
E_1 = E_2 e^{jK_a} \tag{4.20}
$$

Assim as equações se tornam:

$$
E_z(l,m) = [-E_2 e^{jK_a} e^{-jK_a l} + E_2 e^{jK_a l}] e^{jm\Omega_a}
$$
\n(4.21)

$$
H_y(l+\frac{1}{2},m+\frac{1}{2}) = \frac{1}{\eta}[-E_2 e^{jK_a}e^{-jK_a(l+\frac{1}{2})} + E_2 e^{jK_a(l+\frac{1}{2})}]e^{j(m+\frac{1}{2})\Omega_a}
$$
(4.22)

Portanto, com algumas manipulações:

$$
E_z(l,m) = 2E_2 \cos\left(\frac{n\pi}{2}\frac{2l-1}{2L+1}\right) e^{jm\Omega_a} e^{j\frac{n\pi}{2}\frac{1}{2L+1}}
$$
(4.23)

$$
H_y(l+\frac{1}{2},m+\frac{1}{2}) = \frac{2jE_2}{\eta}sen(\frac{n\pi}{2}\frac{1}{2L+1})e^{j(m+\frac{1}{2})\Omega_a}e^{j\frac{n\pi}{2}\frac{1}{2L+1}}
$$
(4.24)

Estas equações também são as mesmas para a solução da equação diferença. Naturalmente,

no domínio da frequência só irão existir frequências discretas definidas por:

$$
\Omega_a = \frac{v}{v_n} K_a = \frac{v}{v_n} \frac{n\pi}{2L+1}
$$
\n(4.25)

Aonde n é um número ímpar.

#### **4.1.2 O caso da equação de diferença**

Aplicando as mesmas equações para o caso da equação de diferença temos que também só existirão frequências discretas e as mesmas serão calculadas por:

$$
\Omega_d = \left(\frac{v}{v_n}sen(K_d)\right) = \frac{v}{v_n}sen\left(\frac{n\pi}{2L+1}\right)
$$
\n(4.26)

Note que as frequências normalizadas terão deslocadas em relação ao caso contínuo. Mas há algumas diferenças, como por exemplo, as frequências normalizadas são únicas desde que:

$$
sen(\frac{n\pi}{2L+1}) \leq 1 \Rightarrow \frac{n\pi}{2L+1} \leq \frac{\pi}{2} \Rightarrow n \leq L + \frac{1}{2}
$$
\n
$$
(4.27)
$$

Como n é inteiro, isto significa que o máximo valor de n é L. Devido a condições de estabilidade, temos que  $\Omega_{dmax} = 1$ . Aplicando este resultado da inequação na equação 4.26, temos:

$$
\frac{v}{v_n} \leqslant 1 \Rightarrow v \leqslant v_n \tag{4.28}
$$

Então temos que as frequências  $\Omega_d$  estão restritas entre 0 e  $\pi/2$  e também há um mapeamento entre os modos e frequência diferente do caso contínuo amostrado.

Agora, comparando o vamos dos dois  $\Omega$ , temos:

$$
\frac{\Omega_d}{\Omega_a} = \frac{\left(\frac{v}{v_n}sen(K_d)\right)}{\frac{v}{v_n}K_a} \tag{4.29}
$$

Neste exemplo em particular:

$$
\frac{\Omega_d}{\Omega_a} = \frac{\left(\frac{v}{v_n}sen(K)\right)}{\frac{v}{v_n}K}
$$
\n(4.30)

Nesta equação, para valores muito pequenos de  $v/v_n$ , o valor assentótico do mapeamento para K zero é 1 e para K =  $\pi/2$  é  $2/\pi$  (0.6366). Isto é porque neste limite:

$$
\Omega_d = \left[\frac{(sen(K))}{K}\right] \Omega_a \tag{4.31}
$$

Estas informações podem ser vistas como uma compressão no eixo das frequências que causará

um agrupamento da resposta em frequências mais elevadas (mais próximas a  $\pi/2$ ). Este efeito pode ser visto na figura 4.1:

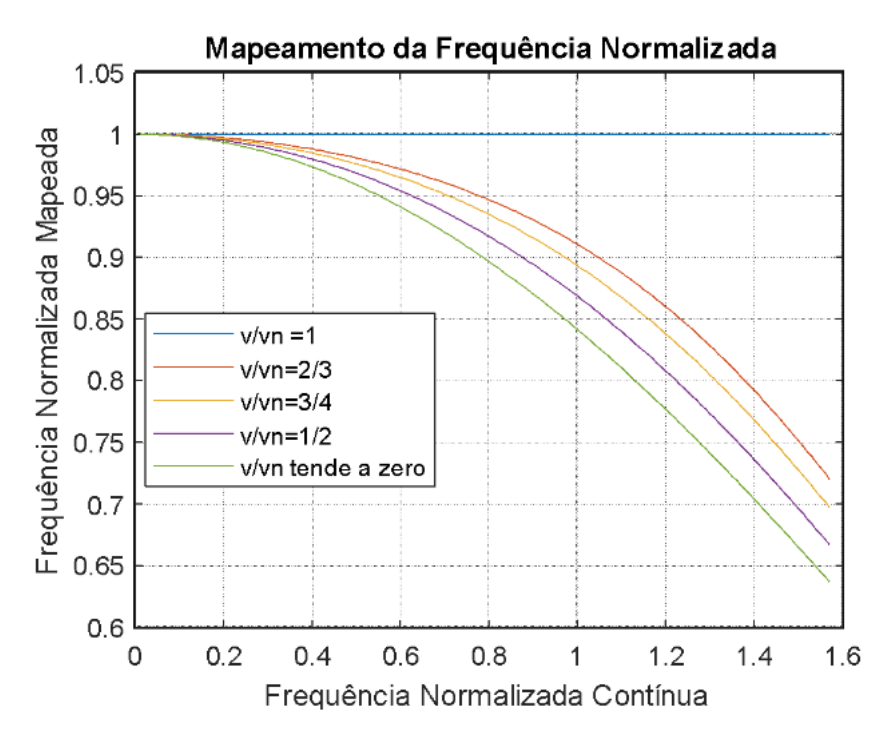

Figura 4.1: Gráfico sobre a diferença entre a velocidade continua e a velocidade amostrada

Estas informações podem ser vistas como uma compressão no eixo das frequências que causará um agrupamento da resposta em frequências mais elevadas (mais próximas a  $\pi/2$ ). Este efeito pode ser visto na figura 4.1. Com isto, podemos averiguar visualmente o problema causado pela desigualdade entre a velocidade real  $v$  e a velocidade numérica  $v_n$ , que atenua as frequências mapeadas com o aumento da frequência contínua.

## **4.2 INJETANDO O SENAL ATRAVÉS DE UMA FONTE**

O senal injetado através de uma fonte de campo elétrico é representado pela equação:

$$
E_z(x_0, t + \Delta t) = E_z(x_0, t) + \frac{\Delta t}{\varepsilon \Delta x} [H_y(x_0 + \frac{\Delta x}{2}, t + \frac{\Delta t}{2} - H_y(x_0 + \frac{\Delta x}{2}, t - \frac{\Delta t}{2})] + E_s(t + \Delta t)
$$
\n(4.32)

Naturalmente, no domínio contínuo isto pode ser escrito como:

$$
E_z(l_0, m+1) = E_z(l_0, m) + \frac{\Delta t}{\varepsilon \Delta x} [H_y(l_0 + \frac{1}{2}, t + \frac{1}{2} - H_y(x_0 + \frac{1}{2}, t - \frac{1}{2})] + E_s(m+1)
$$
(4.33)

Usando o resultado genérico da solução amostrada transformado para domínio da frequência  $\Omega_a$ :

$$
[E_1 e^{-jK_a l_0} + E_2 e^{jK_a l_0}] [e^{j\Omega_a} - 1] = \frac{\Delta t}{\eta \varepsilon \Delta x} [-(E_1 e^{-jK_a (l_0 + \frac{1}{2})} - E_2 e^{jK_a (l_0 + \frac{1}{2})}) e^{\frac{jK_a}{2}} + (E_1 e^{-jK_a (l_0 + \frac{1}{2})} - E_2 e^{jK_a (l_0 + \frac{1}{2})}) e^{jK_a (l_0 + \frac{1}{2})}] + E_s(\Omega_a) e^{j\Omega_a}
$$
\n(4.34)

Esta equação pode ser simplificada com:

$$
[E_1 e^{-jKa}b + E_2 e^{jKa}b][e^{j\frac{\Omega_a}{2}} - e^{-j\frac{\Omega_a}{2}}]e^{j\frac{\Omega_a}{2}} = \frac{\Delta t}{\eta \varepsilon \Delta x} [-(E_1 e^{-jKa}b(e^{-jKa}\frac{1}{2}} - e^{jKa}\frac{1}{2}) + E_2 e^{jKa}b(e^{jKa}\frac{1}{2}} - e^{-jKa}\frac{1}{2})]e^{j(m+\frac{1}{2})\Omega_a} + E_s(\Omega_a)e^{j\Omega_a}
$$
(4.35)

O que resulta em:

$$
2j[1 - \frac{v}{v_n}]sen(\frac{\Omega_a}{2})[E_1e^{-jKa_0} + E_2e^{jKa_0}]e^{j\frac{\Omega_a}{2}} = E_s(\Omega_a)e^{j\Omega_a}
$$
(4.36)

Como:

$$
E_z(l_0, \Omega_a) = E_1 e^{-jK_a l_0} + E_2 e^{jK_a l_0} \tag{4.37}
$$

Esta equação no domínio da frequência é:

$$
E_z(l_0, \Omega_a) = \frac{E_s(\Omega_a)e^{j\frac{\Omega_a}{2}}}{2j[1 - \frac{v}{v_n}]sen(\frac{\Omega_a}{2})}
$$
(4.38)

Este torna-se o valor do campo elétrico no ponto  $l_0$ . O caso da equação diferença é idêntico a frequência normalizada:

$$
E_z(l_0, \Omega_d) = \frac{E_s(\Omega_d)e^{j\frac{\Omega_d}{2}}}{2j[1 - \frac{v}{v_n}]sen(\frac{\Omega_d}{2})}
$$
(4.39)

Há uma questão aqui de como integrar este resultado, que está no domínio da frequência, aos resultados no domínio do tempo.

Para descobrirmos qual são os campos resultantes desta fonte, temos de considerar que vários modos estão presentes dentro do domínio do problema. Ou seja:

$$
E_z(l,m) = 2\sum_{n} E_2 \cos(\frac{n\pi}{2}\frac{2l-1}{2L+1})e^{jm\Omega_a}e^{j\frac{n\pi}{2}\frac{1}{2L+1}}
$$
(4.40)

$$
H_y(l+\frac{1}{2},m+\frac{1}{2}) = \frac{2jE_2}{\eta} \sum_n \operatorname{sen}(\frac{n\pi}{2}\frac{1}{2L+1})e^{j(m+\frac{1}{2})\Omega_a}e^{j\frac{n\pi}{2}\frac{1}{2L+1}}
$$
(4.41)

Transformando estas equações para o domínio da frequência:

$$
E_z(l, \Omega_a) = 2 \sum_n E_2 \cos(\frac{n\pi}{2} \frac{2l-1}{2L+1}) e^{j\frac{n\pi}{2} \frac{1}{2L+1}}
$$
(4.42)

$$
H_y(l+\frac{1}{2},\Omega_a) = \frac{2jE_2}{\eta} \sum_n \operatorname{sen}\left(\frac{n\pi}{2}\frac{1}{2L+1}\right) e^{j\frac{n\pi}{2}\frac{1}{2L+1}}
$$
(4.43)

E realizarmos o cálculo dos coeficientes da série de Fourier para Es. Esta função no tempo tem a característica

$$
E_z(l, \Omega_a) = 2 \sum_{n} \frac{E_s(\Omega_d) e^{j\frac{\Omega_d}{2}}}{2j[1 - \frac{v}{v_n}]sen(\frac{\Omega_d}{2})} cos(\frac{n\pi}{2} \frac{2l_0 - 1}{2L + 1}) cos(\frac{n\pi}{2} \frac{2l - 1}{2L + 1})
$$
(4.44)

$$
H_y(l+\frac{1}{2},\Omega_a) = \frac{2j}{\eta} \sum_n \frac{E_s(\Omega_d) e^{j\frac{\Omega_d}{2}}}{2j[1-\frac{v}{v_n}]sen(\frac{\Omega_d}{2})} sen(\frac{n\pi}{2}\frac{2l_0-1}{2L+1})cos(\frac{n\pi}{2}\frac{1}{2L+1})
$$
(4.45)

Onde:

$$
\Omega_a = \frac{v}{v_n} \frac{n\pi}{2L+1} \tag{4.46}
$$

Para a fonte, escolhemos a função gaussiana por sua maior estabilidade no sistema. Sua função temporal dá-se por:

$$
E_s(t) = e^{-\left(\frac{t - t_0}{\tau}\right)^2}
$$
\n(4.47)

Sua transformada de Fourier é:

$$
E_s(\omega) = \tau \sqrt{\pi} e^{-(\frac{\tau \omega}{2})} e^{-j\omega \tau_0}
$$
\n(4.48)

Utilizando a relação:

$$
K_a = k\Delta x = \omega t \tag{4.49}
$$

Então a função da fonte se torna:

$$
E_s(\omega) = \tau \sqrt{\pi} e^{-(\frac{\tau}{2\Delta t} \Omega_a)} e^{-j\Omega_a \frac{\tau_0}{\Delta t}}
$$
(4.50)

Assim, os campos se tornam:

$$
E_z(l, \Omega_a) = 2 \sum_n \frac{\tau \sqrt{\pi} e^{-(\frac{\tau}{2\Delta t} \Omega_a)} e^{-j\Omega_a \frac{\tau_0}{\Delta t}} e^{j\frac{\Omega_d}{2}}}{2j[1 - \frac{v}{v_n}]sen(\frac{\Omega_d}{2})} cos(\frac{n\pi}{2} \frac{2l_0 - 1}{2L + 1}) cos(\frac{n\pi}{2} \frac{2l - 1}{2L + 1})
$$
(4.51)

$$
H_y(l+\frac{1}{2},\Omega_a) = \frac{2j}{\eta} \sum_n \frac{\tau \sqrt{\pi} e^{-(\frac{\tau}{2\Delta t} \Omega_a)} e^{-j\Omega_a \frac{\tau_0}{\Delta t}} e^{j\frac{\Omega_d}{2}}}{2j[1-\frac{v}{v_n}]sen(\frac{\Omega_d}{2})} sen(\frac{n\pi}{2}\frac{2l_0-1}{2L+1})cos(\frac{n\pi}{2}\frac{1}{2L+1})
$$
(4.52)

Existindo apenas nas frequências:

$$
\Omega_a = \frac{v}{v_n} \frac{n\pi}{2L+1} \tag{4.53}
$$

A amplitude de cada modo dependerá da posição medida:

$$
e_n(l, \Omega_a) = 2 \frac{\tau \sqrt{\pi} e^{-\left(\frac{\tau}{2\Delta t} \frac{v}{v_n} \frac{n\pi}{2L+1} e^{-j \frac{v}{v_n} \frac{n\pi}{2L+1} \frac{\tau_0}{\Delta t}} e^{j \frac{1}{2} \frac{v}{v_n} \frac{n\pi}{2L+1}} \cos\left(\frac{n\pi}{2} \frac{2l_0 - 1}{2L+1}\right) \cos\left(\frac{n\pi}{2} \frac{2l - 1}{2L+1}\right)} (4.54)
$$

$$
h_n(l+\frac{1}{2},\Omega_a) = \frac{2j}{\eta} \frac{\tau \sqrt{\pi} e^{-(\frac{\tau}{2\Delta t} \frac{v}{vn} \frac{n\pi}{2L+1})} e^{-j\frac{v}{vn} \frac{n\pi}{2L+1} \frac{\tau_0}{\Delta t}} e^{j\frac{\Omega_d}{2}}}{2j[1-\frac{v}{v_n}]sen(\frac{1}{2} \frac{v}{v_n} \frac{n\pi}{2L+1})} sen(\frac{n\pi}{2} \frac{2l_0-1}{2L+1}) cos(\frac{n\pi}{2} \frac{1}{2L+1})
$$
(4.55)

Para testarmos a validação destas equações, foi utilizado o MATLAB para simularmos um cenário com um campo elétrico com a função gaussiana aplicada no meio da grade, para verificarmos a amplitude das ondas no domínio da frequência. O resultado dos campos, no domínio do tempo é dado pelas imagens 4.2 e 4.3:

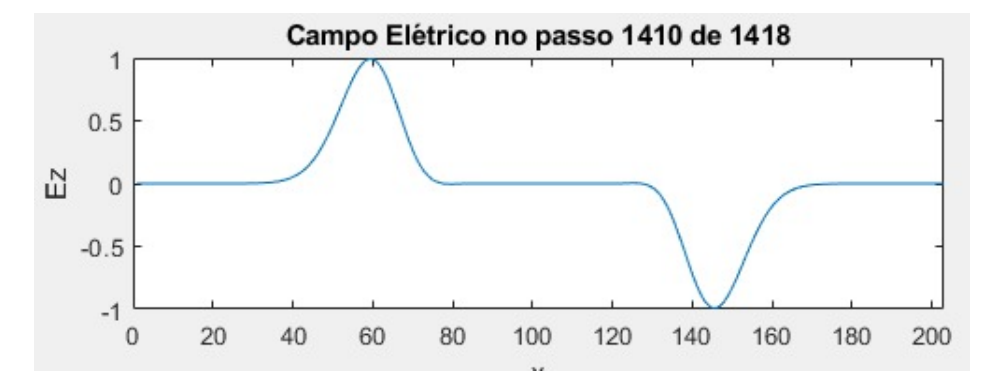

Figura 4.2: Campo elétrico resultante da simulação

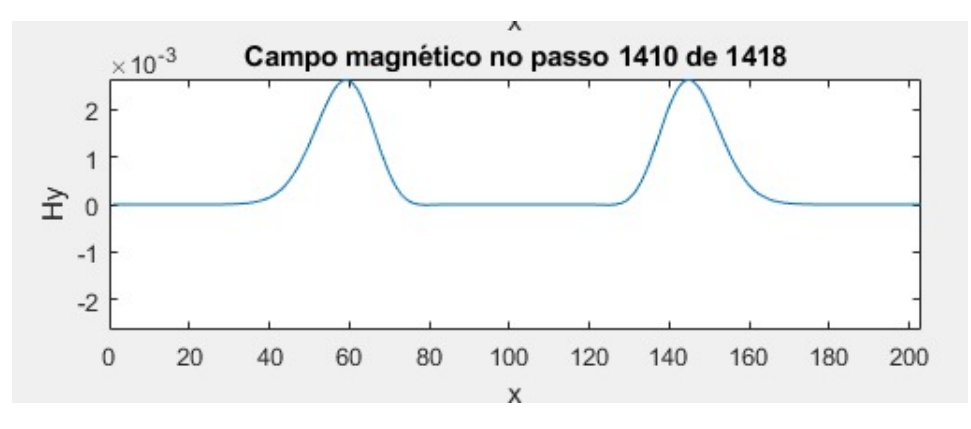

Figura 4.3: Campo magnético resultante da simulação

Para transferirmos essa função para o domínio da frequência, utilizaremos a função fft do MATLAB, que representa a transformada rápida de Fourier, um algoritmo feito para chegar em uma melhor aproximação a transformada de fourier, dado as limitações computacionais, já que a transformada de Fourier lida com exponenciais infinitas. A transformada rápida de Fourier desta equação dá-se pela seguinte imagem:

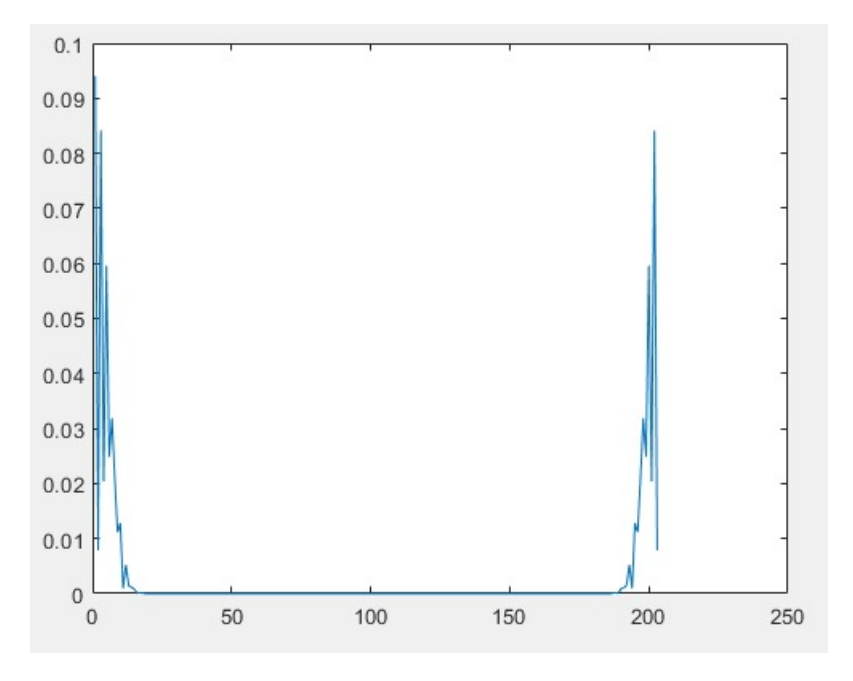

Figura 4.4: Transformada rápida da função simulada

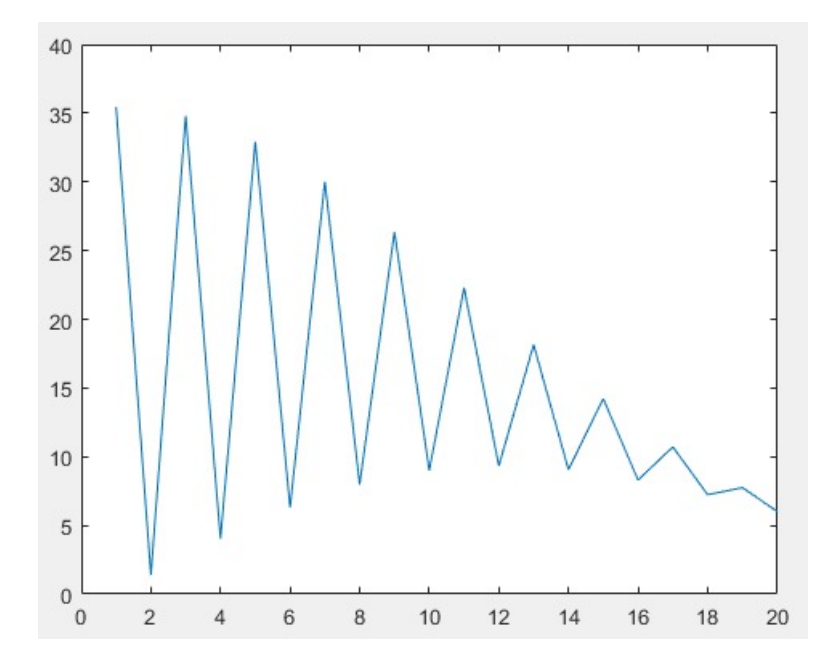

Figura 4.5: Transformada rápida da função simulada ampliada nos coeficientes iniciais

Comparando os resultados simulados com os resultados calculados, podemos ver a predominância dos temos ímpares, que tinham sido indicados que ocorreria devido a equação 4.25 e na 4.53. Esta propriedade não é pertencente a gaussiana, nesta transformada, como mostrada pela fft de uma gaussiana, na figura 4.6.

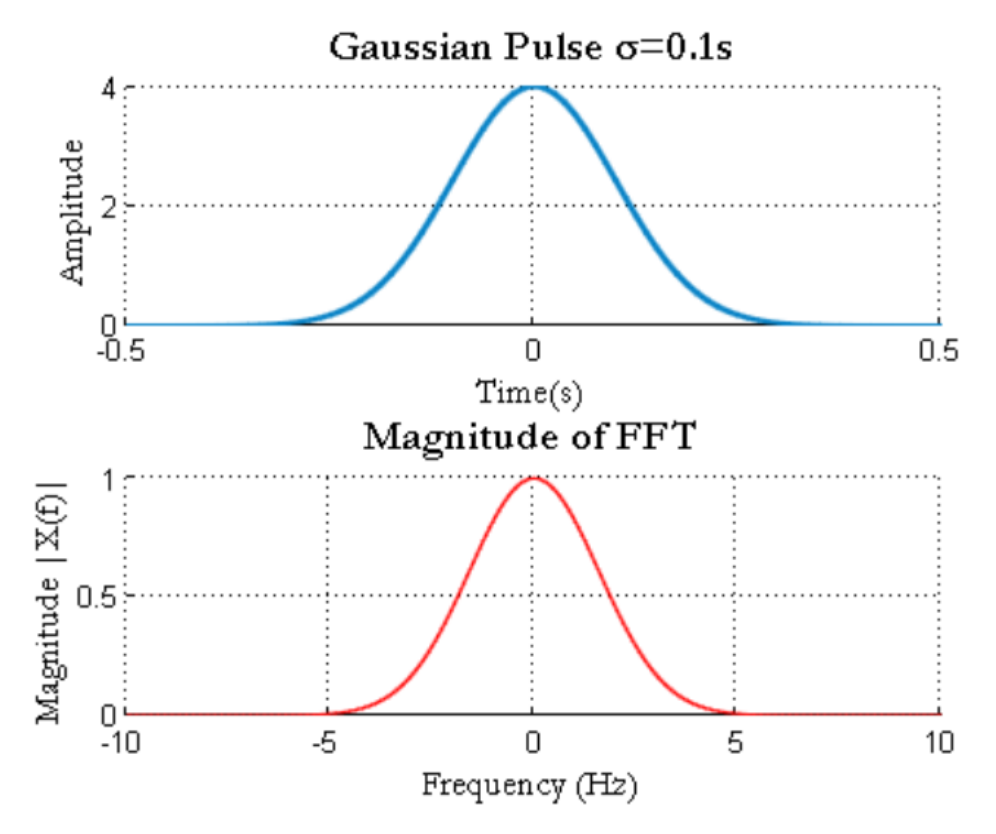

Figura 4.6: Transformada rápida da função amostrada do pulso gaussiano

Comparando as duas, percebemos que, apesar de a onda aparentemente permanecer a mesma durante a simulação, a FDTD acaba a alterando de maneira significativa, conseguindo atenuar significativamente os harmônicos pares da função.

## **4.3 CONSTANTE DE PROPAGAÇÃO COM PERDAS**

Como visto no capítulo 2, equação 2.120, conseguimos definir um  $\gamma$  numérico para o meio com perdas. Porém, a partir da equação encontrada, a sua representação torna-se quase impossível, pois, além de ser uma função com 4 variáveis, é uma função complexa. Trabalhar com  $\alpha \in \beta$ também é inviável, pois, ao tentar partir para eles, da equação 2.119, temos:

$$
senh(\frac{\gamma \Delta x}{2}) = senh(\frac{\alpha \Delta x}{2} + j\frac{\beta \Delta x}{2}) =
$$

$$
senh(\frac{\alpha \Delta x}{2})cosh(j\frac{\beta \Delta x}{2}) + cosh(\frac{\alpha \Delta x}{2})senh(j\frac{\alpha \Delta x}{2}) =
$$

$$
senh(\frac{\alpha \Delta x}{2})cos(\frac{\beta \Delta x}{2}) + jcosh(\frac{\alpha \Delta x}{2})sen(\frac{\alpha \Delta x}{2})
$$
(4.56)

$$
senh(\frac{\alpha \Delta x}{2})\cos(\frac{\beta \Delta x}{2}) = \frac{\Delta x}{\Delta t}sen(\frac{\omega \Delta t}{2}) \sqrt{\frac{\mu \varepsilon}{2} \sqrt{1 + j(\frac{\sigma \Delta t}{2\varepsilon tan(\omega \Delta t)}) - 1}} \tag{4.57}
$$

$$
cosh(\frac{\alpha \Delta x}{2})sen(\frac{\alpha \Delta x}{2}) = \frac{\Delta x}{\Delta t}sen(\frac{\omega \Delta t}{2}) \sqrt{\frac{\mu \varepsilon}{2} \sqrt{1 + j(\frac{\sigma \Delta t}{2\varepsilon tan(\omega \Delta t)}) + 1}}
$$
(4.58)

Estas equações, além de apresentarem os mesmos problemas da equação de  $\gamma$ , ainda vem de um sistema de equações não-separáveis. Porém, ainda podemos comparar a constante de propagação numérica da FDTD com a constante de propagação real. Sabendo que a constante de propagação é:

$$
\gamma^2 = -\omega^2 \mu \varepsilon + j\omega \mu \sigma = -\omega^2 \mu \varepsilon (1 - j\frac{\sigma}{\omega \varepsilon})
$$
(4.59)

$$
\gamma = j\omega\sqrt{\mu\varepsilon}\sqrt{(1 - j\frac{\sigma}{\omega\varepsilon})}
$$
\n(4.60)

Ajustando os termos para a comparação, temos que:

$$
\frac{\gamma_{num}}{\gamma} = 2 \frac{\arcsinh[\sqrt{\mu \varepsilon} \frac{\Delta x}{\Delta t} \operatorname{sen}(\frac{\omega \Delta t}{2}) \sqrt{1 - j(\frac{\sigma \Delta t}{2 \varepsilon \tan(\omega \Delta t)})}]}{j\omega \Delta t \sqrt{\mu \varepsilon} (\frac{\Delta x}{\Delta t}) \sqrt{(1 - j\frac{\sigma \Delta t}{\omega \varepsilon \Delta t})}} \tag{4.61}
$$

O comportamento do erro pode ser visto a partir das imagens 4.7 e 4.8:

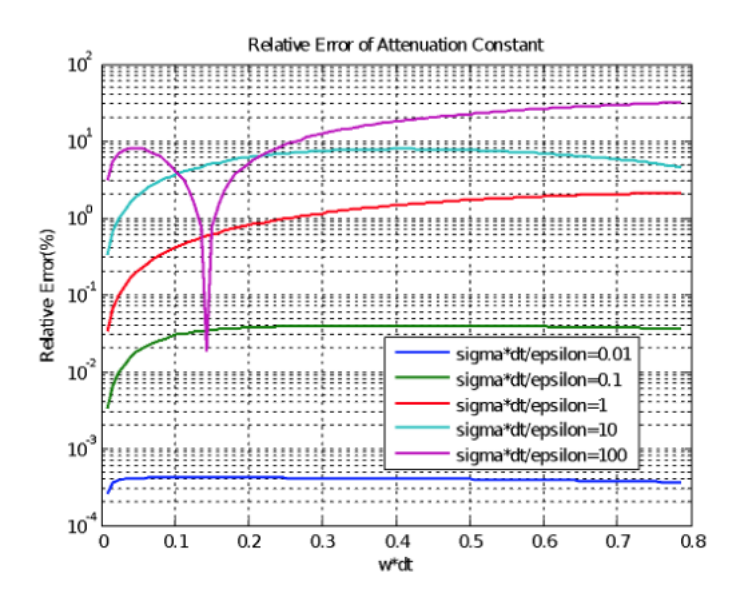

Figura 4.7: Erro relativo de atenuação com a variação de  $\frac{\sigma \Delta t}{\varepsilon}$ 

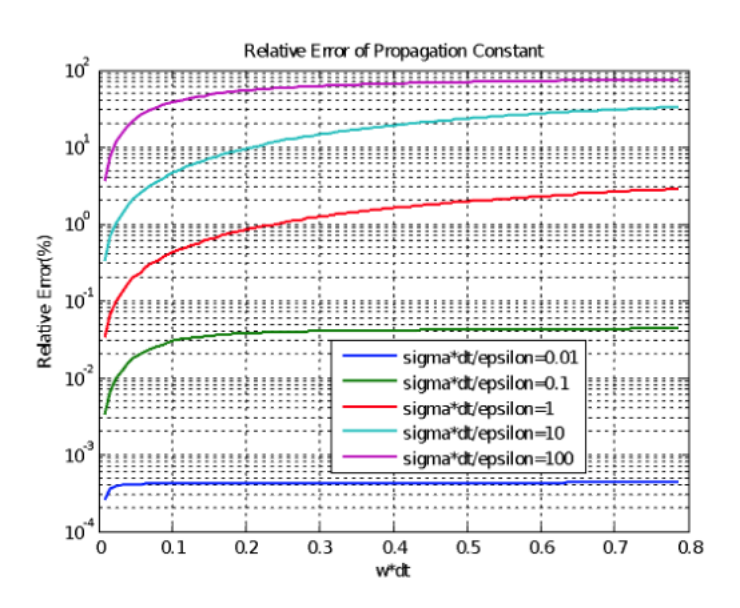

Figura 4.8: Erro relativo de propagação com a variação de  $\frac{\sigma \Delta t}{\varepsilon}$ 

Portanto, o parâmetro determinante da magnitude do erro é  $\frac{\sigma \Delta t}{\varepsilon}$ . Este deve ser menor do 1 para garantir um erro menor do que 2% na constante de propagação na banda de interesse.

Dos pontos chaves deste tópico, devemos relembrar que, assim como caso contínuo, as ondas terão perdas que, além de outras variáveis, dependem da frequência, porém a dependência é muito diferente e complexa, tornando ela mais problemática de se obter. Essa dificuldade da inversão é uma das razões pela qual o método da FDTD tem com altas perdas.

## **4.4 COMPARAÇÃO DAS SOLUÇÕES SECA E SEED**

Apesar de suas semalhanças, os casos, podemos notar que as soluções SEED apresentam um termo adicional  $g(u)$ , que adiciona o erro em cada um dos casos. Para compararmos o erro nas soluções, vamos considerar que  $\Delta x = \Delta y = \Delta l$  e verificarmos cada caso:

Case 1:  
\nSECA: 
$$
\Phi(x, y) = V_0 \frac{sen(\frac{\pi x}{a})senh(\frac{\pi}{a}[b-y])}{senh(\frac{\pi b}{a})}
$$
  
\nSEED:  $f(n, m) = V_0 \frac{sen(\frac{\pi m}{N})senh(\frac{\pi}{N}g(\frac{1}{N})[M-m])}{senh(\frac{\pi}{N}g(\frac{1}{N})M)}$   
\n $g(u) = \frac{arcsenh[sen(u\frac{\pi}{2})]}{u\frac{\pi}{2}}$   
\nCase 2:  
\nSECA:  $\Phi(n, m) = V_0sen(\frac{\pi n}{N})e^{-\frac{\pi m}{N}}$   
\nSEED:  $f(n, m) = V_0sen(\frac{\pi n}{N}e^{\frac{\pi}{N}g(\frac{1}{N})m}))$   
\n $g(u) = \frac{arcsenh[sen(u\frac{\pi}{2})]}{u\frac{\pi}{2}}$   
\nCase 3:  
\nSECA:  $\Phi(n, m) = \frac{4}{\pi^2} \sum_{k=1}^{\infty} \sum_{l=1}^{\infty} \frac{sen(k\frac{\pi n}{N})sen(k\frac{\pi}{2})sen(\frac{l\pi m}{M})sen(l\frac{\pi n}{2})}{k^2(\frac{M}{N})^2 + l^2(\frac{M}{M})^2}$   
\nSEED:  $f(n, m) = \frac{\Delta x \Delta y^2}{\pi} \frac{sen(k\frac{\pi}{2})sen(l\frac{\pi}{2})sen(l\frac{\pi m}{2})sen(l\frac{\pi m}{M})}{sg(u) \frac{\Delta x}{2M})}gen(\frac{l\pi m}{M})sen(l\frac{\pi m}{M})}$   
\n $g(u) = (\frac{sen(u)}{u})^2$ 

Esta formatação é muito importante, pois o estudo do erro está baseado exatamente em fixar as razões m/M e n/N e expandir a função g(u) quanto u tende a zero. Assim, o ponto (1,1) em uma caixa potencial de dimensões N,M passa ao ponto (2,2) em uma caixa de dimensões (2\*N,2\*M). Isto é chave no desenvolvimento do polinômio de erro.

### **4.4.1 Desenvolvimento do Polinômio de Erro**

Como mencionado no tópico anterior, a chave para encontrar o polinômio de erro é a função g(u). Utilizaremos o método desenvolvido no artigo [\[4\]](#page-71-0) para o seu desenvolvimento. Considere uma função de uma variável que é definida como  $f(g(u)*x)$ . A série de Taylor em u dessa função pode ser escrita como:

$$
f(g(u)x) = f(x) + \frac{df}{dg}\frac{dg}{du} + \frac{d^2f}{dg^2}\frac{d^2g}{du^2} + \dots
$$
\n(4.62)

Note que f(x) é a função sem a compressão g(u). Assim no caso de uma função f(n,m,u) podemos expressar a série de Taylor como:

$$
f(m, n, u) = f(m, n, 0) + u \frac{df}{dg} \frac{dg}{du}|_{u=0} + u^2 \frac{d^2 f}{dg^2} \frac{d^2 g}{du^2}|_{u=0} + ...
$$
 (4.63)

Sem perda de generalidade podemos representar esta série de Taylor por um polinômio infinito:

$$
f(m, n, u) = f(m, n, 0) + a_1 u + a_2 u^2 + \dots
$$
\n(4.64)

E claro, nos casos das soluções SEED  $g(0)=1$  portanto, as soluções dos casos 1 e 2 se transformam nas soluções SECA. Mas o leitor atento irá perceber que o somatório da solução SECA do caso 3 é finito, enquanto a solução SEED tem o somatório infinito. Isto terá ramificações que iremos estudar em seções posteriores. Por enquanto, basta dizer que nos casos 1 e 2 temos que f(n,m,0)=Φ(m,n), ou seja a mesma é a SEED do problema. Isto quer dizer que:

$$
f(n, m, 0) - \Phi(m, n) = a_1 u + a_2 u^2 + \dots \tag{4.65}
$$

E isto é o erro entre a solução SECA e SEED da equação de Laplace. Naturalmente, cada ponto da caixa terá um polinômio próprio. Para analisar esta situação vamos considerar um exemplo do caso 1 aonde N=M=4,  $V_0$ =1. Por simetria, basta analisar os pontos (1,1), (2,1), (3,1), (1,2), (2,2) e (3,2).

| coluna 1 | $f(1, 1) = 0.3201 + 0.19862u^2 - 0.19736u^4 + $            |
|----------|------------------------------------------------------------|
|          | $f(2, 1) = 01409 + 0.16695u^2 - 0.12574u^4 + $             |
|          | $f(3, 1) = 0.053188 + 0.08555u^2 - 0.0501u^4 + $           |
|          | coluna 2   $f(1,2) = 0.45269 + 0.28089u^2 - 0.27916u^4 + $ |
|          | $f(2,2) = 0.19927 + 0.236112u^2 - 0.17782u^4 + $           |
|          | $f(3,2) = 0.07522 + 0.12099u^{2} - 0.07087u^{4} + $        |

Tabela 4.1: Expansão do polinômio f

O termo constante de cada polinômio é exatamente a solução SEED do problema naquele ponto. Portanto o erro  $e(n,m)=\Phi(n,m)-f(n,m)$  pode ser calculado fazendo:

| coluna 1 | $e(1, 1) = -0.19862u^2 + 0.19736u^4 + $           |
|----------|---------------------------------------------------|
|          | $e(2, 1) = -0.16695u^2 + 0.12574u^4 + $           |
|          | $e(3, 1) = -0.08555u^2 + 0.0501u^4 + $            |
| coluna 2 | $\overline{e(1,2)} = -0.28089u^2 + 0.27916u^4 + $ |
|          | $e(2,2) = -0.236112u^2 + 0.17782u^4 + $           |
|          | $e(3,2) = -0.12099u^{2} + 0.07087u^{4} + $        |

Tabela 4.2: Expansão do polinômio de erro e

Esta informação é bastante interessante e reveladora, mas de pouca valia em casos genéricos. Afinal, as soluções SEED não são conhecidas para todos e quaisquer problemas (que é o caso que interessa a todos). Isto pode ser resolvido com o desenvolvimento de uma forma genérica de estimar s coeficientes do polinômio para casos genéricos.

### **4.4.2 Estimando o polinômio de erro em casos genéricos**

Considere o caso de n simulações numéricas realizadas com malhas N, 2N, 4N (desta forma pode-se calcular o erro em cada ponto do problema original). Então:

$$
e_1(n,m) = f_1(n,m,\frac{1}{N}) - \Phi_1(m,n) = a_1 \frac{1}{N} + a_2(\frac{1}{N})^2 + \dots
$$
\n(4.66)

$$
e_2(n,m) = f_2(n,m,\frac{1}{2N}) - \Phi_2(m,n) = a_1 \frac{1}{2N} + a_2(\frac{1}{2N})^2 + \dots
$$
\n(4.67)

$$
e_3(n,m) = f_3(n,m,\frac{1}{4N}) - \Phi_3(m,n) = a_1 \frac{1}{4N} + a_2(\frac{1}{4N})^2 + \dots
$$
 (4.68)

Como não sabemos o valor do potencial exato, esta expressão pode não parecer de grande valia. Mas podemos subtrair os termos e encontrar um novo sistema.

$$
e_2 - e_1 = f_2(n, m, \frac{1}{2}) - f_1(n, m, \frac{1}{N}) = \sum_{k=1}^{\infty} a_k [(\frac{1}{N})^k - (\frac{1}{2N})^k]
$$
(4.69)

$$
e_3 - e_1 = f_3(n, m, \frac{1}{2}) - f_1(n, m, \frac{1}{N}) = \sum_{k=1}^{\infty} a_k [(\frac{1}{N})^k - (\frac{1}{4N})^k]
$$
(4.70)

Este conjunto de equações pode ser simplificado utilizando:

$$
b_k = a_k \left(\frac{1}{N}\right)^k \tag{4.71}
$$

Assim as equações se tornam:

$$
e_2 - e_1 = f_2(n, m, \frac{1}{2}) - f_1(n, m, \frac{1}{N}) = \sum_{k=1}^{\infty} b_k [1 - (\frac{1}{2})^k]
$$
 (4.72)

$$
e_3 - e_1 = f_3(n, m, \frac{1}{2}) - f_1(n, m, \frac{1}{N}) = \sum_{k=1}^{\infty} b_k [1 - (\frac{1}{4})^k]
$$
 (4.73)

Se truncarmos o polinômio em dois termos:

$$
e_2 - e_1 \approx b_1[1 - (\frac{1}{2})^1] + b_2[1 - (\frac{1}{2})^2]
$$
\n(4.74)

$$
e_2 - e_1 \approx b_1[1 - (\frac{1}{4})^1] + b_2[1 - (\frac{1}{4})^2]
$$
\n(4.75)

O objetivo é determinar e1, e2 e e3. Chamando  $K_{21} = 1/2$  e  $K_{31} = 1/4$ , o erro numérico de cada simulação passa a ser:

$$
e_1 = b_1 + b_2 \tag{4.76}
$$

$$
e_2 = b_1 K_{21}^1 + b_2 K_{21}^2 \tag{4.77}
$$

$$
e_3 = b_1 K_{31}^1 + b_2 K_{31}^2 \tag{4.78}
$$

Este procedimento pode ser expandido para um número maior de simulações, e consequentemente aumentar o número de coeficientes que podem ser determinados. Podemos usar a seguinte notação para simulações:

Três simulações:

$$
e_2 - e_1 = \sum_{k=1}^{\infty} b_k [1 - K_{21}^k] \approx b_1 [1 - K_{21}^1] + b_2 [1 - K_{21}^2]
$$
\n(4.79)

$$
e_3 - e_1 = \sum_{k=1}^{\infty} b_k [1 - K_{31}^k] \approx b_1 [1 - K_{31}^1] + b_2 [1 - K_{31}^2]
$$
\n(4.80)

Quatro simulações:

$$
e_2 - e_1 = \sum_{k=1}^{\infty} b_k [1 - K_{21}^k] \approx b_1 [1 - K_{21}^1] + b_2 [1 - K_{21}^2] + b_3 [1 - K_{21}^3]
$$
(4.81)

$$
e_3 - e_1 = \sum_{k=1}^{\infty} b_k [1 - K_{31}^k] \approx b_1 [1 - K_{31}^1] + b_2 [1 - K_{31}^2] + b_3 [1 - K_{31}^3]
$$
(4.82)

$$
e_4 - e_1 = \sum_{k=1}^{\infty} b_k [1 - K_{41}^k] \approx b_1 [1 - K_{41}^1] + b_2 [1 - K_{41}^2] + b_3 [1 - K_{41}^3]
$$
(4.83)

Cinco simulações:

$$
e_2 - e_1 = \sum_{k=1}^{\infty} b_k [1 - K_{21}^k] \approx b_1 [1 - K_{21}^1] + b_2 [1 - K_{21}^2] + b_3 [1 - K_{21}^3] + b_4 [1 - K_{21}^4]
$$
(4.84)

$$
e_3 - e_1 = \sum_{k=1}^{\infty} b_k [1 - K_{31}^k] \approx b_1 [1 - K_{31}^1] + b_2 [1 - K_{31}^2] + b_3 [1 - K_{31}^3] + b_4 [1 - K_{31}^4]
$$
(4.85)

$$
e_4 - e_1 = \sum_{k=1}^{\infty} b_k [1 - K_{41}^k] \approx b_1 [1 - K_{41}^1] + b_2 [1 - K_{41}^2] + b_3 [1 - K_{41}^3] + b_4 [1 - K_{41}^4]
$$
(4.86)

$$
e_5 - e_1 = \sum_{k=1}^{\infty} b_k [1 - K_{51}^k] \approx b_1 [1 - K_{51}^1] + b_2 [1 - K_{51}^2] + b_3 [1 - K_{51}^3] + b_4 [1 - K_{51}^4]
$$
(4.87)

A vantagem de utilizar esta notação é que o número de células é multiplicado pelo inverso do quadrado do fator K. Isto quer dizer, que esta abordagem serve não somente para compressões em uma única direção. E assim este cálculo pode ser utilizado para o cálculo do erro geral. E o erro em cada caso passa a ser, no caso de cinco simulações numéricas:

$$
e_1 \approx b_1 + b_2 + b_3 + b_4 \tag{4.88}
$$

$$
e_2 \approx b_1 K_{21}^1 + b_2 K_{21}^2 + b_3 K_{21}^3 + b_4 K_{21}^4 \tag{4.89}
$$

$$
e_3 \approx b_1 K_{31}^1 + b_2 K_{31}^2 + b_3 K_{31}^3 + b_4 K_{31}^4 \tag{4.90}
$$

$$
e_4 \approx b_1 K_{41}^1 + b_2 K_{41}^2 + b_3 K_{41}^3 + b_4 K_{41}^4 \tag{4.91}
$$

$$
e_5 \approx b_1 K_{51}^1 + b_2 K_{51}^2 + b_3 K_{51}^3 + b_4 K_{51}^4 \tag{4.92}
$$

Um ponto interessante é que idealmente as soluções SEED deveriam ter um erro quadrático, ou seja: que os polinômios de erro tenham somente as potências pares, mas com o efeito criado pela existência de modos dentro do problema, o polinômio final pode não ter apenas expoentes pares. Neste caso em particular a expansão polinomial poderia ter sido realizada apenas em termos dos expoentes pares.

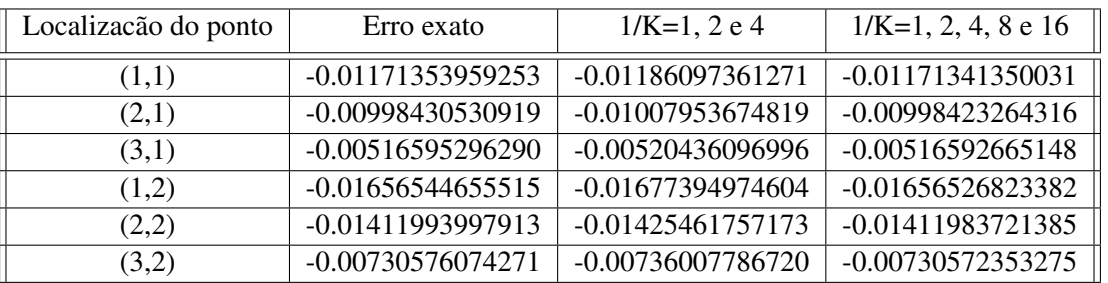

Comparando na tabela em uma caixa potencial (caso 1) com N=M=4.

Tabela 4.3: Comparação da função computacional e a função real

E os erros obtidos pela aproximação de Taylor e o polinômio original podem ser comparados.

| coluna   | erro exato              | $1/K=1, 2, 4e8$       | $1/K=1, 2, 4, 8$ e 16  |
|----------|-------------------------|-----------------------|------------------------|
| coluna 1 | $e(1,1) = -0.19862u^2$  | $e(1,1) = -0.2096u^2$ | $e(1,1) = -0.19922u^2$ |
|          | $e(2,1) = -0.16695u^2$  | $e(2,1) = -0.1741u^2$ | $e(2,1) = -0.1673u^2$  |
|          | $e(3,1) = -0.08555u^2$  | $e(3,1) = -0.0885u^2$ | $e(3,1) = -0.08568u^2$ |
| coluna 2 | $e(1,2) = -0.28089u^2$  | $e(1,2) = -0.2965u^2$ | $e(1,2) = -0.28174u^2$ |
|          | $e(2,2) = -0.236112u^2$ | $e(2,2) = -0.2463u^2$ | $e(2,2) = -0.23662u^2$ |
|          | $e(3,2) = -0.12099u^2$  | $e(3,2) = -0.1251u^2$ | $e(3,2) = -0.12117u^2$ |

Tabela 4.4: Comparação com o erro computacional e o real

Existem os termos em u, mas o valor dos mesmos é duas ordens de magnitude menor que o os demais. Mas outros fatores multiplicativos K podem ser utilizados. Para K em potências de 3:

| coluna   | erro exato              | $1/K=1, 3, 9, 27$       | $1/K=1, 3, 9, 27, 81$   |
|----------|-------------------------|-------------------------|-------------------------|
| coluna 1 | $e(1,1) = -0.19862u^2$  | $e(1,1) = -0.2043u^2$   | $e(1,1) = -0.19872u^2$  |
|          | $e(2,1) = -0.16695u^2$  | $e(2,1) = -0.17064u^2$  | $e(2,1) = -0.1670u^2$   |
|          | $e(3,1) = -0.08555u^2$  | $e(3, 1) = -0.08703u^2$ | $e(3,1) = -0.085573u^2$ |
| coluna 2 | $e(1,2) = -0.28089u^2$  | $e(1,2) = -0.28894u^2$  | $e(1,2) = -0.28103u^2$  |
|          | $e(2,2) = -0.236112u^2$ | $e(2,2) = -0.24132u^2$  | $e(2,2) = -0.23619u^2$  |
|          | $e(3,2) = -0.12099u^2$  | $e(3,2) = -0.12309u^2$  | $e(3,2) = -0.12102u^2$  |

Tabela 4.5: Comparação com o erro computacional e o real com novos coeficientes de K (1,3,9,27,81)

Para K com 1, 10,20,30 e 40:

| coluna   | erro exato              | $1/K=1$ , 10, 20, 30    | $1/K=1$ , 10, 20, 30, 40 |
|----------|-------------------------|-------------------------|--------------------------|
| coluna 1 | $e(1,1) = -0.19862u^2$  | $e(1,1) = -0.20076u^2$  | $e(1,1) = -0.19864u^2$   |
|          | $e(2,1) = -0.16695u^2$  | $e(2,1) = -0.16833u^2$  | $e(2,1) = -0.16697u^2$   |
|          | $e(3,1) = -0.08555u^2$  | $e(3,1) = -0.086106u^2$ | $e(3,1) = -0.085563u^2$  |
| coluna 2 | $e(1,2) = -0.28089u^2$  | $e(1,2) = -0.28391u^2$  | $e(1,2) = -0.28092u^2$   |
|          | $e(2,2) = -0.236112u^2$ | $e(2,2) = -0.23806u^2$  | $e(2,2) = -0.23613u^2$   |
|          | $e(3,2) = -0.12099u^2$  | $e(3,2) = -0.12117u^2$  | $e(3,2) = -0.12099u^2$   |

Tabela 4.6: Comparação com o erro computacional e o real com novos coeficientes de K (1,10,20,30,40)

Como mencionado anteriormente o polinômio utilizado na estimativa tem termos em todas potências de u, mas que o polinômio da série de Taylor tem termos somente em potências pares. A razão é que enquanto tratamos do erro específico por modo, poderíamos usar os termos somente das potências pares, mas quando tratamos de somas de modos isso não é suficiente.

Há dois exemplos que podem ser utilizados para demonstrar isso: o da caixa potencial com potencial não nulo constante em um dos lados e o da caixa potencial com o impulso no centro. Vamos começar a análise com a caixa potencial com potencial em um dos lados não nulo constante (note que este não é igual ao caso 1).

#### **4.4.3 Caixa fechada com um potencial não nulo constante**

A geometria do problema é esta:

$$
\Phi(x,y) = \frac{4V_0}{\pi} \sum_{k=1}^{\infty} \frac{1}{k} \frac{\operatorname{sen}(\frac{\pi x}{a}) \operatorname{sen}h(\frac{\pi}{a}[b-y])}{\operatorname{sen}h(\frac{\pi b}{a})}
$$
(4.93)

$$
f(n,m) = \frac{4V_0}{\pi} \sum_{k=1}^{\infty} \frac{1}{h(\frac{k}{N})} \frac{\operatorname{sen}(\frac{\pi x}{a}) \operatorname{sen}h(\frac{\pi}{a}[b-y])}{\operatorname{sen}h(k\frac{\pi}{N}g(\frac{k}{N}M))}
$$
(4.94)

Onde:

$$
g(u) = \frac{\operatorname{arcsinh}[\operatorname{sen}(u_2^{\pi})]}{u_2^{\pi}} \tag{4.95}
$$

$$
h(u) = \frac{\tan(u\frac{\pi}{2})}{u\frac{\pi}{2}}\tag{4.96}
$$

Há alguns pontos importantes na comparação com o problema de um único modo:

1.O número de modos no caso SECA é infinito, já no caso SEED este número é finito.

2.Surge uma nova função h(k/N) além da função g(k/N)

3.Ambas as funções são dependentes do modo em questão. O aumento do índice k torna mais severo o seu efeito.

Vamos comparar os valores exatos obtidos com a solução SECA com a expansão de Taylor obtida com a solução SEED (N=M=5).

| coluna         | valor exato           | Expansão de Taylor                    |
|----------------|-----------------------|---------------------------------------|
| $\overline{1}$ | $\Phi(1,1) = 0.43203$ | $f(1,1) = 0.43601 - 0.05059u^{2} + $  |
|                | $\Phi(2,1) = 0.18203$ | $f(2, 1) = 0.18120 + 0.07325u^{2} + $ |
|                | $\Phi(3,1) = 0.06797$ | $f(3,1) = 0.06797 + 0.05449u^{2} + $  |
| $\mathcal{L}$  | $\Phi(1,2) = 0.54053$ | $f(1,2) = 0.53615 - 0.16128u^{2} + $  |
|                | $\Phi(2,2) = 0.25000$ | $f(2,2) = 0.24990 + 0.08032u^{2} + $  |
|                | $\Phi(3,2) = 0.09541$ | $f(3,2) = 0.09554 + 0.07351u^{2} + $  |

Tabela 4.7: Comparação com a função de onda e sua expansão de Taylor

O que mudou? O que aconteceu é que o valor quando u=0 não é mais exatamente o valor da solução SECA. A convergência ainda é quadrática, mas infelizmente, devido ao número finito de modos na solução SEED (em contraste com a solução SECA) há um erro intrínseco no termo constante do polinômio. Em outras palavras o erro se torna:

| Coluna 1 | $e(1,1) = -0.003978 - 0.05059u^{2} + $          |
|----------|-------------------------------------------------|
|          | $e(2, 1) = -0.00007 - 0.07325u^{2} + $          |
|          | $e(3, 1) = -0.1386 * 10^{-6} - 0.05449u^{2} + $ |
| Coluna 2 | $e(1,2) = 0.00438 + 0.16128u^{2} + $            |
|          | $e(2, 2) = 0.00095 - 0.08032u^{2} + $           |
|          | $e(3,2) = 0.1934 * 10^{-5} - 0.07351u^{2} + $   |

Tabela 4.8: Erro entre a com a função de onda e sua expansão de Taylor

Portanto, há um erro intrínseco devido ao número de modos na solução SEED ser finito. Note que em cada modo da expansão de Taylor da solução SEED, o termo constante é igual ao valor da solução SECA. A diferença do valor final se deve exatamente devido ao número de modos ser finito (portanto menor) que na solução SECA. Uma análise do valor do erro residual com o aumento de K indica que o mesmo cai na forma 10-2\*K (ou próximo a 10-1.8K). Ou seja, o erro cai entre uma e duas ordens de magnitude com o aumento linear do número de pontos (na realidade o número de pontos é aumentado não linearmente – 25, 81, 169, 289, 441, 625, 841 e 1089).

No caso da caixa potencial com um dos potenciais de parede não nulo este erro é pequeno. Quanto ao polinômio de erro temos:

| POSIÇÃO | $K=1$    | $K=2$    | $K=3$    | $K=4$    | $K=5$    | $K=6$    | $K=7$    | $K=8$    |
|---------|----------|----------|----------|----------|----------|----------|----------|----------|
| 1.1     | 0.051    | 0.061    | 0.061    | 0.061    | 0.061    | 0.061    | 0.061    | 0.061    |
| 1,2     | $-0.073$ | $-0.073$ | $-0.073$ | $-0.073$ | $-0.073$ | $-0.073$ | $-0.073$ | $-0.073$ |
| 1,3     | $-0.055$ | $-0.055$ | $-0.055$ | $-0.055$ | $-0.055$ | $-0.055$ | $-0.055$ | $-0.055$ |
| 1,2     | 0.161    | 0.152    | 0.152    | 0.152    | 0.152    | 0.152    | 0.152    | 0.152    |
| 2,2     | $-0.08$  | $-0.081$ | $-0.081$ | $-0.081$ | $-0.081$ | $-0.081$ | $-0.081$ | $-0.081$ |
| 3,2     | $-0.073$ | $-0.074$ | $-0.074$ | $-0.074$ | $-0.074$ | $-0.074$ | $-0.074$ | $-0.074$ |

Tabela 4.9: Valores dde coeficientes em valores de K variados

Isso indica que possivelmente é mais interessante fazer o cálculo a partir de K=2 e K=3 ao invés de K=1 e K=2, mas no exemplo do impulso no centro do caixa potencial, este problema se tornará bastante visível.

#### **4.4.4 Caixa Fechada com Impulso no Centro e Potencial Nulo nas Bordas**

Já tendo as equações da solução do caso 3, para fazermos a comparação, as soluções são normalizadas ao máximo valor de potencial (a posição do impulso de carga). A análise dos resultados mostra que desde que o somatório na solução SECA e SEED tenham o mesmo número de termos, o valor do termo constante é igual em ambos (O mesmo ocorre no caso da caixa potencial). Isto mostra que o erro é causado justamente pelo restante do somatório (pelo fato do mesmo conter um número finito de termos). Este erro causado pelo termo constante da solução SEED é:

$$
a_0(n,m,N,M) = \frac{V_0}{\pi} \sum_{k=N}^{\infty} \frac{1}{k} \frac{\operatorname{sen}(k\frac{\pi}{N}n)\operatorname{senh}(k\frac{\pi}{N}n[M-n])}{\operatorname{senh}(k\frac{\pi}{N}n)}\tag{4.97}
$$

$$
a_0(n,m,N,M) = \frac{V_0}{\pi} \sum_{k=N}^{\infty} \sum_{l=M}^{\infty} \frac{1}{k} \frac{sen(k\frac{\pi n}{N})sen(k\frac{\pi}{2})sen(l\frac{\pi n}{M})sen(l\frac{\pi}{2})}{k^2 + l^2}
$$
(4.98)

O polinômio de uma forma geral fica:

$$
e(n, m, N, M) = a_0(n, m, N, M) + a_2(n, m, N, M)^2 + \dots
$$
\n(4.99)

Naturalmente  $a_0$  é função de N e M. Vamos dar uma olhada no erro com o valor de K, primeiro com o erro do termo constante com duas vezes mais termos no somatório SECA.

| $\sqrt{POSIC\tilde{A}O}$ K=1 K=2 K=3 K=4 K=5 K=6 K=7 K=8 |  |                                                                                       |  |  |  |
|----------------------------------------------------------|--|---------------------------------------------------------------------------------------|--|--|--|
|                                                          |  | $-0.066$   $-0.035$   $-0.027$   $-0.023$   $-0.021$   $-0.019$   $-0.017$   $-0.016$ |  |  |  |
|                                                          |  | $-0.129$ $-0.057$ $-0.050$ $-0.039$ $-0.037$ $-0.032$ $-0.031$ $-0.028$               |  |  |  |

Tabela 4.10: Erro com K variando de 1 a 8, com duas vezes mais termos no somatório SECA

Agora, com três vezes mais termos no somatório SECA. Com quatro vezes mais termos no somatório

| $\overline{POSICA}$ O K=1 K=2 K=3 K=4 K=5 K=6 K=7 K=8 |  |  |  |                                                                         |
|-------------------------------------------------------|--|--|--|-------------------------------------------------------------------------|
|                                                       |  |  |  | $-0.089$ $-0.050$ $-0.039$ $-0.033$ $-0.030$ $-0.027$ $-0.025$ $-0.024$ |
|                                                       |  |  |  | $-0.159$ $-0.081$ $-0.070$ $-0.057$ $-0.052$ $-0.047$ $-0.044$ $-0.041$ |

Tabela 4.11: Erro com K variando de 1 a 8, com três vezes mais termos no somatório SECA

SECA. Com cinco vezes mais termos no somatório SECA.

| $\sqrt{POSICÃO}$ K=1 K=2 K=3 K=4 K=5 K=6 K=7 K=8 |                                                                         |  |  |  |
|--------------------------------------------------|-------------------------------------------------------------------------|--|--|--|
|                                                  | $-0.102$ $-0.059$ $-0.046$ $-0.040$ $-0.035$ $-0.032$ $-0.030$ $-0.029$ |  |  |  |
|                                                  | $-0.185$ $-0.096$ $-0.083$ $-0.067$ $-0.062$ $-0.056$ $-0.053$ $-0.049$ |  |  |  |

Tabela 4.12: Erro com K variando de 1 a 8, com quatro vezes mais termos no somatório SECA

Agora, vamos ver como fica o termo quadrático:

| $\sqrt{POSICAO}$ K=1 K=2 K=3 K=4 K=5 K=6 K=7 K=8 |  |                                                                         |  |  |
|--------------------------------------------------|--|-------------------------------------------------------------------------|--|--|
|                                                  |  | $-0.110$ $-0.065$ $-0.051$ $-0.044$ $-0.039$ $-0.036$ $-0.033$ $-0.032$ |  |  |
|                                                  |  | $-0.198$ $-0.106$ $-0.091$ $-0.075$ $-0.069$ $-0.062$ $-0.059$ $-0.055$ |  |  |

Tabela 4.13: Erro com K variando de 1 a 8, com cinco vezes mais termos no somatório SECA

| 0.4152   0.7698   1.1742   1.6779   2.2559   2.9032   3.6153   4.3891 |  |  |  |                                                                       |
|-----------------------------------------------------------------------|--|--|--|-----------------------------------------------------------------------|
|                                                                       |  |  |  | 0.4845   0.8891   1.7390   2.5644   3.6449   4.7293   6.0341   7.3293 |

Tabela 4.14: Erro com K variando de 1 a 8, com duas vezes mais termos no somatório SECA e com o termo quadrático

Com três vezes mais termos no somatório SECA. Com quatro vezes mais termos no somatório SECA.

| $\sqrt{POSICA0}$ K=1 K=2 K=3 K=4 K=5 K=6 K=7 K=8 |  |  |  |                                                                                                    |
|--------------------------------------------------|--|--|--|----------------------------------------------------------------------------------------------------|
|                                                  |  |  |  | $\mid$ 0.4152 $\mid$ 0.7698 $\mid$ 1.1742 $\mid$ 1.6779 $\mid$ 2.2559 $\mid$ 2.9032 $\mid$ 3.6153 $\mid$ 4.3891 $\mid$ |
|                                                  |  |  |  | 0.4845   0.8891   1.7390   2.5644   3.6449   4.7293   6.0341   7.3293                                                  |

Tabela 4.15: Erro com K variando de 1 a 8, com três vezes mais termos no somatório SECA e com o termo quadrático

Com cinco vezes mais termos no somatório SECA.

| $\overline{POSICA0}$ K=1 K=2 K=3 K=4 K=5 K=6 K=7 |                                                                       |                                                                       |  |  | $K=8$ |
|--------------------------------------------------|-----------------------------------------------------------------------|-----------------------------------------------------------------------|--|--|-------|
|                                                  | 0.4152   0.7698   1.1742   1.6779   2.2559   2.9032   3.6153   4.3891 |                                                                       |  |  |       |
|                                                  |                                                                       | 0.4845   0.8891   1.7390   2.5644   3.6449   4.7293   6.0341   7.3293 |  |  |       |

Tabela 4.16: Erro com K variando de 1 a 8, com quatro vezes mais termos no somatório SECA e com o termo quadrático

| $\vert$ POSIÇÃO   K=1   K=2   K=3   K=4   K=5   K=6   K=7 |                                                                       |  |  | $K=8$ |
|-----------------------------------------------------------|-----------------------------------------------------------------------|--|--|-------|
|                                                           | 0.4152   0.7698   1.1742   1.6779   2.2559   2.9032   3.6153   4.3891 |  |  |       |
|                                                           | 0.4845   0.8891   1.7390   2.5644   3.6449   4.7293   6.0341   7.3293 |  |  |       |

Tabela 4.17: Erro com K variando de 1 a 8, com cinco vezes mais termos no somatório SECA e com o termo quadrático

Portanto é independente do número de termos no somatório e dependente de K, mas não é linear.

Olhando as expressões, os valores de n/M, m/N e M/N são invariáveis na soma (N=M). Somente os termos k e l são relevantes. Portanto as expressões podem se simplificadas para:

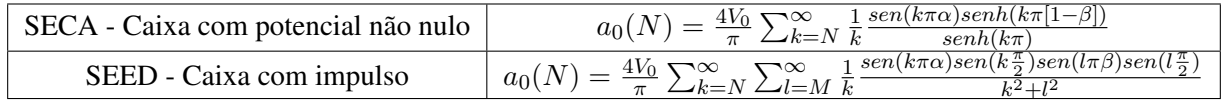

O estudo do erro dos coeficientes vale a pena ser estudado. Essencialmente transformamos a aproximação polinomial do erro:

$$
\Phi(x) - f(g(u)x) = \sum_{k=1}^{\infty} a_k u^k
$$
\n(4.100)

Em uma aproximação normalizada:

$$
\Phi(x) - f(g(u)x) = \sum_{k=1}^{\infty} b_k
$$
\n(4.101)

Onde:

$$
b_k = a_k u^k \tag{4.102}
$$

No caso temos um truncamento do polinômio do erro.

## **4.4.5 Caso da Caixa Potencial Fechada com Potencial não nulo em um dos lados**

Para analisarmos o caso, inicialmente consideremos uma série de Taylor de f(n,m) quando u=0 então:

$$
f(m, n, u) = f(m, n, 0) + u \frac{df}{dg} \frac{dg}{du}|_{u=0} + u^2 \frac{d^2 f}{dg^2} \frac{d^2 g}{du^2}|_{u=0} + ...
$$
 (4.103)

Na coluna 1 com N=4 e M=4 temos:

$$
f(1,1) = 0.3201 + 0.19862u^2 - 0.19736u^4 + \dots
$$
\n(4.104)

$$
f(2,1) = 01409 + 0.16695u^2 - 0.12574u^4 + \dots
$$
\n(4.105)

$$
f(3,1) = 0.053188 + 0.08555u^2 - 0.0501u^4 + \dots
$$
\n(4.106)

$$
f(1,2) = 0.45269 + 0.28089u^2 - 0.27916u^4 + \dots
$$
\n(4.107)

$$
f(2,2) = 0.19927 + 0.236112u^2 - 0.17782u^4 + \dots
$$
\n(4.108)

$$
f(3,2) = 0.07522 + 0.12099u^{2} - 0.07087u^{4} + \dots
$$
\n(4.109)

Isto pode ser comparado com os valores calculados numericamente (usando  $b_k = a_k u^k$  ). Na coluna 1 com N=4 e M=4 (k1=2,k2=4, k3=8, k4=16) como:

$$
e(1,1) = -0.19862u^2 + 0.19736u^4 + \dots \tag{4.110}
$$

$$
e(2,1) = -0.16695u^2 + 0.12574u^4 + \dots \tag{4.111}
$$

$$
e(3,1) = -0.08555u^2 + 0.0501u^4 + \dots \tag{4.112}
$$

$$
e(1,2) = -0.28089u^2 + 0.27916u^4 + \dots \tag{4.113}
$$

$$
e(2,2) = -0.236112u^2 + 0.17782u^4 + \dots \tag{4.114}
$$

$$
e(3,2) = -0.12099u^2 + 0.07087u^4 + \dots \tag{4.115}
$$

Como pode-se ver, o erro é calculado com razoável precisão até o coeficiente de segunda ordem  $(a_2)$ . Considere a tabela com os coeficientes do erro até segunda ordem, calculados com diferentes K. Para K em potências de 2:

| coluna 1         | $e(1,1) = -0.19862u^2$  | $e(1,1) = -0.2096u^2$ | $e(1,1) = -0.19922u^2$ |
|------------------|-------------------------|-----------------------|------------------------|
|                  | $e(2,1) = -0.16695u^2$  | $e(2,1) = -0.1741u^2$ | $e(2,1) = -0.1673u^2$  |
|                  | $e(3,1) = -0.08555u^2$  | $e(3,1) = -0.0885u^2$ | $e(3,1) = -0.08568u^2$ |
| coluna $2 \perp$ | $e(1,2) = -0.28089u^2$  | $e(1,2) = -0.2965u^2$ | $e(1,2) = -0.28174u^2$ |
|                  | $e(2,2) = -0.236112u^2$ | $e(2,2) = -0.2463u^2$ | $e(2,2) = -0.23662u^2$ |
|                  | $e(3,2) = -0.12099u^2$  | $e(3,2) = -0.1251u^2$ | $e(3,2) = -0.12117u^2$ |

Tabela 4.18: Erro com K em potências de 2

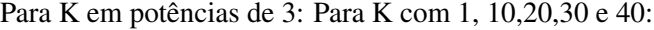

| coluna   | erro exato              | $1/K=1, 3, 9, 27$       | $1/K=1, 3, 9, 27, 81$   |
|----------|-------------------------|-------------------------|-------------------------|
| coluna 1 | $e(1,1) = -0.19862u^2$  | $e(1,1) = -0.2043u^2$   | $e(1,1) = -0.19872u^2$  |
|          | $e(2,1) = -0.16695u^2$  | $e(2,1) = -0.17064u^2$  | $e(2,1) = -0.1670u^2$   |
|          | $e(3,1) = -0.08555u^2$  | $e(3, 1) = -0.08703u^2$ | $e(3,1) = -0.085573u^2$ |
| coluna 2 | $e(1,2) = -0.28089u^2$  | $e(1,2) = -0.28894u^2$  | $e(1,2) = -0.28103u^2$  |
|          | $e(2,2) = -0.236112u^2$ | $e(2,2) = -0.24132u^2$  | $e(2,2) = -0.23619u^2$  |
|          | $e(3,2) = -0.12099u^2$  | $e(3,2) = -0.12309u^2$  | $e(3,2) = -0.12102u^2$  |

Tabela 4.19: Erro com K em potências de 3

| coluna   | erro exato              | $1/K=1$ , 10, 20, 30    | $1/K=1$ , 10, 20, 30, 40 |
|----------|-------------------------|-------------------------|--------------------------|
| coluna 1 | $e(1,1) = -0.19862u^2$  | $e(1,1) = -0.20076u^2$  | $e(1,1) = -0.19864u^2$   |
|          | $e(2,1) = -0.16695u^2$  | $e(2,1) = -0.16833u^2$  | $e(2,1) = -0.16697u^2$   |
|          | $e(3,1) = -0.08555u^2$  | $e(3,1) = -0.086106u^2$ | $e(3,1) = -0.085563u^2$  |
| coluna 2 | $e(1,2) = -0.28089u^2$  | $e(1,2) = -0.28391u^2$  | $e(1,2) = -0.28092u^2$   |
|          | $e(2,2) = -0.236112u^2$ | $e(2,2) = -0.23806u^2$  | $e(2,2) = -0.23613u^2$   |
|          | $e(3,2) = -0.12099u^2$  | $e(3,2) = -0.12117u^2$  | $e(3,2) = -0.12099u^2$   |

Tabela 4.20: Erro com K = 1, 10, 20, 30 e 40

#### **4.4.6 Caso da Caixa Potencial com um Impulso no centro**

Este caso é tecnicamente da equação de Poisson. Mas podemos analisá-lo de forma semelhante. A solução da caixa potencial fechada com o impulso no centro é dada por:

$$
\Phi(x,y) = \frac{4}{ab} \sum_{k=1}^{\infty} \sum_{l=1}^{\infty} \frac{\operatorname{sen}(k\frac{\pi x}{a})\operatorname{sen}(k\frac{\pi}{a}x')\operatorname{sen}(l\frac{\pi y}{b})\operatorname{sen}(l\frac{\pi}{b}y')}{(k\frac{\pi}{a})^2 + (l\frac{\pi}{b})^2} \tag{4.116}
$$

Simplificando:

$$
\Phi(x,y) = \frac{4}{\pi^2} \sum_{k=1}^{\infty} \sum_{l=1}^{\infty} \frac{\operatorname{sen}(k\frac{\pi x}{a})\operatorname{sen}(k\frac{\pi}{a}x')\operatorname{sen}(l\frac{\pi y}{b})\operatorname{sen}(l\frac{\pi}{b}y')}{k^2\frac{b}{a} + l^2\frac{a}{b}}\tag{4.117}
$$

Discretizando com  $x = n\Delta x$  ( $N\Delta x = a$ ) e  $y = m\Delta y$  ( $M\Delta y = b$ ), temos:

$$
\Phi(n,m) = \frac{4}{\pi^2} \sum_{k=1}^{\infty} \sum_{l=1}^{\infty} \frac{\operatorname{sen}(k\frac{\pi n}{N})\operatorname{sen}(k\frac{\pi}{N}n')\operatorname{sen}(l\frac{\pi m}{M})\operatorname{sen}(l\frac{\pi}{M}m')}{k^2(\frac{M\Delta y}{N\Delta x})^2 + l^2(\frac{N\Delta x}{M\Delta y})^2}
$$
(4.118)

Tecnicamente esta é uma equação de Poisson. Mas fora do ponto da fonte, a solução é de Laplace. Considerando que o impulso está no centro da caixa e a discretização é igual em x e y com a caixa quadrada (M=N), temos somente os termos ímpares:

$$
\Phi(n,m) = \frac{4}{\pi^2} \sum_{k=1}^{\infty} \sum_{l=1}^{\infty} \frac{\text{sen}((2k-1)\frac{\pi n}{N})\text{sen}((2k-1)\frac{\pi n}{N})\text{sen}((2l-1)\frac{\pi m}{M})\text{sen}((2l-1)\frac{\pi m}{M})}{(2k-1)^2 + (2l-1)^2}
$$
\n(4.119)

No caso da equação de diferença:

$$
f(n,m) = \sum_{k=0}^{\infty} \sum_{l=1}^{\infty} C_{kl} 4[sen(k\frac{\pi}{2N})^2 + sen(l\frac{\pi}{2M})^2]sen(k\frac{\pi n}{N})sen(l\frac{\pi m}{M})
$$
(4.120)

O campo é calculado resolvendo a equação:

$$
\delta(n - n')\delta(m - m') = \sum_{k=0}^{\infty} \sum_{l=1}^{\infty} C_{kl}sen(k\frac{\pi n}{N})sen(l\frac{\pi m}{M})
$$
\n(4.121)

Resolvendo temos:

$$
sen(k\frac{\pi n'}{N})sen(l\frac{\pi m'}{M}) = C_{kl}NM[sen(k\frac{\pi}{2N})^2 + sen(l\frac{\pi}{2M})^2]
$$
\n(4.122)

$$
C_{kl} = \frac{sen(k\frac{\pi n'}{N})sen(l\frac{\pi m'}{M}}{NM[sen(k\frac{\pi}{2N})^2 + sen(l\frac{\pi}{2M})^2]}
$$
(4.123)

Portanto:

$$
f(n,m) = \frac{sen(k\frac{\pi n}{N})sen(k\frac{\pi n'}{N})sen(l\frac{\pi m}{M})sen(l\frac{\pi m'}{M})}{NM[sen(k\frac{\pi}{2N})^2 + sen(l\frac{\pi}{2M})^2]}
$$
(4.124)

Esta formulação pode ser comparada com a versão da resposta discretizada fazendo:

$$
f(n,m) = \frac{sen(k\frac{\pi n}{N})sen(k\frac{\pi n'}{N})sen(l\frac{\pi m}{M})sen(l\frac{\pi m'}{M})}{NM[sen(k\frac{\pi}{2N})^2(\frac{k\frac{\pi}{2N}}{\frac{\pi}{2N}})^2 + sen(l\frac{\pi}{2M})^2](\frac{l\frac{\pi}{2M}}{\frac{\pi}{2M}})^2}
$$
(4.125)

Rearranjando:

$$
f(n,m) = \frac{\operatorname{sen}(k\frac{\pi n}{N})\operatorname{sen}(k\frac{\pi n'}{N})\operatorname{sen}(l\frac{\pi m}{M})\operatorname{sen}(l\frac{\pi m'}{M})}{NM[(k\frac{\pi}{2N})^2(\frac{\operatorname{sen}(k\frac{\pi}{2N})}{k\frac{\pi}{2N}})^2 + (l\frac{\pi}{2M})^2(\frac{\operatorname{sen}(l\frac{\pi}{2M})}{l\frac{\pi}{2M}})^2]} \tag{4.126}
$$

O que resulta em:

$$
f(n,m) = \frac{sen(k\frac{\pi n}{N})sen(k\frac{\pi n'}{N})sen(l\frac{\pi m}{M})sen(l\frac{\pi m'}{M})}{[(k\frac{\pi}{2N})^2(\frac{sen(k\frac{\pi}{2N})}{k^2\frac{M}{M}}) + (l\frac{\pi}{2M})^2(\frac{sen(l\frac{\pi}{2M})}{l^2\frac{N}{M}})^2]}
$$
(4.127)

Considerando discretização igual, que o impulso está no centro e a caixa quadrada:

$$
f(n,m) = \frac{sen((2k-1)\frac{\pi n}{N})sen((2k-1)\frac{\pi}{2})sen((2l-1)\frac{\pi m}{M})sen((2l-1)\frac{\pi}{2})}{[((2k-1)^2(\frac{sen((2k-1)\frac{\pi}{2N})^2}{(2k-1)^2\frac{N}{N}}) + (2l-1)^2(\frac{sen((2l-1)\frac{\pi}{2M})}{(2l-1)^2\frac{N}{M}})^2]}
$$
(4.128)

Comparando com o resultado exato temos:

$$
\Phi(n,m) = \frac{sen((2k-1)\frac{\pi n}{N})sen((2k-1)\frac{\pi}{2})sen((2l-1)\frac{\pi m}{M})sen((2l-1)\frac{\pi}{2})}{[((2k-1)^2 + (2l-1)^2]}
$$
(4.129)

Portanto se considerarmos:

$$
g(u) = \left(\frac{sen(u)}{u}\right)^2\tag{4.130}
$$

Comparando com o resultado exato temos:

$$
\Phi(n,m) = \frac{sen((2k-1)\frac{\pi n}{N})sen((2k-1)\frac{\pi}{2})sen((2l-1)\frac{\pi m}{M})sen((2l-1)\frac{\pi}{2})}{[(g(2k-1)\frac{\pi}{2N}))(2k-1)^2 + (g(2l-1)\frac{\pi}{2M}))(2l-1)^2]}
$$
(4.131)

Portanto lembrando que a caixa é retangular e temos M=4 e N=4, podemos escrever para os pontos (1,1) e (1,2):

$$
f(1,1) = \frac{sen((2k-1)\frac{\pi}{4})sen((2k-1)\frac{\pi}{2})sen((2l-1)\frac{\pi}{4})sen((2l-1)\frac{\pi}{2})}{[(g(2k-1)u))(2k-1)^2 + (g(2l-1)u)(2l-1)^2]}
$$
(4.132)

$$
f(1,2) = \frac{sen((2k-1)\frac{\pi}{2})sen((2k-1)\frac{\pi}{2})sen((2l-1)\frac{\pi}{2})sen((2l-1)\frac{\pi}{2})}{[(g(2k-1)u))(2k-1)^2 + (g(2l-1)u)(2l-1)^2]}
$$
(4.133)

Os valores obtidos para expressão discretizada (para soma com 110 termos) na coluna 1 são:

$$
f(1,1) = 0.07014\tag{4.134}
$$

$$
f(2,1) = 0.12164\tag{4.135}
$$

$$
f(3,1) = 0.07014\tag{4.136}
$$

A expressão para o problema numérico com apenas 1 modo resulta na coluna 1:

$$
f(1,1) = 0.10132 + 0.033773u^{2} + 0.00675u^{4} + ...
$$
\n(4.137)

$$
f(2,1) = 0.14329 + 0.047763u^{2} + 0.00955u^{4} + \dots
$$
\n(4.138)

$$
f(3,1) = 0.10132 + 0.033773u^{2} + 0.00675u^{4} + \dots
$$
\n(4.139)

A expressão para um problema com apenas 2 modos resulta na coluna 1:

$$
f(1,1) = 0.07206 + 0.04323u^{2} - 0.10375u^{4} + \dots
$$
\n(4.140)

$$
f(2,1) = 0.12737 - 0.076421u^{4} + \dots
$$
\n(4.141)

$$
f(3,1) = 0.07206 + 0.04323u^{2} - 0.10375u^{4} + ...
$$
\n(4.142)

O que acontece é o primeiro termo do polinômio  $(a_0)$  tem seu valor fortemente dependente do número de termos da série em questão. E naturalmente, o número de termos da série depende exatamente da discretização.

Um estudo de modos para o caso de verificação mostra o resultado sendo consistente com multiplicação de 8/3 para 4 modos (na realidade 1 e 3) com discretização de 4 por 4.

Este cálculo é bastante útil pois serve de modelo para casos bem mais complexos. Para comparar com resultados de simulações numéricas, basta dividir pelo valor calculado do potência no centro. Assim temos os valores de simulações computacionais para os pontos em (a/4,b/4) e (a/4,b/2):

|        |        | F1 $(5 x 5)$ F2 $(9 x 9)$ F3 $(17 x 17)$ F4 $(33 x 33)$ F5 $(65 x 65)$ |        |        | $F6(257 \times 257)$ |
|--------|--------|------------------------------------------------------------------------|--------|--------|----------------------|
| 0.1667 | 0.1391 | 0.1160                                                                 | 0.0985 | 0.0854 | 0.0673               |
| 0.3333 | 0.2556 | 0.2040                                                                 | 0.1714 | 0.1482 | 0.1168               |

Tabela 4.21: Valor da função F para diversos pontos

E o valor calculado com a expressão do potencial normalizado ao valor do centro (última linha da tabela): Há algumas informações curiosas.

| F1(5x5)     | F2(9x9)     | $F3(17 \times 17)$ | $F4(33 \times 33)$ | $F5(65 \times 65)$ | $F6(257 \times 257)$ |
|-------------|-------------|--------------------|--------------------|--------------------|----------------------|
| .1666666667 | 1390977445  | .1159679448        | .09850730433       | .08539010220       | .06733262052         |
| .3333333332 | .2556390975 | 2039688726         | .1714010048        | 1482118783         | .1167811808          |
| 2.666666668 | 2.045112783 | 1.666407639-       | 1 407246852        | 1.218065390        | .9600385647          |

Tabela 4.22: Valor da função F para pontos no centro das coordenadas

O termo de ordem zero não é a resposta da equação de Poisson contínua. A razão está claramente no número de modos. O resultado para apenas 1 modo no caso contínuo é:

$$
f(1,1) = 0.10132\tag{4.143}
$$

$$
f(2,1) = 0.14329\tag{4.144}
$$

$$
f(3,1) = 0.10132\tag{4.145}
$$

E o polinômio de erro para um modo é:

$$
f(1,1) = 0.10132 + 0.033773u^{2} + 0.00675u^{4} + \dots
$$
\n(4.146)

$$
f(2,1) = 0.14329 + 0.047763u^{2} + 0.00955u^{4} + ...
$$
\n(4.147)

$$
f(3,1) = 0.10132 + 0.033773u^{2} + 0.00675u^{4} + \dots
$$
\n(4.148)

Então claramente o primeiro termo é igual. Se tivermos o mesmo número de modos na soma termos no caso contínuo:

$$
f(1,1) = 0.07014\tag{4.149}
$$

$$
f(2,1) = 0.12164\tag{4.150}
$$

$$
f(3,1) = 0.07014\tag{4.151}
$$

E no caso da solução da equação diferença:

$$
f(1,1) = 0.07206 + 0.04323u^{2} - 0.10375u^{4} + \dots
$$
\n(4.152)

$$
f(2,1) = 0.12737 - 0.076421u^{4} + \dots
$$
\n(4.153)

$$
f(3,1) = 0.07206 + 0.04323u^{2} - 0.10375u^{4} + \dots
$$
\n(4.154)

Então nestes dois casos pode-se ver que realmente o primeiro termo é a solução contínua para aquele número de modos. Já com o número de modos maior (200) temos que a solução contínua é:

$$
f(1,1) = 0.07206\tag{4.155}
$$

$$
f(2,1) = 0.12737\tag{4.156}
$$

$$
f(3,1) = 0.07206\tag{4.157}
$$

Estes estudos de casos mostram a influência do K em cada situação, onde demonstra a não-linearidade desta variável, fazendo assim, uma seleção para melhores Ks necessário. Outra variável, que pode influenciar ou não no erro é o número de termos do somatório. Em casos como o do impulso na borda usando as SECA, ele não influencia. Por fim, um dos problemas da SEED é o seu erro intrínseco, devido ao número finito de termos. Isso quer dizer que, independentemente do número de simulações, não existe nenhuma forma de corrigir este erro, apenas de diminui-lo.

## **5 CONCLUSÃO**

Neste trabalho, visamos comparar os resultados numéricos de ondas utilizando equações diferenças, em casos amostrados, com diferentes tipos de ondas, obtidas de diferentes métodos. Em primeira instância, foram feitas análises para descobrirmos as equações características das ondas, para conseguirmos reduzir a quantidade de variáveis ao máximo. Em seguida, no capítulo 4, Apresentamos a comparação entre variáveis físicas com variáveis computacionais, apontando as principais diferenças entre os valores simulados dos reais.

A primeira parte do capítulo 4 nos mostra a relação entre a relação entre a velocidade real e numérica da onda, que nos mostra que, com o aumento da frequência normalizada contínua, a frequência normalizada mapeada começa a decair. Este erro na velocidade pode ser ajustada com a utilização de constantes aplicadas nos parâmetros  $\varepsilon$  e  $\mu$ .

Na segunda parte, verificamos que o erro devido a injeção de uma fonte no campo depende de vários fatores, inclusive do local onde ela está sendo injetada. Este erro, no caso analisado, acaba por atenuar os coeficientes pares do sinal injetado, um pulso gaussiano, que não pode ser corrigido com ajustes na própria função.

Na terceira parte, podemos ver graficamente na figura 4.7 que a função do erro relativo a constante de propagação apresenta uma distorção não-linear, tornando assim, difícil o seu manuseio, o que demonstra o porquê de a FDTD não ser muito utilizada em meios com perdas.

Na quarta parte, verificamos que, apesar de chegarmos a um método de resolução para o polinômio do erro, existem vezes onde, por exemplo, a escolha do K interfere e outras que a escolha do K independe na resolução, que mostra a necessidade de se analisar separadamente cada caso, verificando qual o tipo de abordagem que devemos utilizar para buscar um erro menos, seja mais simulações, seja a escolha de outros termos de K.

## **5.1 TRABALHOS FUTUROS**

A abordagem feita neste trabalho foi feita na forma unidimensional e bidimensional por conveniência de aplicação e de fórmulas, porém o estudo do caso tridimensional é viável e já foi feito, como no caso de [\[6\]](#page-71-1). O método leapfrog utilizado durante o trabalho é o mais geral, porém existem outras formas de utilizá-lo, tais como, coordenadas hexagonais. Além disso, entramos muito pouco na análise de casos onde as constantes de propagação são alteradas, algo de grande importância dentro do estudo da eletrodinâmica.

Além do método das equações de Laplace, outra forma de análise possível é com a utilização de transformadas, como por exemplo, a transformada Z onde já existem casos de estudo de estabilidade como em [\[7\]](#page-71-2) ou estudos de caso, como em [\[8\]](#page-71-3). Esta transformada é utilizada para processamento de sinais, muito facilmente relacionado com o tema e facilmente aplicável.

Por fim, este trabalho dá-se também por estudos de casos. Apesar da escolha de casos mais gerais, a aplicação para outros casos seriam contribuições valiosas, permitindo uma visão de mais casos, para um espaço amostral ainda maior de resultados.

## **REFERÊNCIAS BIBLIOGRÁFICAS**

1 Yee, K. Numerical solution of inital boundary value problems involving maxwell's equations in isotropic media. *IEEE Transactions on Antennas and Propagation*, v. 14, p. 302–307, maio 1966.

2 Yang, S.; Chen, Z.; Yu, Y.; Yin, W. An unconditionally stable one-step arbitrary-order leapfrog adi-fdtd method and its numerical properties. *IEEE Transactions on Antennas and Propagation*, v. 60, n. 4, p. 1995–2003, April 2012. ISSN 0018-926X.

3 TAFLOVE, A.; HAGNESS, S. C. *Computational electrodynamics: the finite-difference time-domain method*. [S.l.]: Artech house, 2005.

<span id="page-71-0"></span>4 SILVA, A. C. P.; MENEZES, L. R. de. Estimating the error between analytical and numerical finite difference solutions of laplace equation. In: IEEE. *2017 Workshop on Communication Networks and Power Systems (WCNPS)*. [S.l.], 2017. p. 1–4.

5 GRATTAN-GUINNESS, I. Laplace's integral solutions to partial differential equations. *Gillispie, CC, Pierre Simon Laplace*, p. 1749–1827, 1997.

<span id="page-71-1"></span>6 KRUMPHOLZ, M.; BADER, B.; RUSSER, P. On the theory of discrete tlm green's functions in three-dimensional tlm. *IEEE transactions on microwave theory and techniques*, IEEE, v. 43, n. 7, p. 1472–1483, 1995.

<span id="page-71-2"></span>7 FAN, W.; CHEN, Z.; YANG, S. On the analytical solution of the fdtd method. *IEEE Transactions on Microwave Theory and Techniques*, IEEE, v. 64, n. 11, p. 3370–3379, 2016.

<span id="page-71-3"></span>8 JENG, S.-K. An analytical solution to yee's fdtd partial difference equations for a one-dimensional cavity problem via z-transform. In: IEEE. *2009 IEEE Antennas and Propagation Society International Symposium*. [S.l.], 2009. p. 1–4.
## **APÊNDICES**